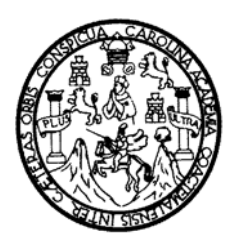

 **Universidad de San Carlos de Guatemala Facultad de Ingeniería Escuela de Ingeniería Civil**

## **DISEÑO DEL EDIFICIO ESCOLAR DE DOS NIVELES, PARA LA ALDEA EL MANZANILLO Y SISTEMA DE ALCANTARILLADO SANITARIO, PARA EL SECTOR SUR DEL CASCO URBANO DE SAN LUCAS SACATEPÉQUEZ, DEPARTAMENTO DE SACATEPÉQUEZ**

**Sindy Anabella Paz Chacón** 

**Asesorado por el Ing. Juan Merck Cos**

**Guatemala, febrero de 2008** 

UNIVERSIDAD DE SAN CARLOS DE GUATEMALA FACULTAD DE INGENIERÍA

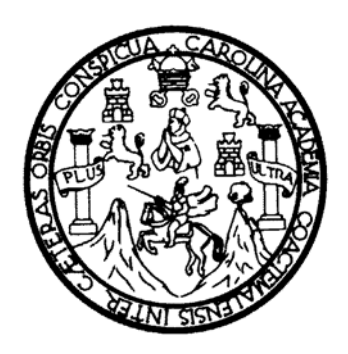

### **DISEÑO DEL EDIFICIO ESCOLAR DE DOS NIVELES, PARA LA ALDEA EL MANZANILLO Y SISTEMA DE ALCANTARILLADO SANITARIO, PARA EL SECTOR SUR DEL CASCO URBANO DE SAN LUCAS SACATEPÉQUEZ, DEPARTAMENTO DE SACATEPÉQUEZ**

## TRABAJO DE GRADUACIÓN

## PRESENTADO A LA JUNTA DIRECTIVA DE LA

FACULTAD DE INGENIERÍA

POR

### **SINDY ANABELLA PAZ CHACÓN**

ASESORADO POR EL ING. JUAN MERCK COS

AL CONFERÍRSELE EL TÍTULO DE

**INGENIERA CIVIL** 

GUATEMALA, FEBRERO DE 2008

# UNIVERSIDAD DE SAN CARLOS DE GUATEMALA FACULTAD DE INGENIERÍA

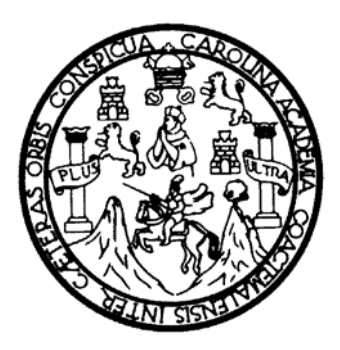

# **NÓMINA DE LA JUNTA DIRECTIVA**

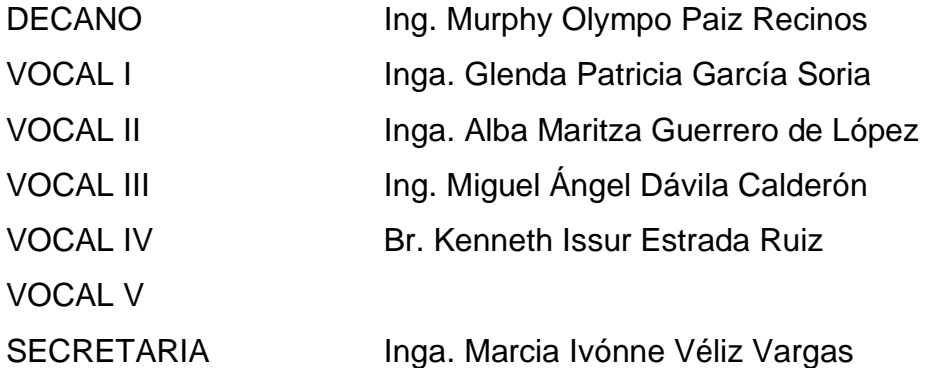

# **TRIBUNAL QUE PRACTICÓ EL EXAMEN GENERAL PRIVADO**

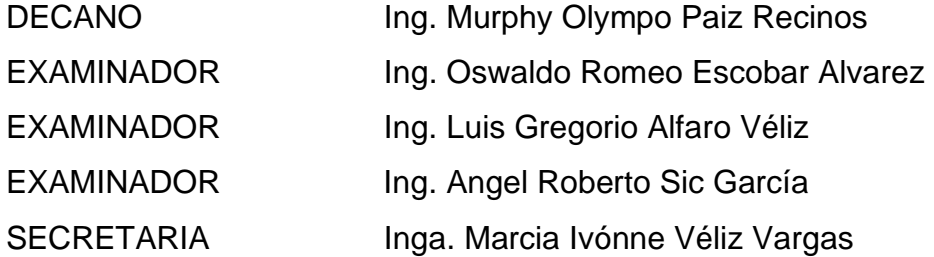

### **HONORABLE TRIBUNAL EXAMINADOR**

Cumpliendo con los preceptos que establece la ley de la Universidad de San Carlos de Guatemala, presento a su consideración mi trabajo de graduación titulado:

### **DISEÑO DEL EDIFICIO ESCOLAR DE DOS NIVELES, PARA LA ALDEA EL MANZANILLO Y SISTEMA DE ALCANTARILLADO SANITARIO, PARA EL SECTOR SUR DEL CASCO URBANO DE SAN LUCAS SACATEPÉQUEZ, DEPARTAMENTO DE SACATEPÉQUEZ,**

tema que me fuera asignado por la Dirección de la Escuela de Ingeniería Civil, con fecha 9 de febrero de 2006.

**Sindy Anabella Paz Chacón** 

## **AGRADECIMIENTOS A:**

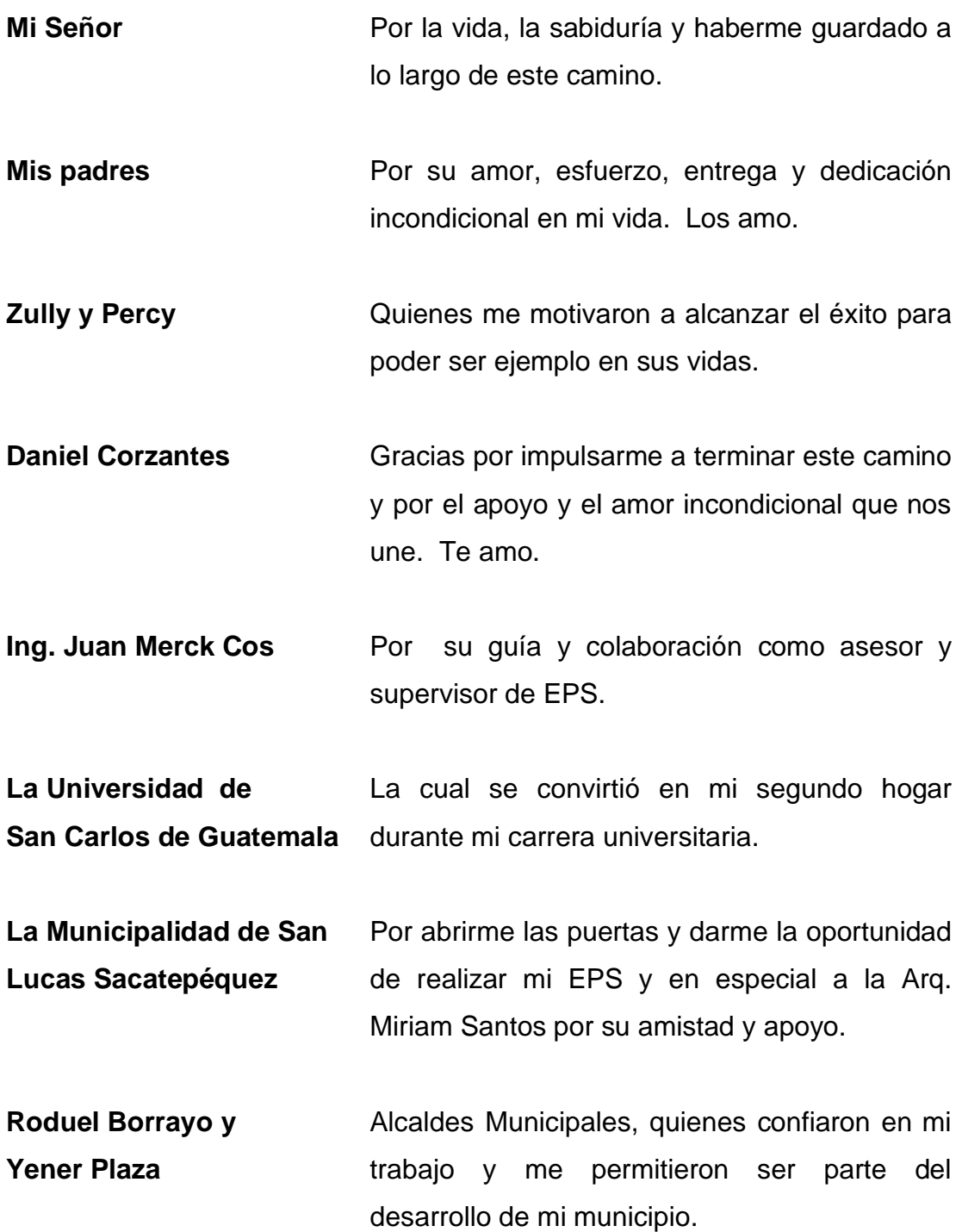

## **ACTO QUE DEDICO A:**

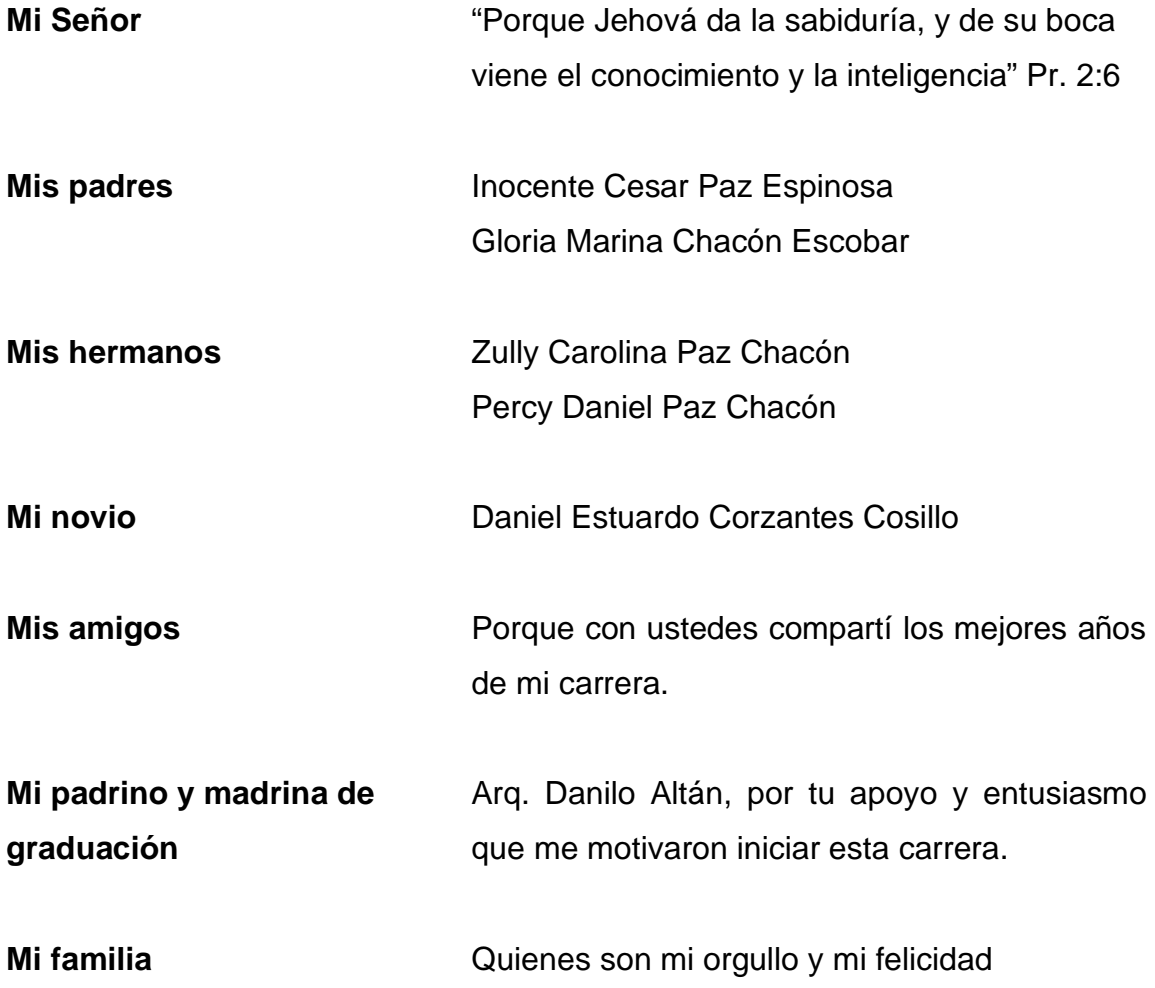

# **INDICE GENERAL**

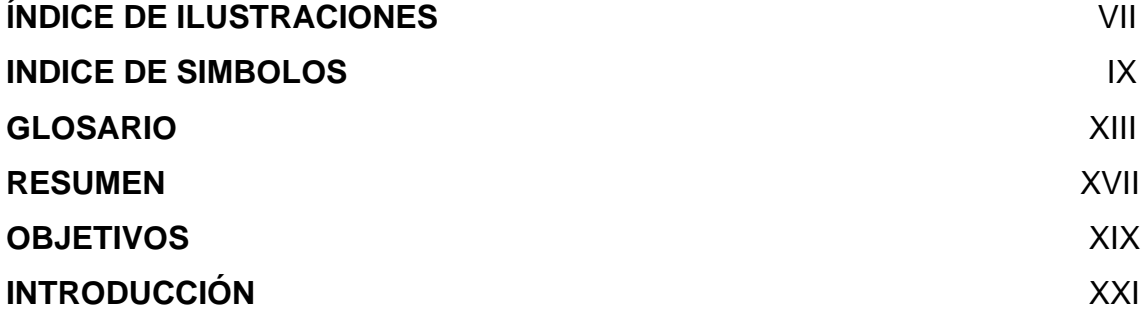

# **1. INVESTIGACIÓN**

# **1.1 Monografía del municipio de San Lucas Sacatepéquez**

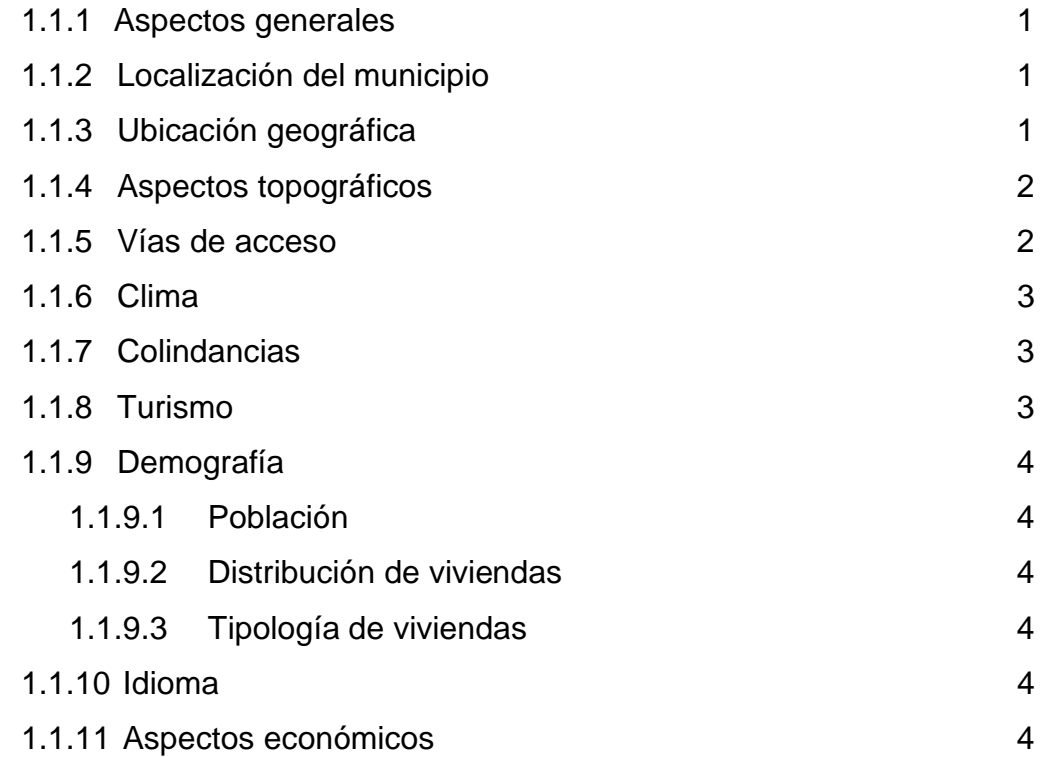

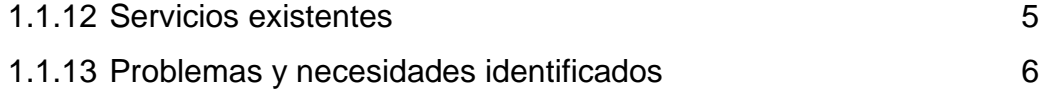

## **1.2 Investigación diagnóstica sobre necesidades de servicios básicos e infraestructura del municipio de San Lucas Sacatepéquez.**

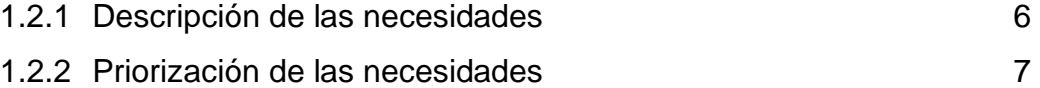

## **2. SERVICIO TÉCNICO PROFESIONAL**

# **2.1 Diseño del edificio escolar de dos niveles para la Aldea El Manzanillo**

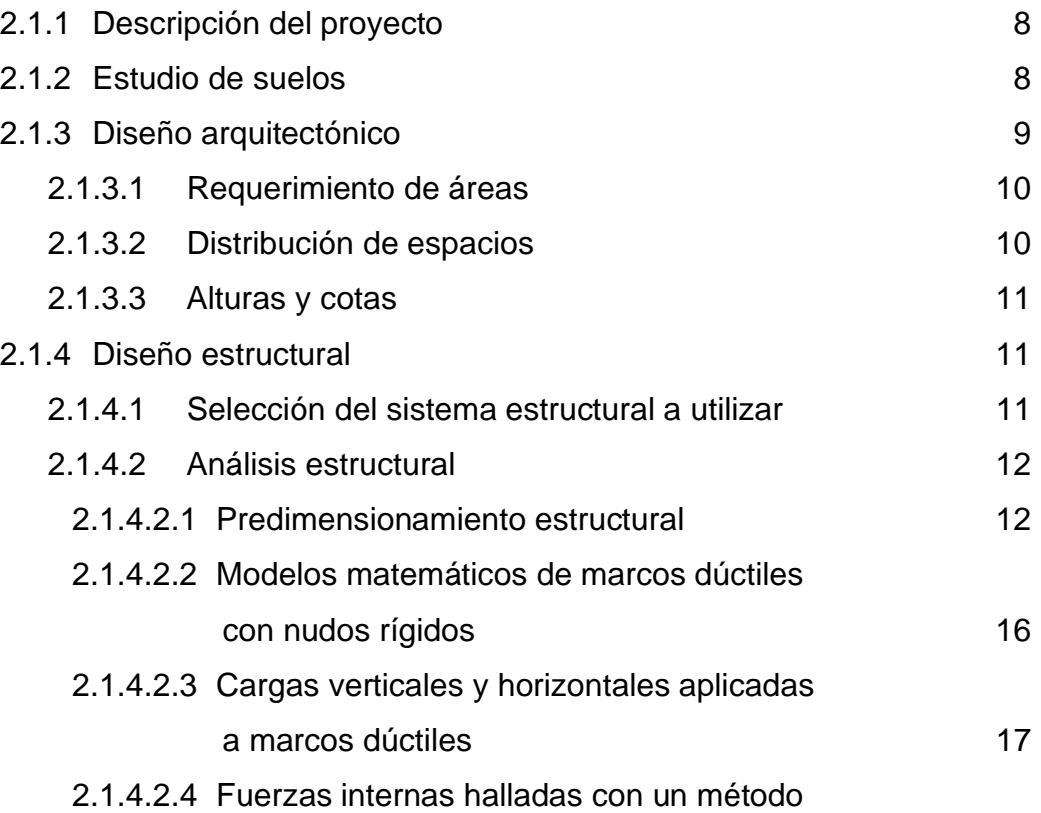

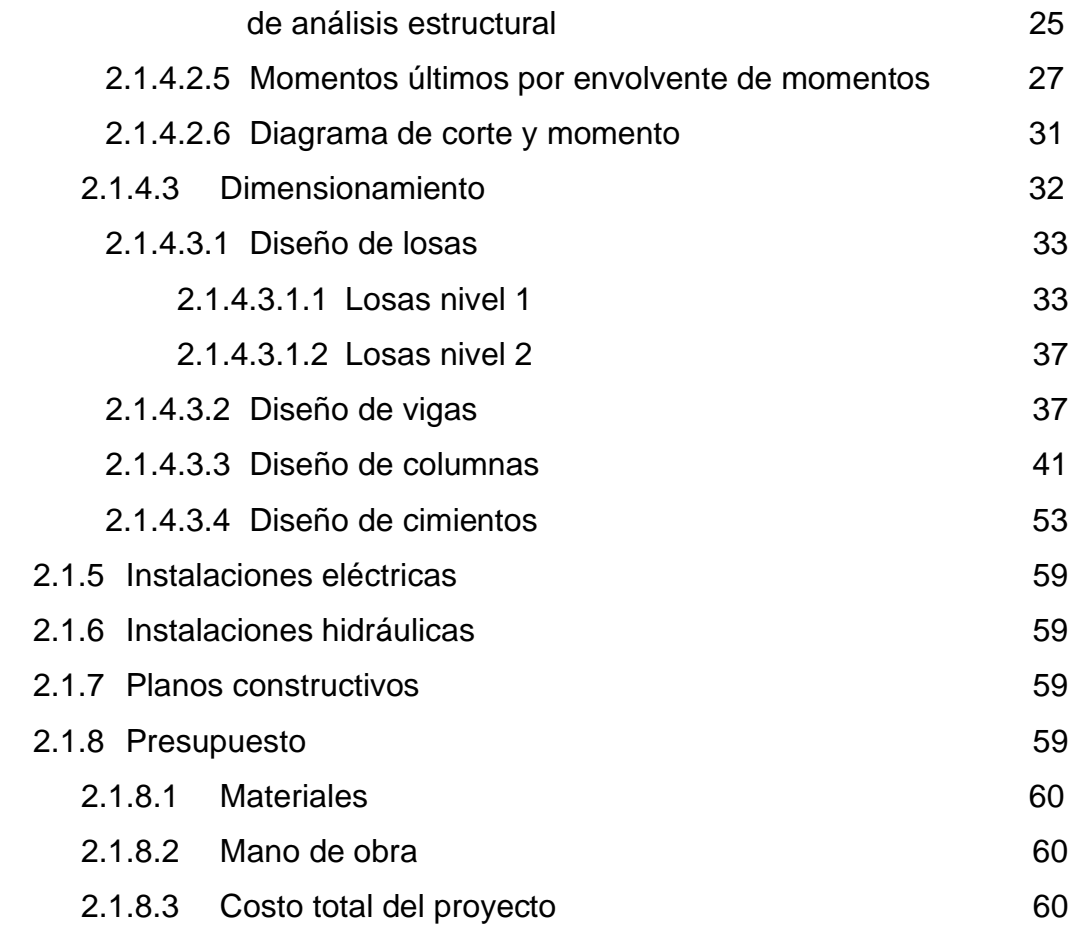

# **2.2 Diseño del sistema de alcantarillado sanitario para el sector sur del casco urbano de San Lucas Sacatepéquez.**

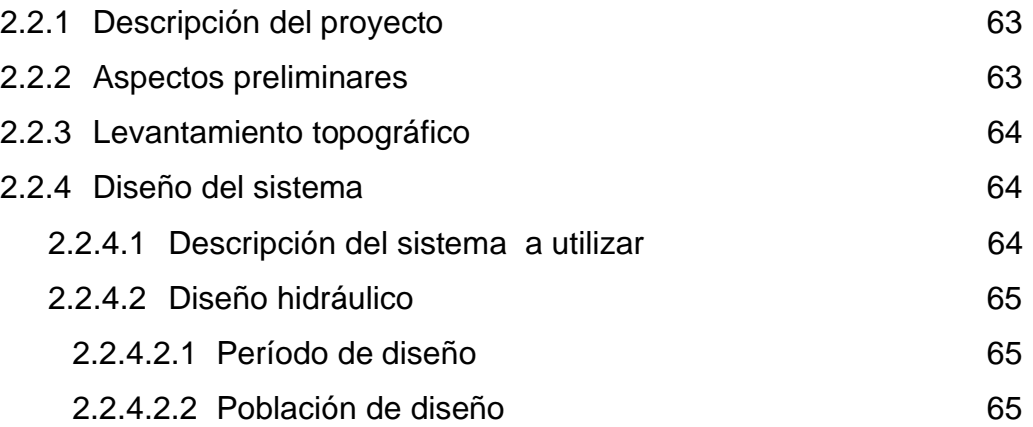

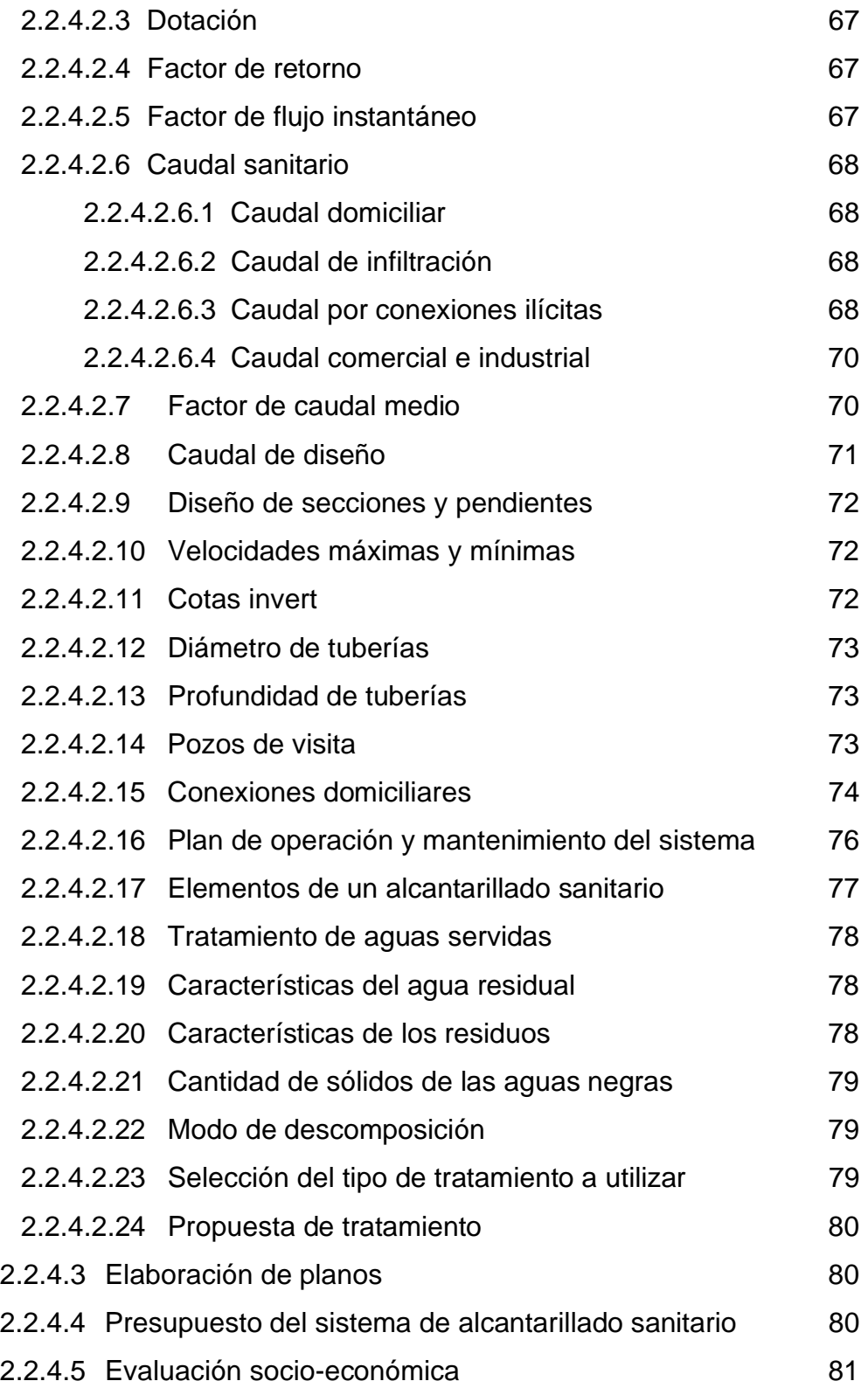

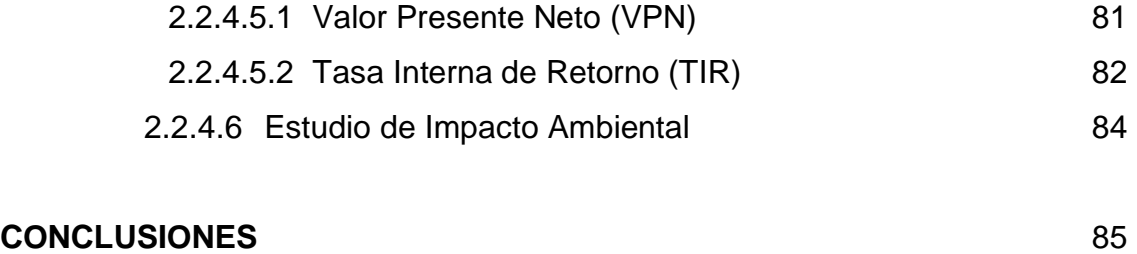

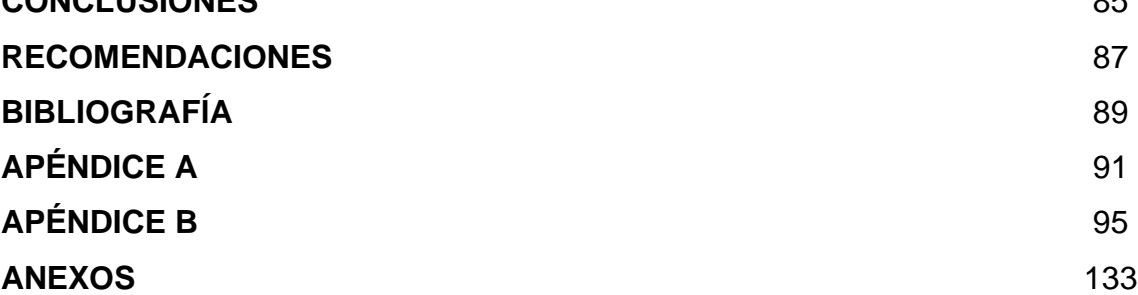

VI

## **INDICE DE ILUSTRACIONES**

### **FIGURAS**

- 1. Municipio de San Lucas Sacatepéquez Departamento de Sacatepéquez.
- 2. Planta típica, edificio de aulas
- 3. Marco dúctil típico sentido X, edificio de aulas
- 4. Marco dúctil típico sentido Y, edificio de aulas
- 5. Criterios para dibujar modelos matemáticos de marcos dúctiles
- 6. Cargas verticales en el sentido X, niveles 1 y 2
- 7. Cargas verticales en el sentido Y, niveles 1 y 2
- 8. Centro de masa y centro de rigidez
- 9. Diagrama de corte y momentos –carga muerta- marco dúctil Y
- 10. Diagrama de corte y momentos –carga viva- marco dúctil Y
- 11. Diagrama de corte y momentos –carga sismo- marco dúctil Y
- 12. Diagrama de momentos últimos –marco dúctil Y-
- 13. Diagrama de momentos últimos-marco dúctil X- vigas
- 14. Diagrama de momentos últimos-marco dúctil X- columnas
- 15. Diagrama de cortes últimos –marco dúctil Y
- 16. Diagrama de cortes últimos –marco dúctil X- vigas y columnas
- 17. Planta típica de distribución de losas, edificio de aulas, nivel 1
- 18. Distribución de momentos losas típicas nivel 1
- 19. Diagrama de momentos y cortes últimos en viga 3, nivel 1.
- 20. Armado final, viga tipo7, nivel 1
- 21. Sección de columna tipo A
- 22. Armado final de columna
- 23. Chequeo por corte simple
- 24. Chequeo por corte punzonante
- 25. Armado final de zapata
- 26. Esquema de ingresos y egresos económicos para el proyecto
- 27. Variación del VPN debido a la TIR
- 28. Diagrama de Interacción para columna rectangular
- 29. Mapa de macrozonificación sísmica de la República de Guatemala

#### **TABLAS**

- I Valor soporte según tipo de suelo
- II Altura o espesores mínimos de vigas.
- III Peso por nivel y peso total de la estructura (Kg.)
- IV Fuerzas por nivel
- V Áreas de acero requeridas para las losas típicas, nivel 1
- VI. Áreas de acero requeridas para las losas típicas, nivel 2
- VII. Presupuesto edificio escolar de dos niveles para la Aldea El Manzanillo
- VIII. Presupuesto del sistema de alcantarillado sanitario, sector sur del casco urbano
- IX. Diseño hidráulico de drenaje sanitario
- X. Factor (Z) de zona sísmica

# **INDICE DE SÍMBOLOS**

**A'** Dimensión del claro corto de la losa vista en planta **Ag** Área gruesa, área total de la sección **Ap** Área de punzonamiento **As** Área de acero de refuerzo As<sub>MAX</sub> Área de acero máximo permitido As<sub>MIN</sub> Área de acero mínimo permitido **Av** Área de varilla **Az** Área zapata **C** Coeficiente de fricción en la tubería **C** Coeficiente para el cálculo de momentos en losas, tomado del ACI **CG** Centro de gravedad **CM** Carga muerta **CMU** Carga muerta última **Cm** Centro de masa **CR** Centro de rigidez **CU** Carga última **CV** Carga viva **CVU** Carga viva última **d/D** Relación de diámetros **DH Distancia horizontal Di** Distancia del centro de rigidez al eje del marco rígido considerado **E** Esbeltez de la columna **EM** Módulo de elasticidad del material **Es** Módulo de elasticidad del acero **EC** Módulo de elasticidad del concreto

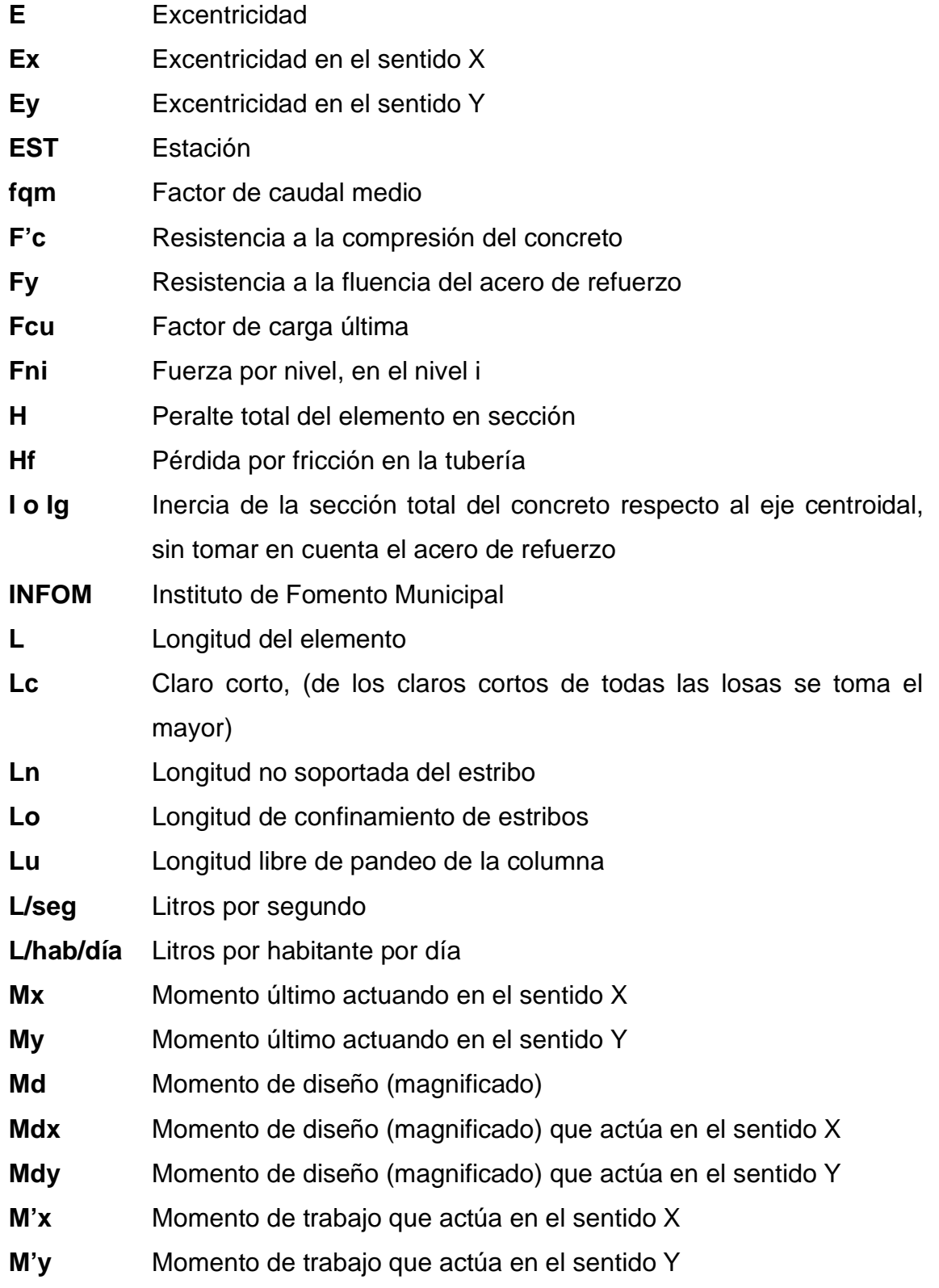

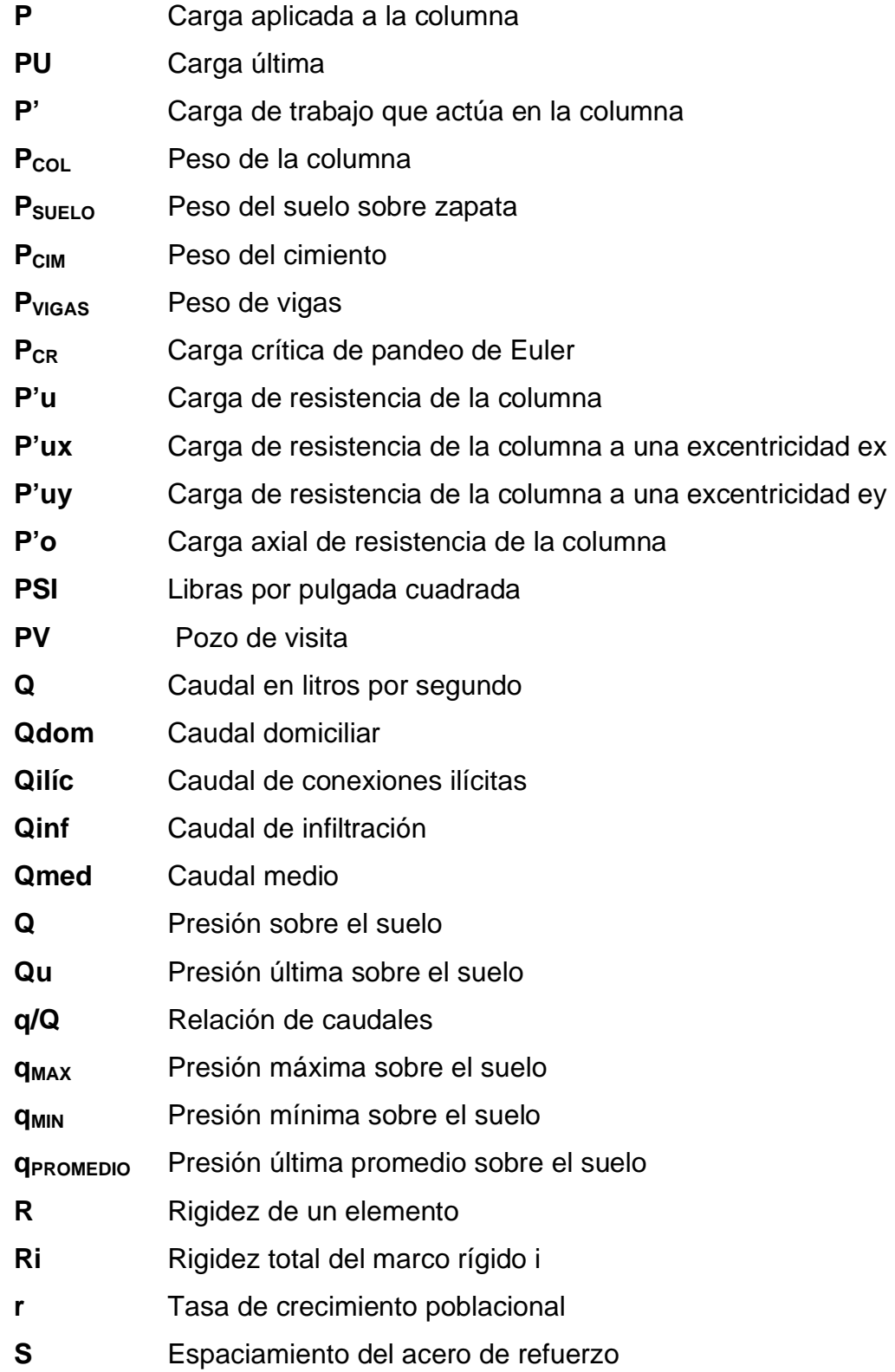

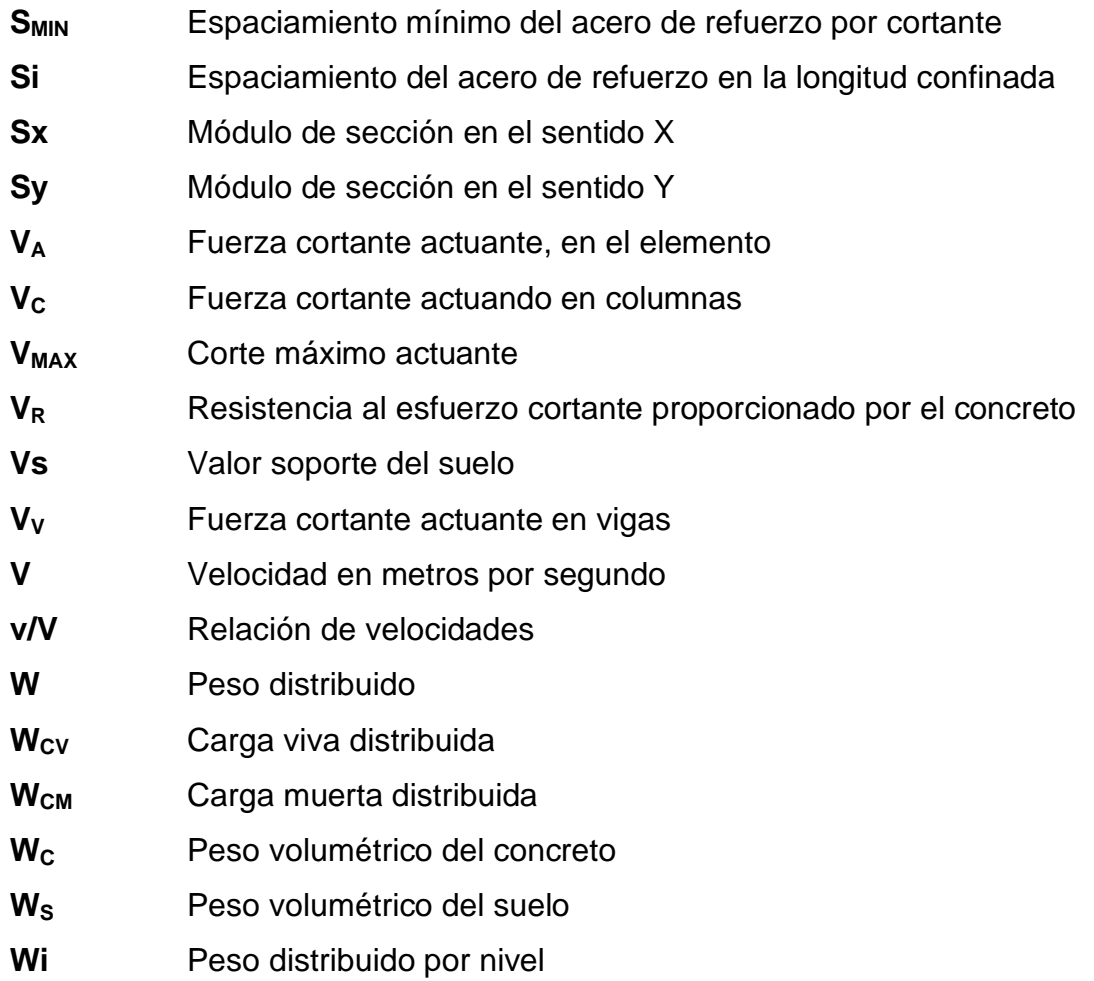

# **GLOSARIO**

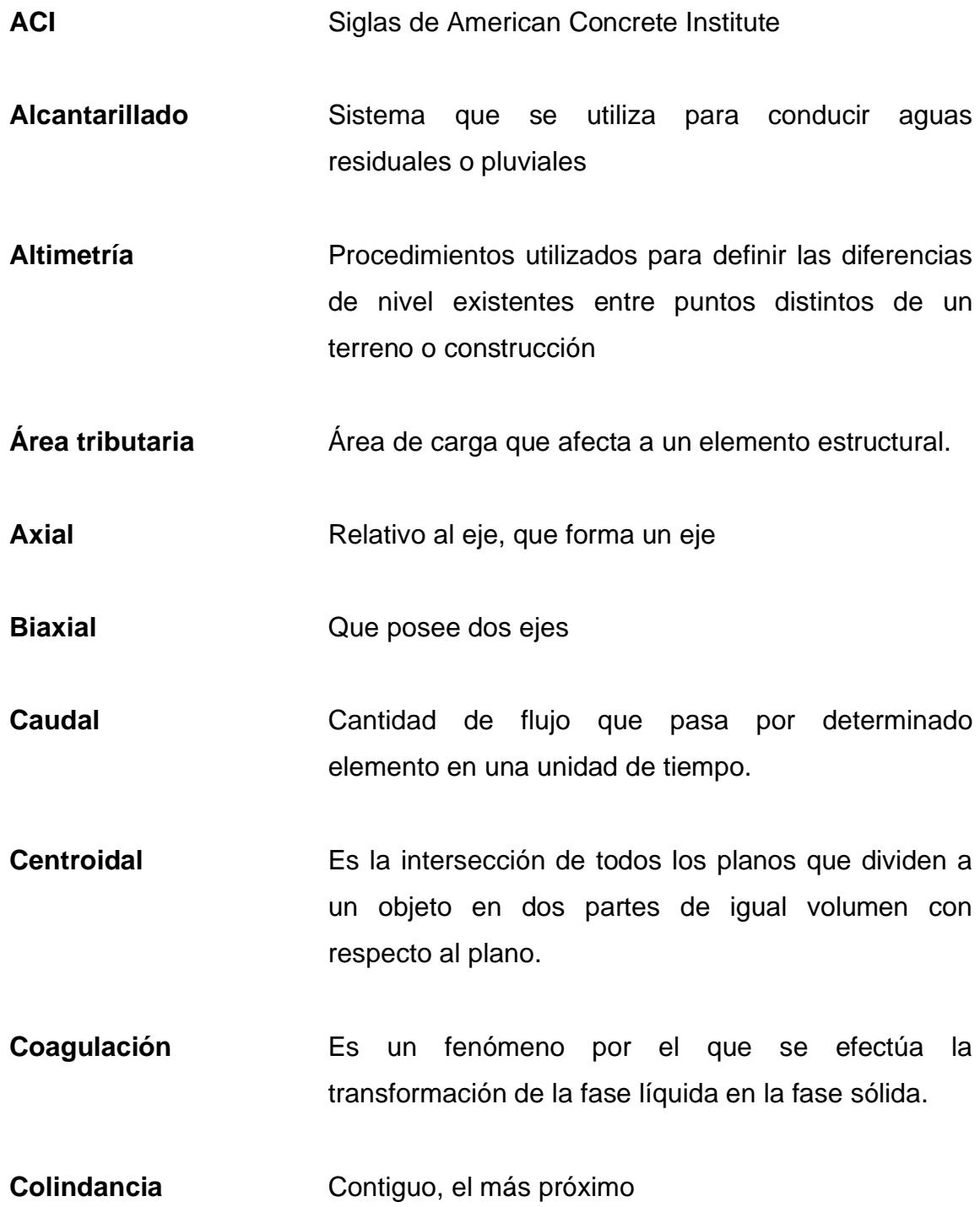

**Coloidal** Nombre dado a las substancias que tienen la apariencia de la cola de gelatina **Concéntrico** Figuras geométricas que tiene el mismo centro.

**Corte basal** En cálculo estructural, es la fuerza total lateral que se aplica a una edificación, para simular sobre un modelo matemático, los efectos del sismo en la estructural.

Cota invert **Parte más baja de un colector en donde una o varias** tuberías y solo una de ellas es de seguimiento.

**Demografía** Es la ciencia que tiene como objetivo el estudio de las poblaciones humanas y que trata de su dimensión, estructura, evolución y características generales, considerados desde un punto de vista cuantitativo.

**Desfogue** Lugar de disposición de las aguas residuales o pluviales**.** 

**Estribo Refuerzo transversal que absorbe los esfuerzos de** corte en un elemento estructural.

**Infiltración** Es la penetración del agua en el suelo.

**Iteración Es repetir una serie de funciones hasta obtener un** dato certero.

#### **Losa** Entrepiso o terraza.

- **Mampostería** Sistema tradicional que consiste en la construcción de muros, mediante la colocación manual de elementos como ladrillos, bloques de cemento prefabricado, piedras, etc.
- **Rigidez** Es la capacidad de un objeto sólido o elemento estructural para soportar esfuerzos sin adquirir grandes deformaciones o desplazamientos.
- **SEAOC** Structural Engineers Association of California (Asociación de Ingenieros Estructurales de California)
- Sedimentación **Es el proceso por el cual el material sólido**, transportado por una corriente de agua, se deposita en el fondo del río, embalse, canal artificial, o dispositivo construido especialmente para tal fin.
- **Simetría** De iguales características o rasgos geométricos.

**Viga** Elemento estructural lineal que trabaja principalmente a flexión.

**Voladizo** Elemento apoyado en sólo uno de sus extremos mediante un empotramiento.

### **RESUMEN**

San Lucas Sacatepéquez, municipio del departamento de Sacatepéquez se encuentra a 2,062.85 m SNM y pertenece al complejo montañoso del Altiplano Central, a pesar de su cercanía a la ciudad capital tiene deficiencias en ciertos servicios básicos como educación y salud, por lo que este trabajo de graduación presenta dentro de su contenido las soluciones a la problemática planteada, desarrollándolo de la forma siguiente:

En el capitulo uno se presenta la monografía del municipio San Lucas Sacatepéquez, del departamento de Sacatepéquez; también una investigación diagnóstica sobre las necesidades de servicios básicos y de infraestructura del municipio. La priorización de las necesidades se realizó por medio de una encuesta y entrevistas a los pobladores.

En el capítulo dos se desarrollan los diseños de la edificación escolar de la aldea El Manzanillo y sistema de alcantarillado sanitario en el sector sur del casco urbano, mediante la aplicación de normas y herramientas de cálculo apropiadas. El resultado final consiste en un juego de planos para cada diseño, los cuales se muestran en el apéndice, así como los presupuestos correspondientes.

## **OBJETIVOS**

## • **GENERAL**

Diseñar la edificación escolar de dos niveles, para la aldea El Manzanillo y el sistema de alcantarillado sanitario, para el sector sur del casco urbano de San Lucas Sacatepéquez.

## • **ESPECÍFICOS**

- 1. Capacitar a los miembros del comité del sector sur del casco urbano de San Lucas Sacatepéquez, sobre aspectos de operación y mantenimiento del sistema de alcantarillado.
- 2. Desarrollar una investigación de tipo monográfica y el diagnóstico sobre necesidades de servicios básicos e infraestructura del municipio de San Lucas Sacatepéquez.

**XX** 

## **INTRODUCCIÓN**

 Habiendo realizado un recorrido por el municipio de San Lucas Sacatepéquez, se pudo detectar que uno de los problemas que presenta la comunidad es el hacinamiento que sufren los estudiantes de la aldea El Manzanillo, creando situaciones de incomodidad e incapacidad para impartir los cursos; asimismo el desfogue de las aguas negras hacia pozos de absorción en el sector sur del caco urbano provoca la contaminación del manto freático y la proliferación de enfermedades gastrointestinales.

 El presente trabajo de graduación contiene el procedimiento de diseño de la edificación escolar de la aldea El Manzanillo y del sistema de alcantarillado sanitario del sector sur del casco urbano, utilizando los conocimientos correspondientes de la rama de la ingeniería civil, tomando en cuenta el diagnóstico sobre las necesidades de servicios básicos e infraestructura.

 Cuenta con dos capítulos, en el primero se presenta una breve monografía del municipio de San Lucas Sacatepéquez. El segundo capitulo contiene el diseño de la edificación escolar de la aldea El Manzanillo y del sistema de alcantarillado sanitario del sector sur del casco urbano del municipio de San Lucas Sacatepéquez. Al final se presentan las conclusiones, recomendaciones y planos.

XXI

XXII

### **1. INVESTIGACIÓN**

#### **1.1 Monografía del municipio de San Lucas Sacatepéquez**

#### **1.1.1 Aspectos generales**

San Lucas Sacatepéquez fue uno de los poblados fundados en Sacatepéquez durante el siglo XVI por los españoles. La fiesta titular del patrono del pueblo San Lucas se celebra del 17 al 19 de octubre. El día principal es el 18, en el que la Iglesia conmemora a San Lucas Evangelista.

#### **1.1.2 Localización del municipio**

 San Lucas Sacatepéquez es municipio del departamento de Sacatepéquez y tiene una extensión territorial de 24.5 km<sup>2</sup>. Su distribución territorial consta de cuatro aldeas: Choacorral, Zorzoyá, El Manzanillo, La Embaulada; cuatro caseríos: San José, Chichorín, Chiquel y Chicamén, diecisiete fincas entre las que destacan: La Suiza, La Cruz Grande, San Juan, Santa Marta, La Esmeralda, San Ramón, California, los Ángeles, Xelajú, Lourdes, y cincuenta y una granjas, las cuales pertenecen a familias capitalinas.

#### **1.1.3 Ubicación geográfica**

 Se encuentra a 2,062.85 m SNM, con una latitud de 14º36'29'' y longitud de 90º39'32''.

### **Figura 1. Departamento de Sacatepéquez.**

 **Localización del municipio de San Lucas Sacatepéquez Hoja cartográfica 2059 I escala 1:50,000** 

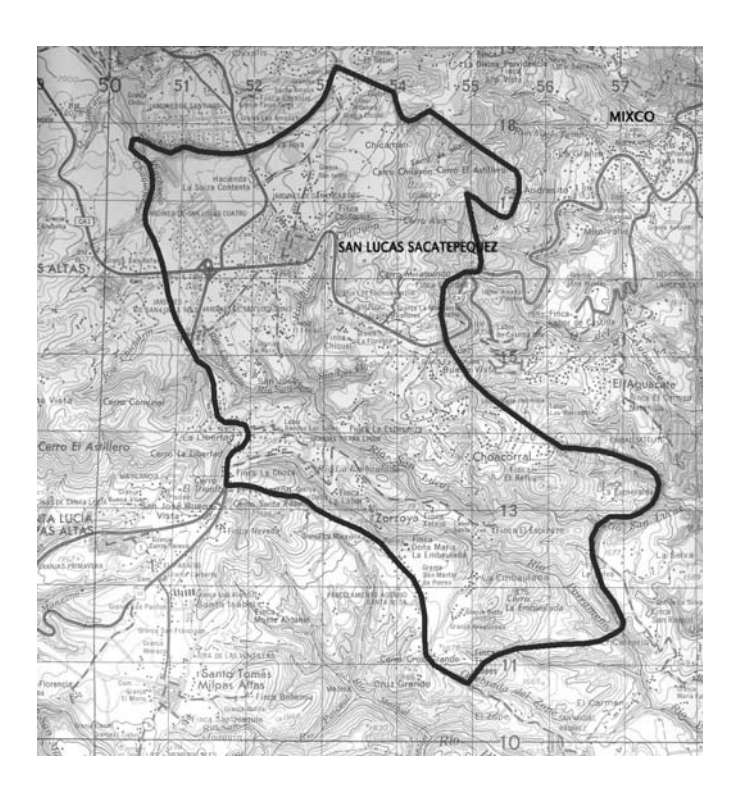

## **1.1.4 Aspectos topográficos**

Su topografía es irregular, ya que pertenece al complejo montañoso del Altiplano Central. Las alturas oscilan entre 2,000 y 2,200 m sobre el nivel del mar.

### **1.1.5 Vías de acceso**

El municipio San Lucas Sacatepéquez se encuentra a 28 Km. de la ciudad capital por la Carretera Interamericana CA-1 y a 17 Km. de la ciudad de Antigua Guatemala.

#### **1.1.6 Clima**

En esta región existen climas que varían de templado a frío, con temperaturas que oscilan entre los 13 y 25 grados Celsius, precipitación de 472.3 mm anuales y humedad de 48%, según los datos obtenidos de la estación meteorológica del INSIVUMEH.

#### **1.1.7 Colindancias**

San Lucas Sacatepéquez colinda al norte con San Bartolomé Milpas Altas (Sac); al éste con Mixco (Gua); al sur con Santa Lucía Milpas Altas (Sac); al oeste con San Bartolomé Milpas Altas y Antigua Guatemala (Sac).

#### **1.1.8 Turismo**

Algunas opciones turísticas que puede visitar en San Lucas Sacatepéquez son el mercado "Monumento al Caminero" ubicado en el km. 29.8 carretera interamericana, en donde se pueden degustar los platillos típicos del lugar así como aprovechar su día de mercado; también puede visitar el parque ecológico "Senderos de Alux" ubicado en el km. 26.2 carretera interamericana, disfrutando de la naturaleza y de los paisajes del lugar.

#### **1.1.9 Demografía**

#### **1.1.9.1 Población**

San Lucas Sacatepéquez cuenta actualmente con 21,784 habitantes de los cuales 10,667 son hombres (48.97%) y 11,117 mujeres (51.03%). El 80.37% pertenece al área urbana y el 19.63% al área rural. Posee una tasa de mortalidad del 1.55%, una tasa de natalidad del 1.32% y una tasa de fecundidad del 10.78%.

#### **1.1.9.2 Distribución de viviendas**

 Existe una concentración de viviendas en el casco urbano y sus alrededores, sin embargo, actualmente se están construyendo urbanizaciones y residenciales fuera del límite urbano del casco, incrementando la población en las aldeas.

#### **1.1.9.3 Tipología de viviendas**

El 74.92% de las viviendas del municipio están construidas con paredes de block, el 5.95% de madera, el 4.61% de lámina, el 3.84% de ladrillo y el 10.68% de otros materiales (concreto, adobe, bajareque). El 64.3% de las viviendas posee techo de lámina, el 23% losa fundida y el 12.7% otros materiales como teja y láminas de asbesto cemento.

#### **1.1.10 Idioma**

 El 95% de la población de San Lucas Sacatepéquez habla español y el 5% habla cakchiquel.

4

#### **1.1.11 Aspectos económicos**

San Lucas Sacatepéquez cuenta con diversos comercios e industrias, lo que genera actividades económicas. Dentro de sus comercios e industrias podemos mencionar: centros comerciales, maquilas, actividades agrícolas y pequeños comercios como panaderías, cafeterías, ferreterías, farmacias, salones de belleza, librerías, etc.

#### **1.1.12 Servicios existentes**

 Debido a que San Lucas Sacatepéquez se encuentra próximo a la capital y a la ciudad de Antigua Guatemala, cuenta con fácil acceso a los siguientes servicios:

- Centro de salud
- Escuela de educación preprimaria
- Escuela de educación primaria
- Instituto básico
- Iglesia católica
- Bomberos voluntarios
- Centro de comercio
- Mercado
- Centros comerciales
- Sistema bancario
- Maquilas
- Farmacias
- Centros educativos privados
- Laboratorio y clínicas médicas
- Servicio de telefonía móvil
- Industrias
- **Talleres**
- Panaderías
- Distribución de materiales para construcción
- Aserraderos
- Gasolineras, etc.

#### **1.1.13 Problemas y necesidades identificados**

 Luego de realizar un recorrido por el municipio, se pudo detectar que uno de los problemas que presenta la comunidad es el mal estado de las calles principales dentro del casco urbano, el desfogue de las aguas negras hacia las calles y el abandono que sufren algunas escuelas.

## **1.2 Investigación diagnóstica sobre necesidades de servicios básicos e infraestructura del municipio de San Lucas Sacatepéquez.**

### **1.2.1 Descripción de las necesidades**

 Actualmente no se cuenta con un sistema de alcantarillado sanitario en el sector sur del casco urbano, la falta de pavimentación de algunas calles dificulta el acceso a las viviendas, como el ingreso a la aldea Zorzoyá, sector II, principalmente en época de invierno; es necesaria la ampliación de la red de agua potable en el casco urbano, la construcción de la escuela en la aldea El Manzanillo y la construcción de una planta de tratamiento en la aldea Choacorral.

#### **1.2.2 Priorización de las necesidades**

La municipalidad de San Lucas Sacatepéquez estableció dar prioridad a las necesidades presentadas por cada comunidad del municipio, la cobertura de los servicios básicos y la forma de financiamiento de cada proyecto, obteniendo el siguiente listado:

- Construcción de la escuela aldea El Manzanillo
- Sistema de alcantarillado sanitario del sector sur del casco urbano
- Pavimentación del ingreso a la aldea Zorzoyá, sector II
- Ampliación de la red de agua potable del casco urbano
- Construcción de la planta de tratamiento en la aldea Choacorral

## **2. SERVICIO TÉCNICO PROFESIONAL**

## **2.1 Diseño del edificio escolar de dos niveles para la Aldea El Manzanillo**

#### **2.1.1 Descripción del proyecto**

 El proyecto consiste en el diseño de un edificio escolar de dos niveles, en el área rural, con la siguiente distribución de ambientes:

 En la planta baja tendrá cuatro aulas y los servicios sanitarios. En la planta alta tendrá cuatro aulas, sala de maestros, dirección y un modulo de gradas.

 La estructura será a base de marcos dúctiles con marcos rígidos (sistema de vigas y columnas de concreto reforzado) y losas de concreto armado, muros de block de pómez para delimitar los ambientes, piso cerámico y puertas de metal.

#### **2.1.2 Estudio de suelos**

 La exploración del suelo que se hizo para obtener información fue por medio de la perforación de un pozo de 1.50 m de profundidad, el cual permitió ver el suelo en su estado natural. La capacidad soporte de un suelo es la capacidad para soportar una carga sin que produzca fallas dentro de su masa.
Luego de realizar una inspección visual del suelo, y de acuerdo al color, textura y consistencia, se determinó que es de tipo arcilloso, y según la tabla IV, el valor soporte asumido es de 20 T/m<sup>2</sup>.

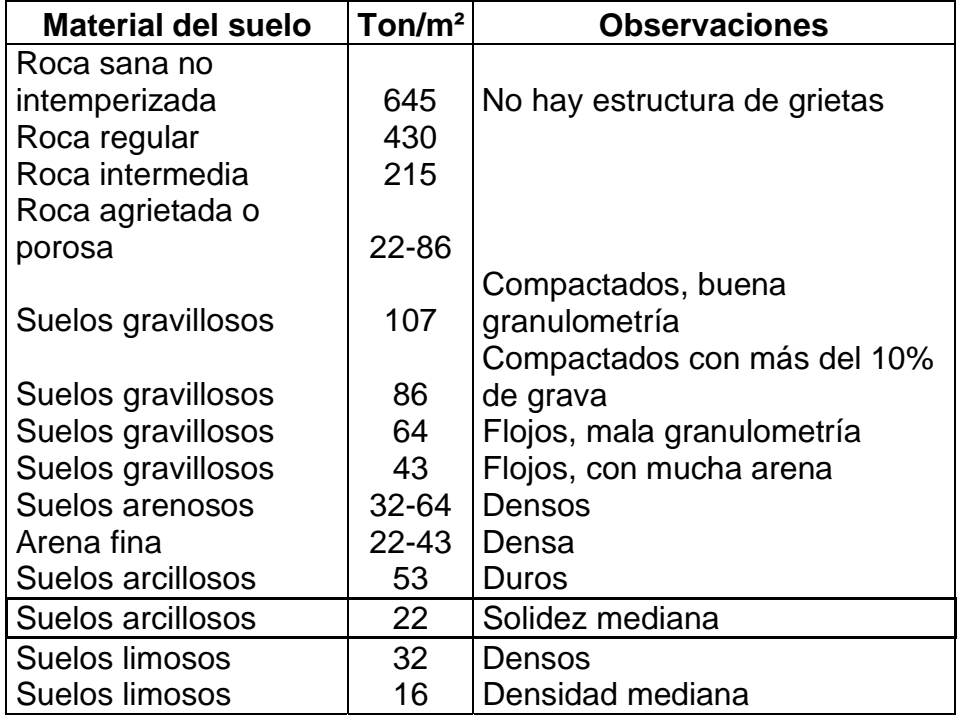

#### **Tabla I. Valor soporte según tipo de suelo**

Fuente: Cabrera Seis, Jadenon Vinicio. Guía teórica y práctica del curso de cimentaciones 1. Trabajo de graduación de Ingeniería Civil. Guatemala, Universidad de San Carlos de Guatemala, Facultad de Ingeniería, 1994, Pág. 44.

# **2.1.3 Diseño arquitectónico**

 El proyectar y construir edificios perdurables siguiendo determinadas reglas, con objeto de crear obras adecuadas a su propósito es el diseño arquitectónico. Esto se hace para tener un lugar funcional y una estructura con resistencia. Para lograrlos, se deben tomar en cuanta los diferentes criterios arquitectónicos y normas.

Los edificios de aulas se deben diseñar de acuerdo a las necesidades que se tengan; además, estarán restringidos por el espacio disponible, los recursos materiales y las normas de diseño que existan.

#### **2.1.3.1 Requerimiento de áreas**

 Según el Ministerio de Educación, las aulas para nivel primario deben contar con un área mínima de 50 m<sup>2</sup>, 1.25 m<sup>2</sup> por alumno, administración o dirección, cocina, servicios sanitarios y bodega.

#### **2.1.3.2 Distribución de espacios**

 Los espacios educativos son los espacios destinados al ejercicio de la educación, el cual se desarrolla por medio de diferentes actividades. Es por eso que las características de los espacios educativos varían de acuerdo con los requerimientos pedagógicos de las distintas asignaturas.

 En el reglamento de Construcción de Edificios Escolares, se describen como espacios educativos característicos a: aula teórica, aula unitaria, aula de proyecciones y la economía doméstica. En este caso se detalla únicamente el aula teórica ya que ésta se utiliza en todos los espacios educativos de este proyecto, por ser la que mejor se adapta a los requerimientos del centro escolar.

**Aula teórica**: La función del aula teórica es proveer a los maestros y alumnos de un espacio para desarrollar en forma cómoda, las actividades del proceso enseñanza-aprendizaje, ya sea en la forma tradicional expositiva o modificando la ubicación del mobiliario para desarrollar otras técnicas didácticas.

10

 La forma de los ambientes y su distribución dentro del edificio se hará del modo habitual para los edificios educativos (ver apéndice, planos de la edificación escolar para la aldea El Manzanillo, planta amueblada).

#### **2.1.3.3 Alturas y cotas**

 Se escoge hacer el edificio de dos niveles, esto cumpliendo con la norma que haya tres niveles como máximo para centros de nivel preprimario y primario.

 La altura del edificio será de 6 m, todos los ambientes serán de 3.00 m del nivel de piso al cielo raso, marcos de 4 y 6 m. La longitud total del edificio es de 40 m.

# **2.1.4 Diseño estructural**

# **2.1.4.1 Selección del sistema estructural a utilizar**

 En la elección del sistema estructural influyen los factores de resistencia, economía, funcionalidad, estética, los materiales disponibles en el lugar y la técnica para realizar la obra. El resultado debe comprender el tipo estructural, las formas y dimensiones, los materiales y el proceso de ejecución.

 Para este caso, se eligió un sistema estructural de marcos dúctiles con marcos rígidos de concreto reforzado (vigas y columnas).

#### **2.1.4.2 Análisis estructural**

 El estudio de las estructuras considera, principalmente, los efectos producidos por las fuerzas que actúan sobre un determinado sistema estructural y determina las condiciones que deben satisfacer las diferentes partes de este sistema, de manera que puedan soportar dichas fuerzas.

 El equilibrio en el que se encuentre el sistema estructural debe ser estable, basado en las partes que componen dicho sistema, las cuales deberán ser de un material que impida su ruptura o deterioro y sus materiales no deberán ser llevados mas allá de la resistencia limite cuando sean aplicadas las diferentes fuerzas.

 Para el análisis estructural se utilizó el método Kani y los resultados se confrontaron con los obtenidos en el método Etabs.

# **2.1.4.2.1 Predimensionamiento estructural**

 Predimensionar una estructura es darle las medidas preliminares a los elementos que la conforman, los cuales serán utilizados para soportar las cargas aplicadas.

 Existen diversos procedimientos para predimensionar los elementos, en este proyecto se aplicó los métodos del ACI 318-99, los cuales se detallan a continuación:

**a. Viga:** Para predimensionar las vigas se utiliza el método recomendado en el ACI 318-99, sección 9.5.2, tabla I, el cual calcula el peralte o altura de la

12

viga, dependiendo de la luz que cubre la viga y de sus apoyos. Por razones de simetría se calculara la más crítica y la de mayor longitud.

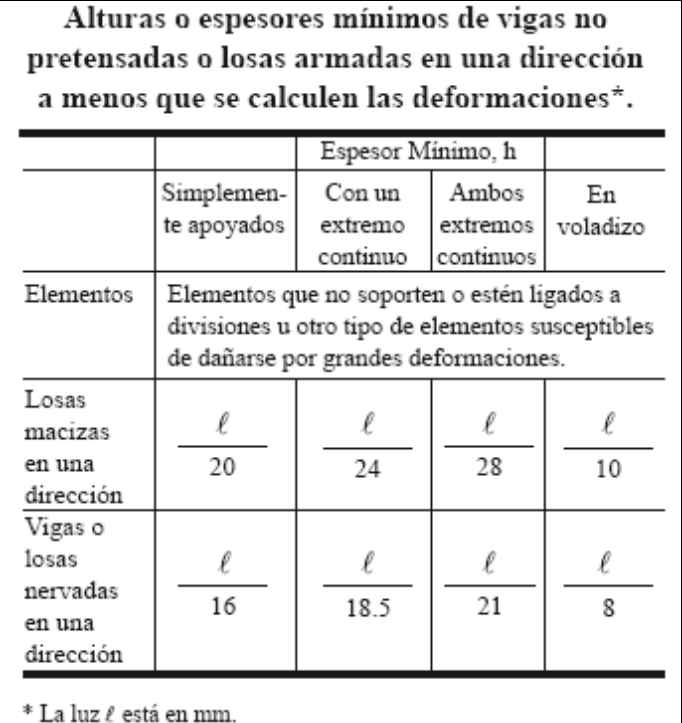

# **TABLA II. Altura o espesores mínimos de vigas.**

$$
t_{\text{viga}} = Iuz / 21
$$

$$
t_{\text{viga}} = 6.00/21 = 0.29 \text{ m}
$$

**se adoptó una base de viga b= 0.30 m** 

- **Se sugiere una sección de viga de 0.30 x 0.40 m**
- **b. Columnas:** El método utilizado para predimensionar las columnas se basa en la carga aplicada y el área tributaria, para luego calcular la sección. Las secciones de las columnas se basarán en la columna más crítica, o sea la que soporta mayor carga.

Formulas: **P= 0.8(0.225f'cAg +fyAs)** 1% Ag As 8% Ag (Según ACI 318-99, sección 21.4.3)

Solución: P= 31,658.19 Kg. (tomado de áreas tributarias) 31,658.19= 0.8((0.225x210xAg) + (2,810x0.01Ag)) Ag= 525.19 cm $^{2}$  proponiendo una sección de 25x25 cm =625 cm $^{2}$ Pero como la base de la viga es de 30 cm., la sección de la columna será como mínimo de 30x30 cm.

**c. Losas:** Se predimensiona el espesor de la losa utilizando las recomendaciones del ACI 318-99, en su sección 9.5.2, tabla I, donde las variables son las dimensiones de la superficie de la losa y el tipo de apoyos. En este caso, las losas están apoyadas en cuatro y se tienen varias medidas de losas, por lo cual se toma la más critica.

> $t<sub>losa</sub>$ = perímetro de losa / 180 (en dos sentidos)  $t_{loss} = L / x$  (un sentido, ver tabla I)  $t_{loss} = (4.00+4.00+6.00+6.00)/180=0.11$  m

## **Se utilizará una losa de 0.11 m de espesor.**

**d. Cimientos:** Los antecedentes a tomar para el diseño de las zapatas son los datos obtenidos del análisis estructural y el estudio de suelos. La cota de cimentación es de 1.40 m y se utilizan zapatas concéntricas. El predimensionamiento se incluye en el diseño de las zapatas.

Con los resultados obtenidos anteriormente, se presentan a continuación las figuras 2, 3 y 4, que muestran la distribución de las columnas y las vigas con sus respectivas medidas.

**Figura 2. Planta típica, edificio de aulas** 

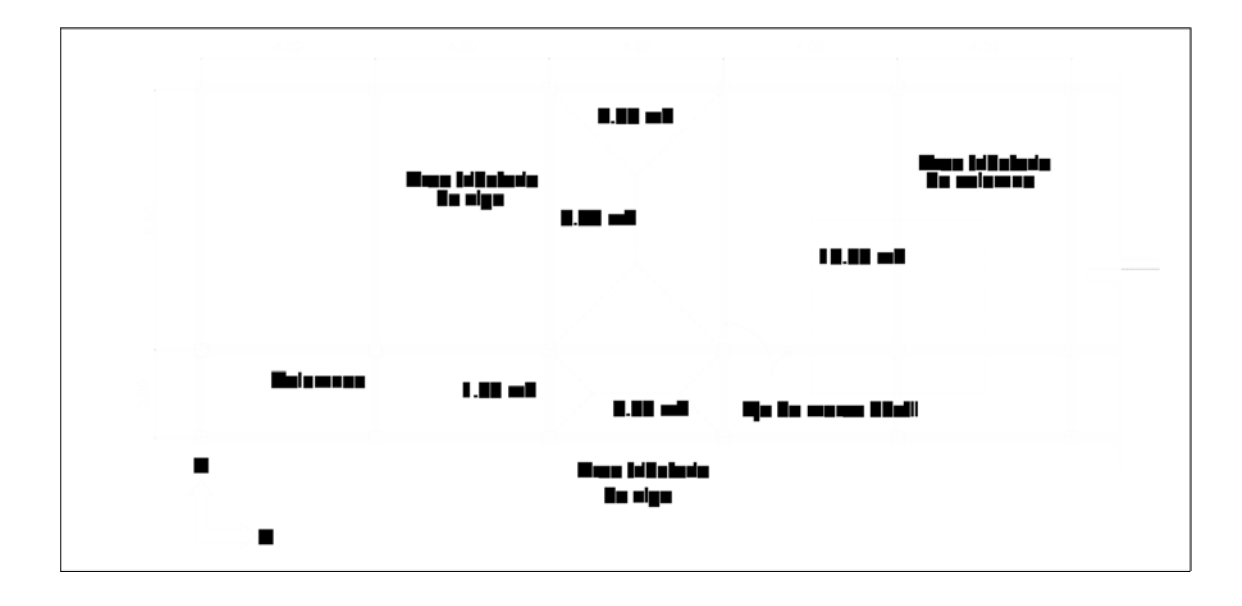

**Figura 3. Marco dúctil típico sentido X, edificio de aulas** 

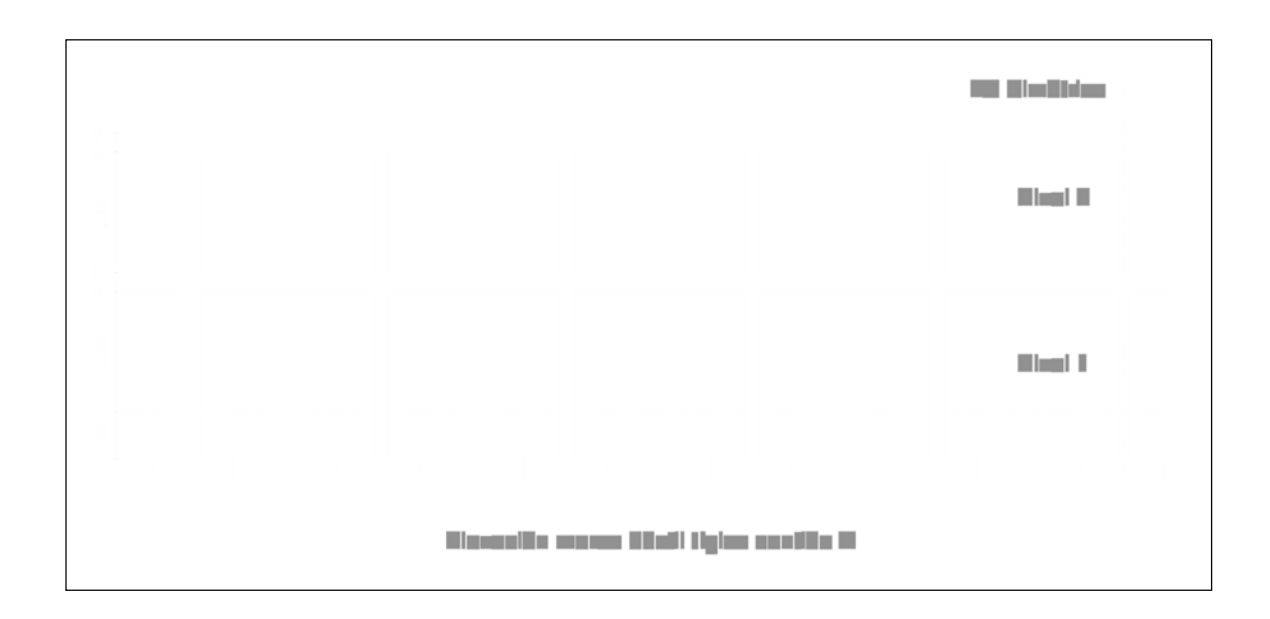

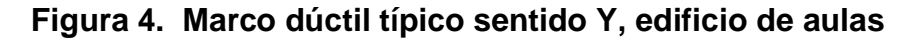

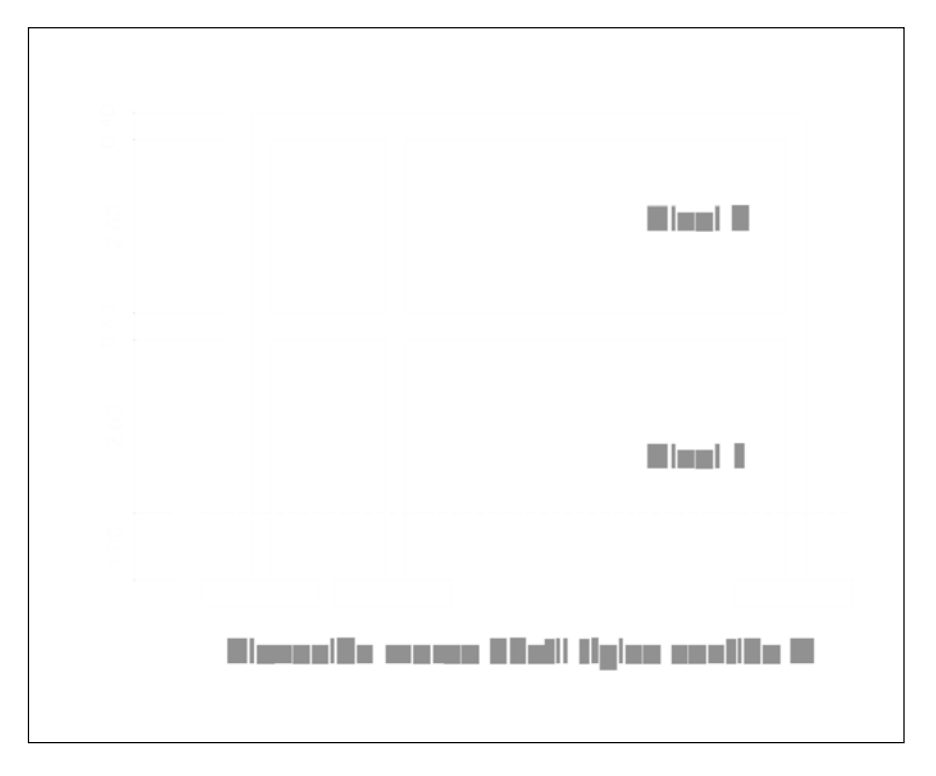

# **2.1.4.2.2 Modelos matemáticos de marcos dúctiles con nudos rígidos**

 Un marco dúctil se define como un sistema estructural que consta de vigas y columnas. Así también, su modelo matemático define la forma y las cargas que soporta. Este método se utiliza para el análisis estructural. Siguiendo los criterios definidos en la figura 5, se dibujan el segmento de marco dúctil y el modelo matemático.

**Figura 5. Criterios para dibujar modelos matemáticos de marcos dúctiles** 

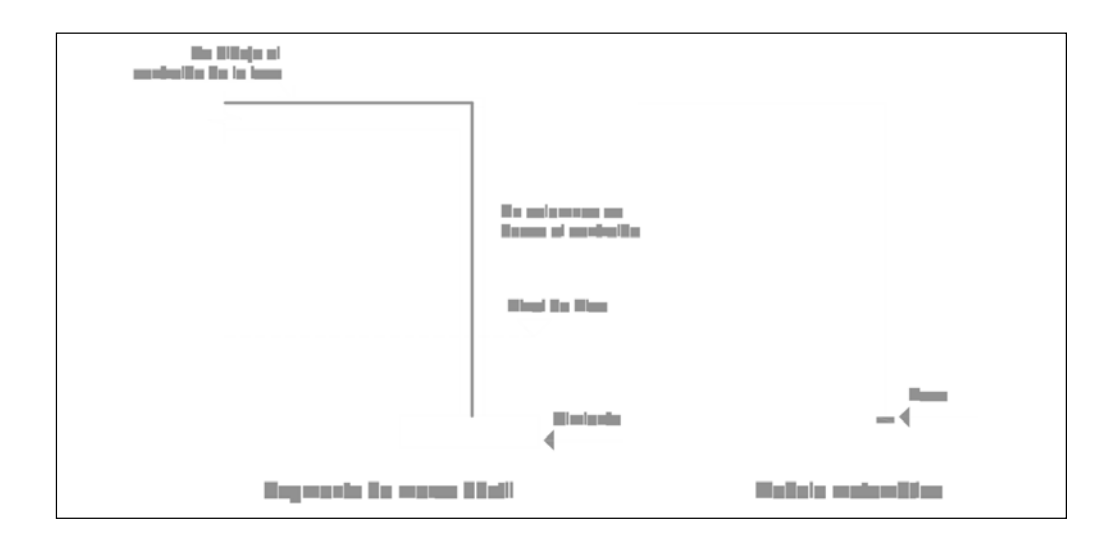

En la geometría y en las cargas aplicadas, existe una similitud de los marcos dúctiles, por lo cual solo se analizarán los críticos en el sentido X e Y.

# **2.1.4.2.3 Cargas verticales y horizontales aplicadas a marcos dúctiles**

 Las aulas estructuralmente hablando, están sometidas a cargas de diferente índole y se clasifican de acuerdo a la dirección de su aplicación.

**a. Cargas verticales en marcos dúctiles** 

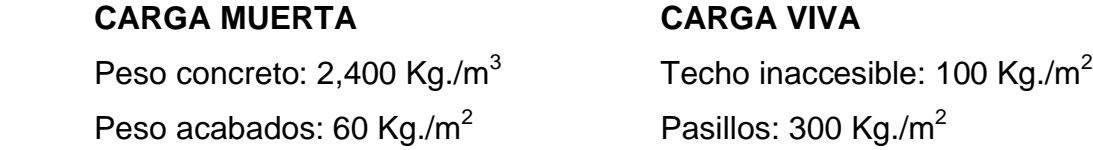

Peso muros: 90 Kg./m<sup>2</sup>

Aulas: 200 Kg./ $m^2$ 

 A continuación se integran las cargas distribuidas que se muestran en los modelos matemáticos, que fueron calculados tomando en cuenta los valores descritos en el AGIES, utilizando el procedimiento siguiente:

# **CM= Área tributaria [(peso específico concreto x espesor losa) + peso acabados + peso muros + peso viga] / L**

**CV= Área tributaria x valor carga viva**   *L* 

Donde:

t= espesor de losa  $CV = 200$  Kg./m<sup>2</sup> Peso de acabados=60 Kg./m<sup>2</sup> Sección de viga=0.3\*0.40 m Peso de muros=90 Kg./m<sup>2</sup>

Los resultados de las cargas verticales en el sentido X, niveles 1, 2, se presentan en la figura 6. Las cargas verticales en el sentido Y, niveles 1, 2, se presentan en la figura 7

**Figura 6. Cargas verticales en el sentido X, niveles 1 y 2** 

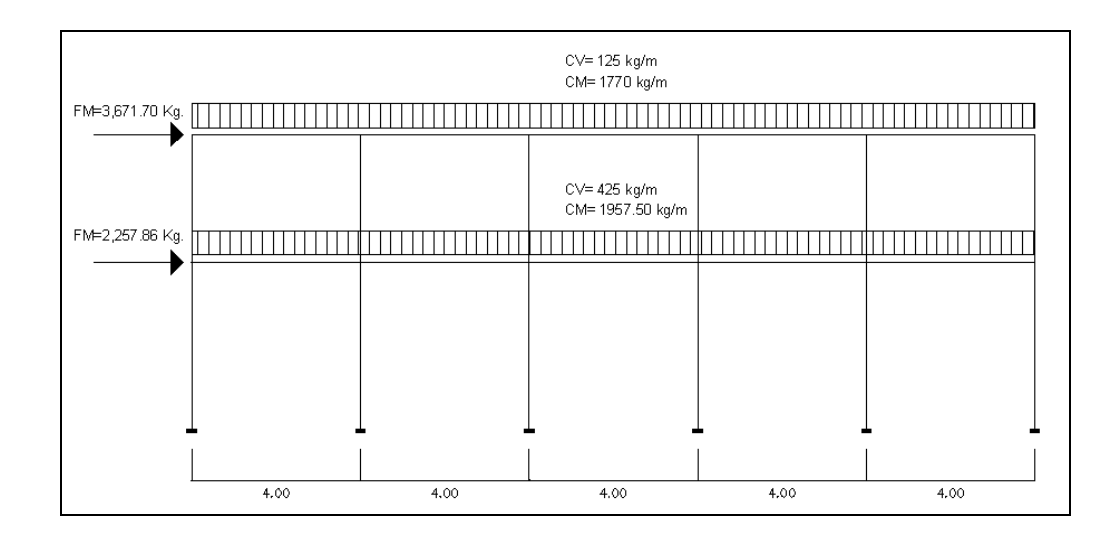

**Figura 7. Cargas verticales en el sentido Y, niveles 1 y 2** 

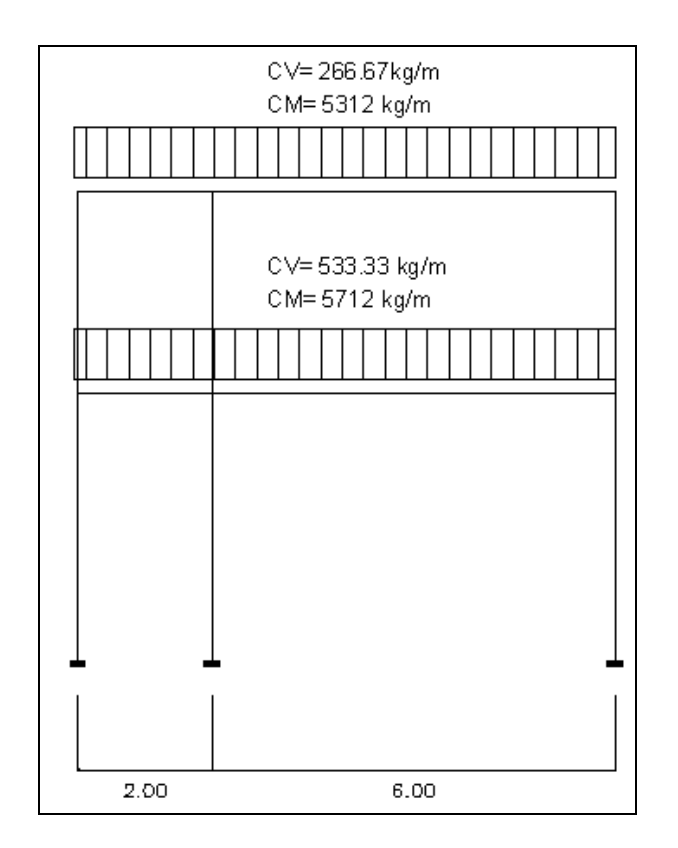

#### **b. Cargas horizontales en marcos dúctiles**

Las fuerzas debidas al viento, temblores o empujes de tierras, deben considerarse como cargas horizontales o paralelas a la superficie terrestre, y son a las que están expuestos los edificios, pero nunca se integran ambas, ya que los fenómenos naturales que las provocan no se presentan simultáneamente. Guatemala está en una zona de gran actividad sísmica; por tanto, se tomó en cuenta este fenómeno para el diseño del edificio. Utilizando el método estático equivalente SEAOC, se encontraron las fuerzas sísmicas o laterales aplicadas al edificio de aulas.

# **Método SEAOC**

**a) Corte Basal (V):** Fuerza constante V en la base de una construcción debido a las fuerzas sísmicas.

#### **V= Z\*I\*C\*S\*K\*W**

Donde:

- Z= Coeficiente de riesgo sísmico, que depende de la zona. Para Sacatepéquez Z=0.4
- I= Depende de la importancia o la utilidad que se le vaya a dar a la estructura después del sismo, y su rango es de  $1 \le 1.5$ ,
- C= Depende de la flexibilidad de la estructura y se mide con base en el período de vibración, donde t es el intervalo de tiempo que se necesita en la estructura para completar una vibración.

 $C = 1$   $\rightarrow$   $t = 0.0906^*$ altura del edificio  $(15<sup>*</sup>t<sup>1/2</sup>)$  base  $1/2$ Altura del edificio= 7.30 m

- S= Coeficiente que depende del tipo de suelo, si se desconoce usar 1.5. Si C\*S es mayor que 0.14, entonces usar 0.14
- K= Coeficiente que depende del sistema estructural; en este caso es usado 0.67 para edificios con marcos dúctiles (estructura con vigas y columnas)
- W= Peso propio de la estructura más 25% de las cargas vivas

La fuerza del sismo actúa tanto longitudinal como transversalmente, por lo cual se calcula el corte basal en las direcciones de X y Y, para diseñar el edificio contra un sismo en cualquier dirección.

Solución:

 $Z = 0.4$ 

I = 1.50 se utilizó el valor máximo ya que la escuela será utilizada como albergue en caso de desastre natural

K= 0.67 (marcos dúctiles)

 $S = 1.5$ 

tx=  $(0.0906 \times 7.30)/ 40^{1/2} = 0.10$  Cx=  $1/(15 \times 0.10^{1/2}) = 0.21$ ty=  $(0.0906 \times 7.30)/8^{1/2}$  = 0.23 Cy=  $1/(15 \times 0.23^{1/2})$  = 0.14

Chequeando si C\*S>0.14, entonces utilizar C\*S=0.14

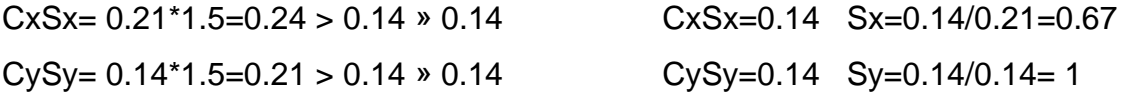

W= peso de la estructura más el 25% de las cargas vivas W= W primer nivel + W segundo nivel

Donde Wnivel= W losa + W viga + W columna + W muro + 0.25CV

| <b>NIVEL</b> |                  |                  | $\vert$ W losa $\vert$ W viga $\vert$ W col |        | $\vert$ W muro $\vert$ 0.25CV | <b>■ W</b> total |  |  |
|--------------|------------------|------------------|---------------------------------------------|--------|-------------------------------|------------------|--|--|
| 1 nivel      | $ 84,480\rangle$ | $ 59,904\rangle$ | 27,720                                      | 37,584 | 30,600                        | 240,288          |  |  |

**Tabla II. Peso por nivel y peso total de la estructura (Kg.)** 

Puesto que el corte basal (V)=Vx=Vy, entonces:

Vx,y= 0.4\*1.5\*0.14\*0.67\*463,576= 26,090.06 kg.

2 nivel 84,480 59,904 27,720 37,584 13,600 223,288

**Peso Total** 463,576

# **Fuerzas por nivel (Fni):**

**Fni= (V-Ft)\*Whi Wihi** 

Donde:

Fni= fuerza por nivel

 $V = \text{corte}$  basal

Ft= fuerza adicional de cúspide del edificio, cuando t (período natural de vibración) es menor que 0.25 segundos, entonces Ft=0

W= peso propio de la estructura + 25% de las cargas vivas

Wi= peso propio de la estructura + 25% de las cargas vivas por nivel

Hi= altura tomada desde la base de la estructura al centro de cada nivel de piso de la estructura.

Solución:

Como Vx=Vy entonces Fn en X= Fn en Y & tx<0.25 y ty<0.25 entonces Ft=0

# **Tabla III. Fuerzas por nivel**

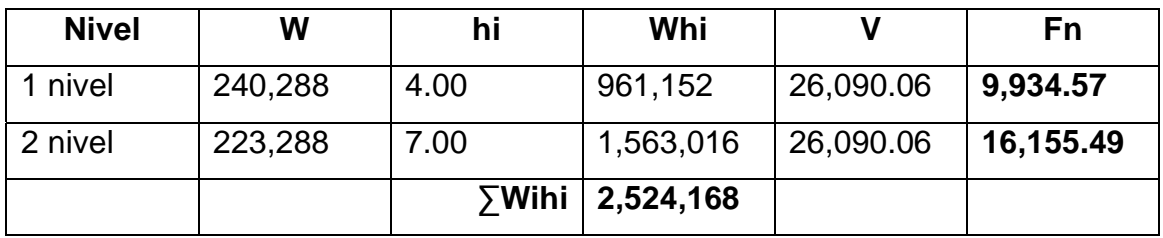

# **Fuerzas por marco (FM)**

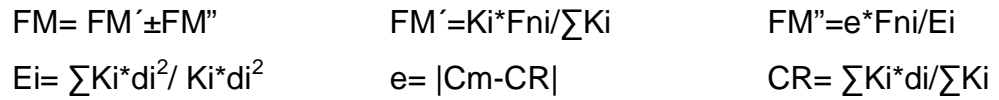

Donde:

FM´= fuerza proporcional a la rigidez FM"= fuerza de torsión Ki= rigidez de marco K=1 si los elementos son simétricos Ei= módulo de rigidez e= excentricidad, emin= 0.05\*(altura total del edificio) CR= centro de rigidez Cm= centro de masa (Cmx=x/2 y Cmy=y/2) di= distancia del CR al marco considerado

 La figura 8 muestra la distribución de los marcos dúctiles que se utilizan para calcular los valores de Ki, di, Cm, CR y e.

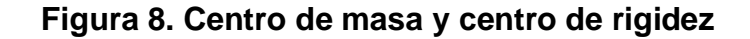

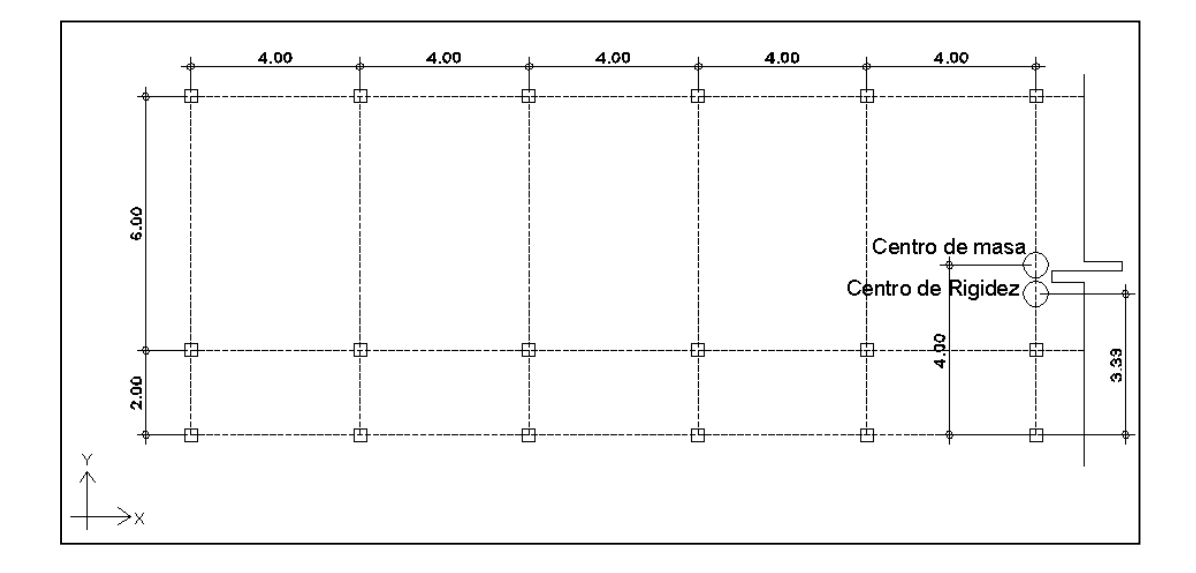

# **Marco típico sentido X**

Cmx= $x/2= 40/2= 20$ CRx=  $(1*8 + 1*2 + 1*2)/3 = 3.33$  m  $Cmx = (2+6)/2=4$  $ex= |3.33-4| = 0.67$ 

# **Marco típico sentido Y**

Cmy= y/2=8/2=4 CRy= (1\*0 + 1\*4 + 1\*8 + 1\*12 + 1\*16 + 1\*20 + 1\*24 + 1\*28 + 1\*32 + 1\*36 +  $1*40$ )/11= 20 Cmy= 40/2=20

ey= |20-20|=0 No existe torsión en Y

Eix= 34, 8.5

Eiy= 0, 1540, 770, 513.33, 385, 308, 256.67, 220, 192.5, 171.11, 154

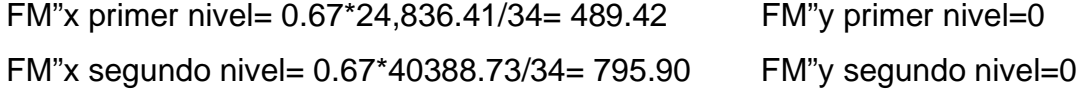

FM´x primer nivel= 1\*24,836.41/3= 8,278.80 FM´x segundo nivel= 1\*40,388.73/3= 13,462.91 FM´y primer nivel= 1\*24,836.41/11= 2,257.86 FM´y segundo nivel= 1\*40,388.73/11= 3,671.70

FMx primer nivel=8278.80 + 489.42= 8768.22 FMx segundo nivel= 13462.91 + 795.90= 14258.81 FMy primer nivel= 2257.86 FMy segundo nivel= 3671.70

# **2.1.4.2.4 Fuerzas internas halladas con un método de análisis estructural**

 Para hallar las fuerzas internas se utilizó el método Kanni, el cual se confrontó con los resultados obtenidos en Etabs..

A continuación se presentan los resultados del análisis estructural de la carga muerta, la carga viva y la fuerza de sismo por separado, del marco dúctil típico sentido Y, que se observa en las figuras 9, 10 y 11.

**Figura 9. Diagrama de corte y momentos –carga muerta- marco dúctil Y** 

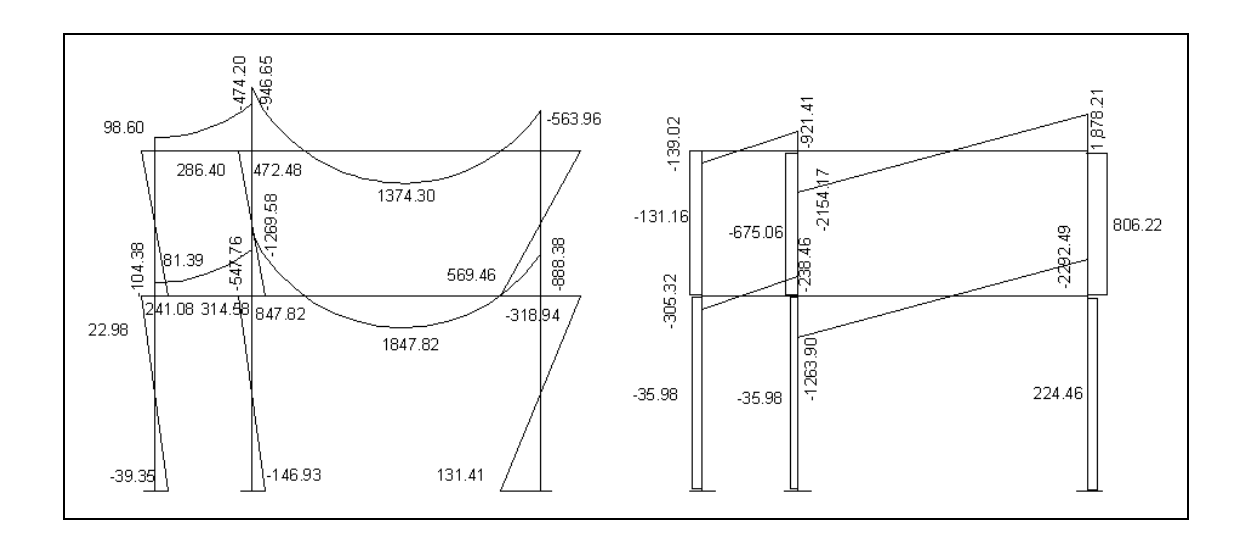

**Figura 10. Diagrama de corte y momentos –carga viva- marco dúctil Y** 

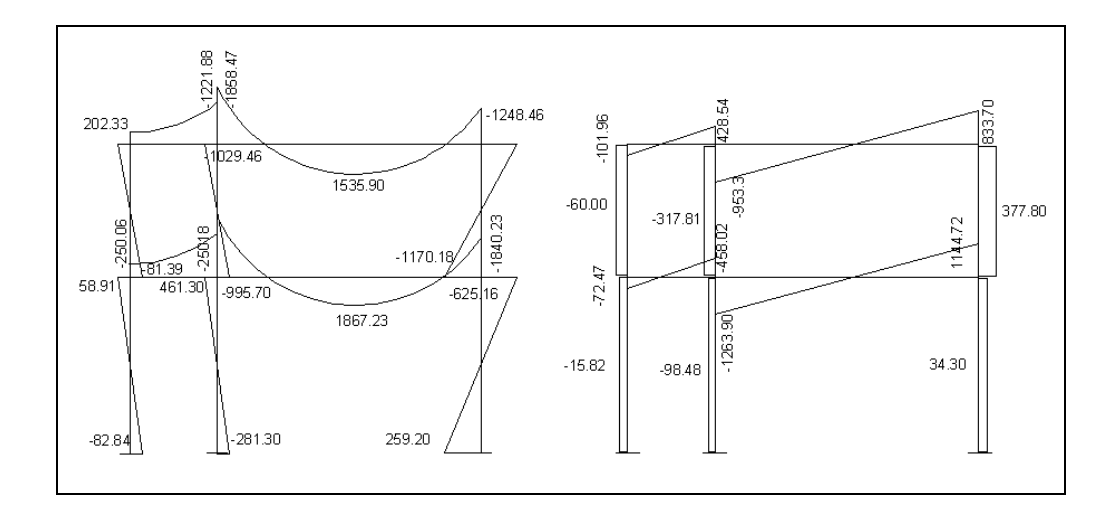

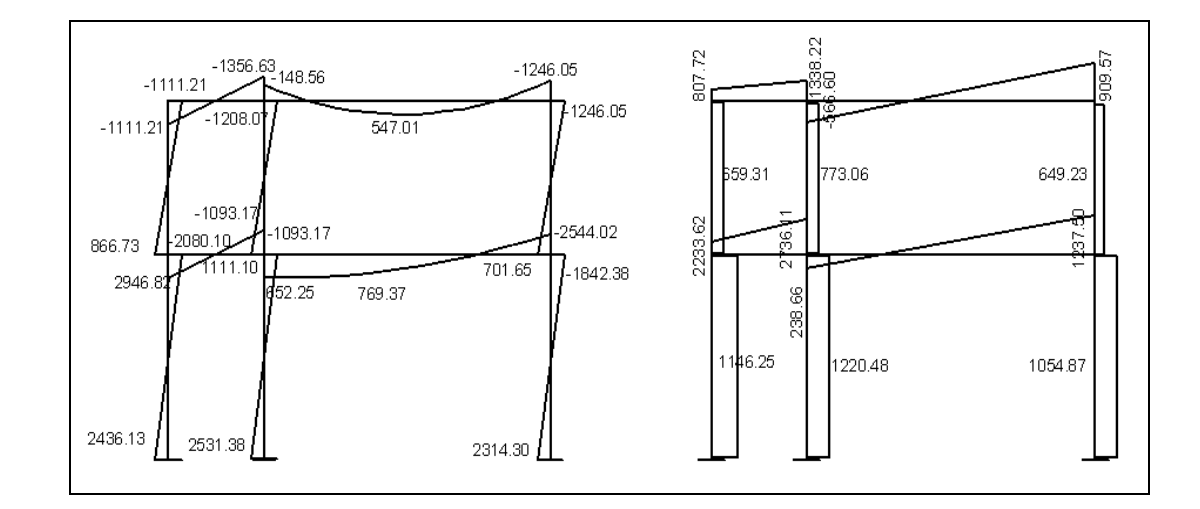

**Figura 11. Diagrama de corte y momentos –carga sismo- marco dúctil Y** 

## **2.1.4.2.5 Momentos últimos por envolvente de momentos**

La envolvente de momentos es la representación de los esfuerzos máximos que pueden ocurrir al superponer los efectos de la carga muerta, la carga viva y la carga sísmica.

El análisis consistirá en llevar a cabo el cálculo de las fuerzas correspondientes para cada una de las cinco combinaciones de cargas a las que será sometido cada marco. Las cargas incluidas serán uniformemente distribuidas y puntuales.

 El reglamento del ACI 318-99, sección 9.1, 9.2 y 9.3 proporciona los factores de carga para las combinaciones especificas y toma en consideración la probabilidad de ocurrencia simultánea al asignar los factores, aunque solo incluyen las más probables generalmente. Por esta razón, el diseñador no debe suponer que estén cubiertos todos los casos.

 Por lo tanto, se tomarán en consideración las diversas combinaciones de carga a fin de determinar la condición de diseño más crítica y así se diseñará con la resistencia que se requiere para resistir las cargas afectadas por su factor de carga correspondiente.

# **Combinación de cargas**

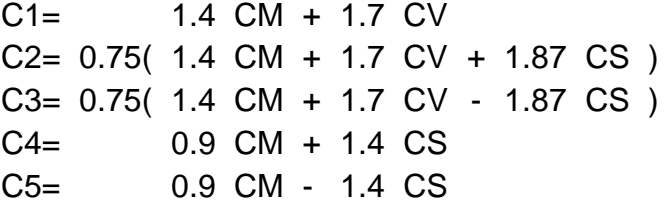

Empleando las combinaciones de las ecuaciones, se calculan todas las envolventes de momentos para marcos rígidos sentido X y Y, cuyos resultados pueden observarse en las figuras 12 a la 16

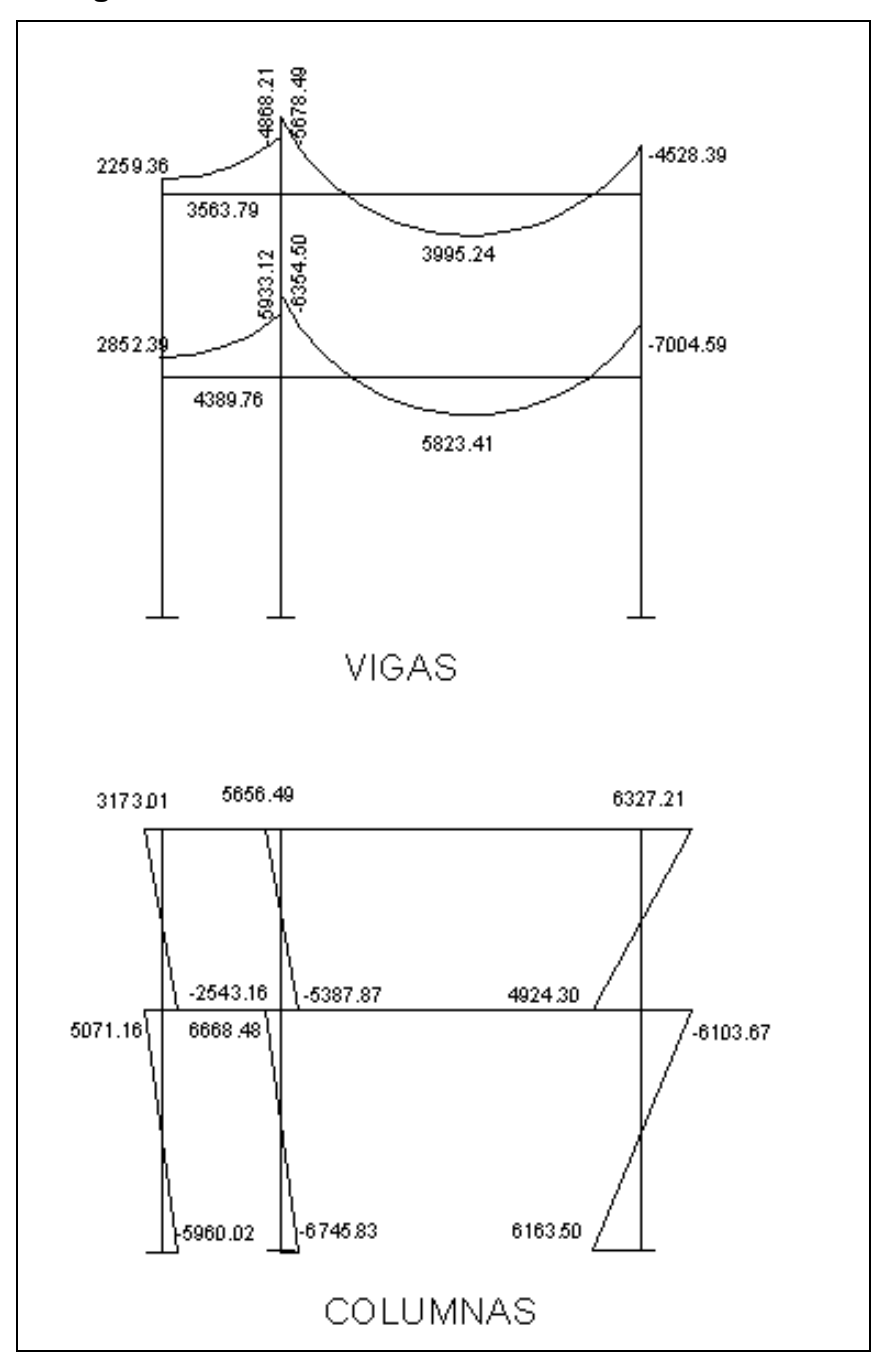

**Figura 12. Diagrama de momentos últimos –marco dúctil Y-** 

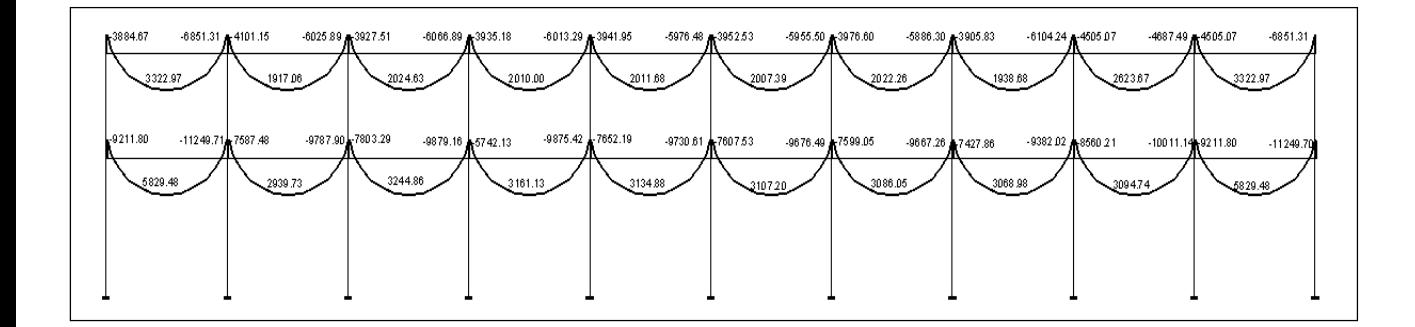

**Figura 13 Diagrama de momentos últimos-marco dúctil X- vigas** 

**Figura 14. Diagrama de momentos últimos-marco dúctil X- columnas** 

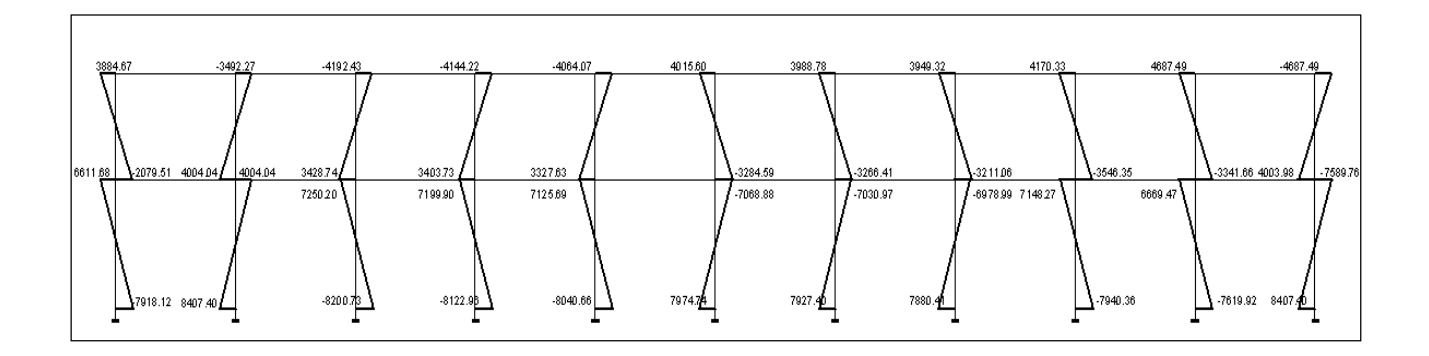

# **2.1.4.2.6 Diagrama de corte y momento**

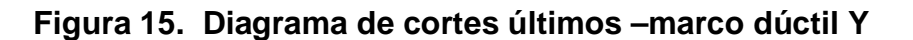

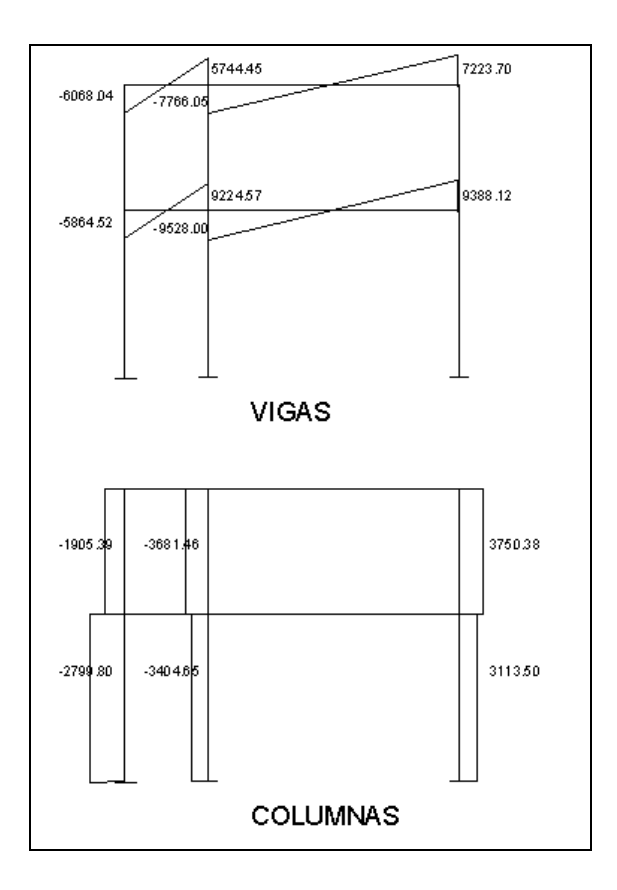

**Figura 16. Diagrama de cortes últimos –marco dúctil X- vigas** 

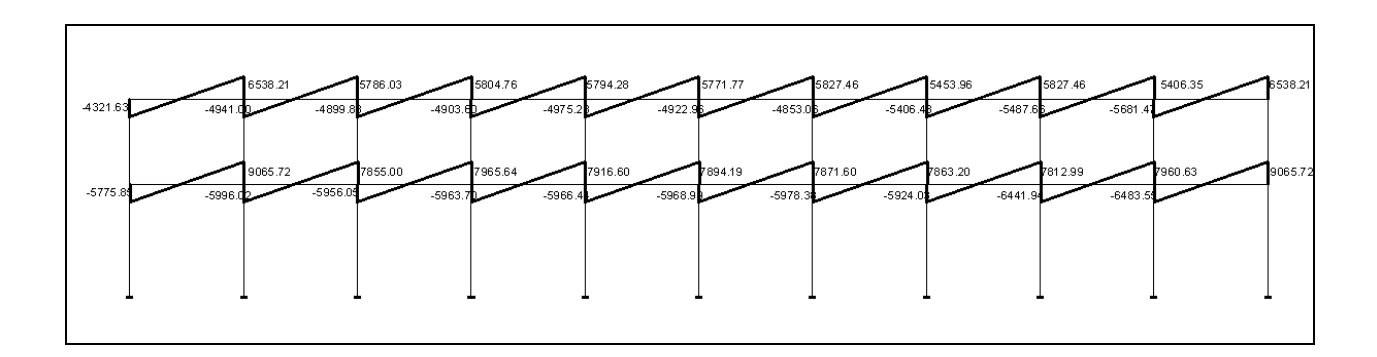

**Figura 17. Diagrama de cortes últimos –marco dúctil X- columnas** 

| 1613.13 | 2160.10 | 189407     | 1877.60    | 1835.43    | -1815.97 | 1804.78 | -1781.19 | 1939.57 | 1997.30 | 2160.10 |
|---------|---------|------------|------------|------------|----------|---------|----------|---------|---------|---------|
| 2745.10 | 3014.24 | $-2919.13$ | $-2894.94$ | $-2865.36$ | 284220   | 2826.07 | 2807.37  | 2850.68 | 2699.68 | 3024.22 |

# **2.1.4.3 Dimensionamiento**

 Para diseñar la estructura del edificio de aulas, se usan las siguientes notaciones:

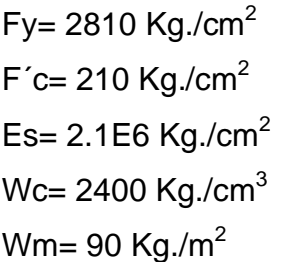

# **MATERIALES RECUBRIMIENTOS**

 Vigas= 0.04 m Columnas= 0.03 m Losas= 0.025 m Cimientos= 0.075 m Cota de cimiento= 1.40 m

Ec= 15100\*f´c<sup>1/2</sup> kg/cm<sup>2</sup>  $Vs = 20$  T/m<sup>2</sup>  $Ws = 1,500$  Kg./m<sup>3</sup>

#### **2.1.4.3.1 Diseño de losas**

Una losa de concreto armado es una placa ancha y lisa, generalmente horizontal, con superficies superior e inferior paralelas o aproximadamente paralelas, soportadas por vigas de concreto armado y por muros de mampostería o de concreto armado. Por su espesor pueden dividirse en planas 0.09≤t≤0.13 y nervadas t>0.13. Existen varios métodos para diseñar losas, en este caso se utiliza el método de diseño directo del reglamento ACI 318-99, sección 13.6.

# **2.1.4.3.1.1 Losas nivel 1**

 En la sección 2.1.4.2.1 se encuentra el predimensionamiento del espesor de la losa, el cual es de 0.11 m y la figura 18 se muestran las dimensiones de las losas para la edificación escolar.

#### **Figura 18. Planta típica de distribución de losas, nivel 1**

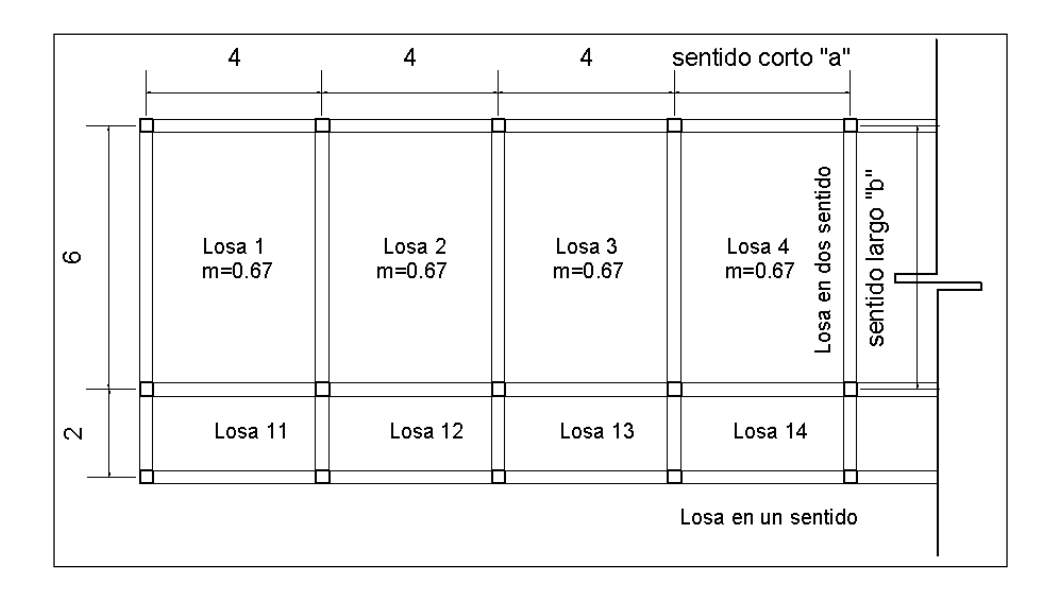

Carga última o carga de diseño CM= 414 kg/m2 CV= 300 kg/m2 CU= 1.4CM + 1.7CV CUu= (1.4CM + 1.7CV)\*1m CUu= (1.4\*414 kg/m2 + 1.7\*300 kg/m2)\*1= 1089.60 kg/m2

Momentos actuantes

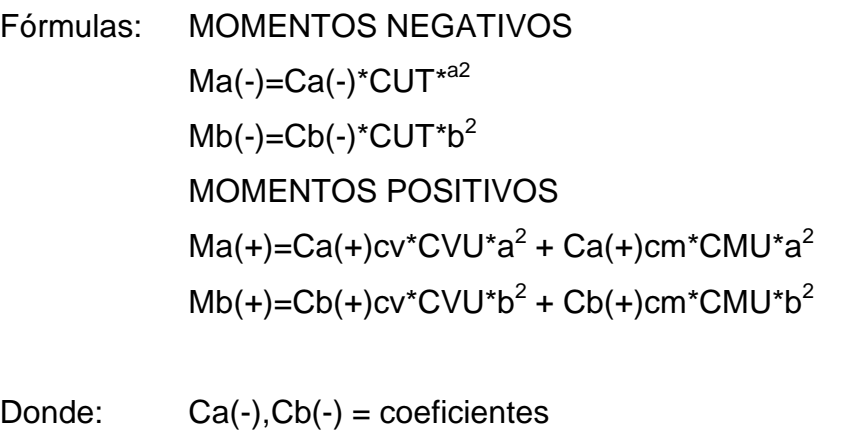

Ca(+)cv, Cb(+)cv=coeficientes positivos de carga viva

 Ca(+)cm, Cb(+)cm=coeficientes positivos de carga muerta CMU= carga muerta última CVU= carga viva última CUu= carga última unitaria a= lado menor b= lado mayor

Momentos actuantes para losas que trabajan en un solo sentido Fórmulas: Momentos Negativos Momentos Positivos  $Ma(-)=WL^2$  Ma(+)=-WL<sup>2</sup> 14 14

 Siguiendo el procedimiento anterior, se calculan los momentos positivos, negativos en el sentido corto (a) y de sentido largo (b) de las losas. Su distribución se presenta en la figura 19.

**Figura 19. Distribución de momentos losas típicas nivel 1** 

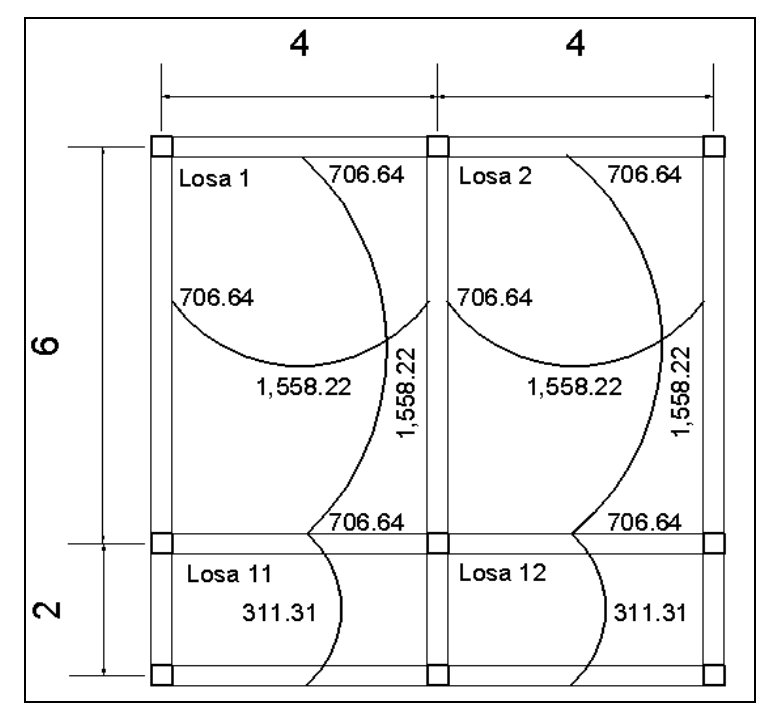

#### **Diseño del acero de refuerzo**

 El procedimiento a utilizar para las losas es el mismo que para una viga, solo que con un ancho unitario de 1.00 m. Se describe a continuación.

As min=(14.5/fy)\*b\*d= 4.39 cm<sup>2</sup>, para losas en dos sentidos, según Reglamento ACI 318-99, sección 10.5

**Momentos que el Asmin es capaz de resistir**   $MAs_{min} = \varphi[As*Fy(d-As*Fy/1.7*fc*b)] = 905.33$  kg-m

# **Área de acero requerida para momentos mayores a Asmin**

Para momentos menores que  $MS_{min}$ , se usa  $AS_{min}$  y para momentos mayores que MAsmin, se calcula con la siguiente fórmula:

As=[b\*d-((b\*d)-(M\*b/(0.003825\*f'c)))<sup>1/2</sup>\*(0.85\*f'c/Fy)]

## **Espaciamiento entre varillas para refuerzo**

 La separación entre varillas se calcula con S=Av/As, teniendo en cuenta que el espaciamiento máximo de este refuerzo no deberá exceder dos veces el espesor de la losa (2t), en este caso, 2\*0.11=0.22 m, según reglamento ACI, sección 13.3.2.

Los resultados de los cálculos de las losas de la planta baja se presentan en la tabla V.

# **Tabla V. Áreas de acero requeridas para las losas típicas, nivel 1**

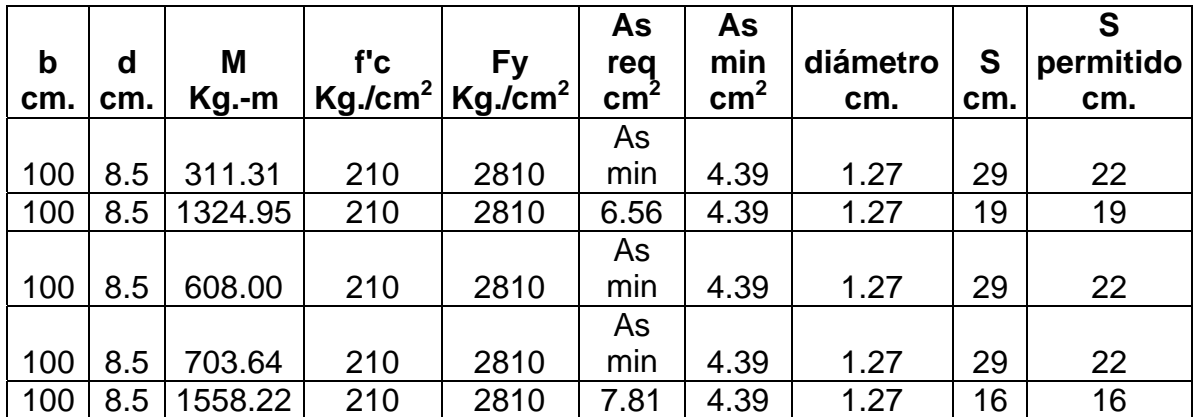

#### **2.1.4.3.1.2 Losas nivel 2**

Para el diseño de losas del nivel 2, el procedimiento de cálculo es el mismo que para las del nivel 1. Los momentos resultantes son menores que el momento que cubre As<sub>min</sub>, entonces, el As requerido para losas nivel 2 se presenta en la tabla VI, y su armado se presenta en los planos anexos.

**Tabla VI. Áreas de acero requeridas para las losas típicas, nivel 2** 

|             |   |                    |     |                                                              | As  | As   |      |     |                          |
|-------------|---|--------------------|-----|--------------------------------------------------------------|-----|------|------|-----|--------------------------|
| $\mathbf b$ | d | M                  | fc  | <b>Fv</b>                                                    | req |      |      |     | min diámetro S permitido |
|             |   |                    |     | <sup>ι</sup> cm.  cm.   Kg.-m  Kg./cm2   Kg./cm2   cm2   cm2 |     |      | cm.  | cm. | cm.                      |
|             |   |                    |     |                                                              | As  |      |      |     |                          |
|             |   | 100   8.5   818.34 | 210 | 2810                                                         | min | 4.39 | 1 27 | 29  | つつ                       |

# **2.1.4.3.2 Diseño de vigas**

Se utilizará el método de fórmula cuadrática para encontrar As. Consiste en diseñar las secciones de los miembros de las estructuras tomando en cuenta las deformaciones inelásticas para alcanzar la resistencia máxima, cuando se aplica una carga máxima a la estructura, igual a la suma de carga de servicio multiplicada por su factor respectivo de carga. Los datos necesarios para su diseño son los momentos y cortes últimos actuantes a rostro, que se toman del análisis estructural.

Método de fórmula cuadrática para encontrar As

Datos:  $b = 30$  cm.  $d = 36$  cm.  $\mathrm{f'c}\text{=210 Kg./cm}^2$  Fy=2810 Kg./cm $^2$ 

Fórmula:  $Mu = \Phi[As*Fy*(d-As*Fy/(1.7*f'c*b))]$ 

Hallando As de la ecuación se tiene:

6354.6\*100=0.9[As(2810)(36-As\*2810/(1.7\*210\*30))]= As= 7.38 cm<sup>2</sup>

Límites requeridos:

=As/b\*d=7.38/30\*36=0.007

min=14.5/Fy=14.5/2810= 0.005

pbal=β(0.85)(6120/(6120+Fy))(f'c/Fy)=0.037

 $pmax = \Phi$  pbal=0.5\*0.037=0.019  $\Phi$ =0.5 en zona sísmica

Asmin= Área de acero mínimo= (14.5/2810)\*30\*36=5.57 cm2

Asmax=área de acero máximo=(0.5\*0.037)\*30\*36=19.98 cm2

Chequeando límites Asmin  $\leq$  As  $\leq$  Asmax, entonces, 5.57  $\leq$  8.70  $\leq$  19.98, el armado es correcto.

# **Refuerzo longitudinal**

Del diagrama de envolvente de momentos y cortes últimos en el sentido Y, nivel 1, figura 12 y figura 15, se tiene lo expuesto en la figura 20.

**Figura 20. Diagrama de momentos y cortes últimos en viga 3, nivel 1** 

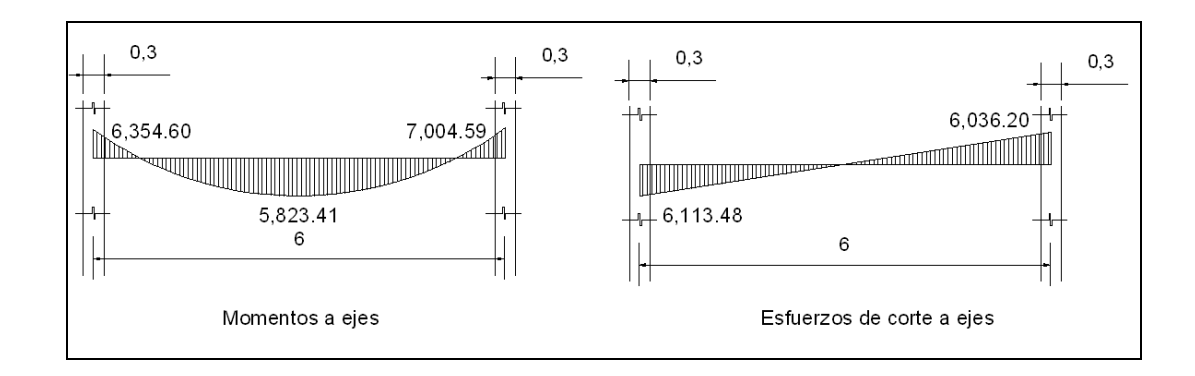

Momentos negativos  $M(-) = 6354.6$  Kg.-m  $As = 7.38$  cm<sup>2</sup>  $M(-) = 7004.59$  Kg.-m  $As = 8.18$  cm<sup>2</sup>

Momentos Positivos  $M(+)= 5823.41$  Kg.-m As= 6.73 cm<sup>2</sup>

# **Requisitos sísmicos para armado**

Para la cama superior: Se deben colocar, como mínimo, dos varillas de acero en forma continua o tomar el mayor de los siguientes valores: a) As min, b) 33% del área de acero calculada para el momento negativo mayor.

- a)  $2#6 = 5.70$  cm<sup>2</sup>
- b) As min=  $5.57$  cm<sup>2</sup>
- c) 33% As M(-)=  $0.33(8.18)$ =2.70 cm<sup>2</sup>

Para la cama inferior: Se deben colocar como mínimo dos varillas de acero continuo o tomar el mayor de los siguientes valores: a) As min, b) 50% del área de acero calculada para el momento negativo mayor, c) 50% del área de acero para el momento positivo, según el Reglamento ACI 318-99 sección 21.3.2

- a)  $2#6 = 5.70$  cm<sup>2</sup>
- b) As min=  $5.57$  cm<sup>2</sup>
- c) 50% As M(-)=  $0.50(8.18)$ = 4.09 cm<sup>2</sup>
- d) 50% As M(+)=  $0.50(6.73)$ = 3.37 cm<sup>2</sup>

#### **Acero de refuerzo transversal (estribos)**

Se deben disponer estribos en las siguientes zonas de los elementos:

- a) En una longitud igual a dos veces el peralte del elemento, medida desde la cara del elemento de apoyo hasta la mitad del claro, en ambos extremos del elemento en flexión: **Lo=2\*h=2\*40=80 cm.**
- b) En longitudes iguales a dos veces el peralte del elemento en ambos lados de una sección donde puede ocurrir fluencia por flexión en conexión con desplazamientos laterales inelásticos del marco.

 El primer estribo debe estar situado a no más de 5 centímetros de la cara del elemento en apoyo. El espaciamiento máximo de los estribos no debe exceder de a) d/4, b) ocho veces el diámetro de la varilla de diámetro más pequeño, c) 24 veces el diámetro de la varilla del estribo o d) 30 cm., según el reglamento ACI 318-99 sección 21.3.3.1, 21.3.3.2.

 Cuando no se requieren estribos, los estribos deben estar situados a no más de d/2 a lo largo de la longitud del elemento, según el Reglamento ACI 318-99 sección 21.3.3.4.

Utilizando el corte máximo, figura 15 se tiene Vmax= 6113.48 kg Corte máximo del concreto (Vc)=  $\Phi^*0.53^*(f'c)^{1/2*}b^*d$ Vc=  $0.85*0.53*210^{1/2}*30*36= 7050.63$  Kg.

 Comparando Vmax<Vc no necesita refuerzo transversal (estribos) utilizando estribos #3 @ d/2= 36/2= 18 cm. en el centro del elemento y d/4=36/4=9 cm., en los extremos por requisitos sísmicos.

 Por modulación se utilizará una superación de 10 y 20 cm respectivamente.

 El cálculo de las vigas restantes es similar a las de la viga 7, y los resultados de todas las vigas así como su armado se presentan en el plano Detalles estructurales, en los anexos.

**Figura 21. Armado final, viga tipo7, nivel 1** 

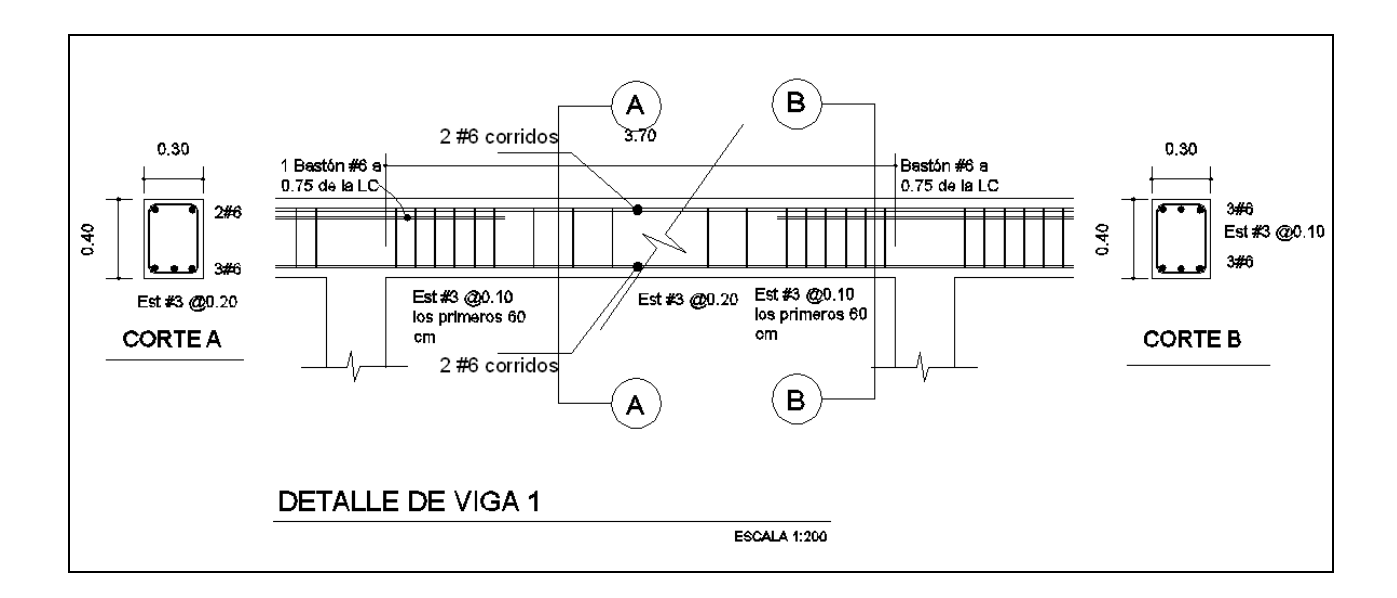

# **2.1.4.3.3 Diseño de Columnas**

 Las columnas son elementos estructurales utilizados primordialmente para soportar cargas de flexocompresión. Las columnas se diseñan con el método de aproximación para el perfil de falla (Método de Bresler). Se deben encontrar la carga axial que actúa en columna y el momento actuante en el sentido X, Y. La carga axial se calcula con base a un área tributaria, carga muerta y carga viva. Los momentos se toman de la envolvente de momentos para columnas, sentido X, Y, figura15 y 17, y se toman los momentos y cortes mayores para diseñar las columnas más críticas.

## **Requisitos del ACI 318-99 sección 21.4.1 para columnas**

Área de acero longitudinal As min. $= 0.01$ Ag Ag=área gruesa As máx.= 0.06Ag (zona sísmica) La columna deberá tener como mínimo 4 avarillas de acero longitudinal El lado más pequeño de una columna estructural será de 20 cm. La sección mínima deberá ser de 400 cm2

El refuerzo transversal (estribos) nunca podrá ser menor que #3

# **Procedimiento a seguir para el diseño de columnas:**

Carga Axial

Áreas tributarias: Utilizando las áreas tributarias calculadas en la figura 2, se tiene, área tributaria=16 m2

Carga última= 1.4CM + 1.7CV

- Nivel 1: CM=(0.11\*2400)+60+90=414 Kg./m2 CV= 300 kg/m2  $Cu= 1.4(414) + 1.7(300) = 1089.60$  kg/m2  $CT=CM + CV = 414 + 300 = 714$  kg/m2 FCU=CU/CT=1089.6/714=1.53
- Nivel 2: CM=(0.11\*2400)+60=324 Kg./m2 CV= 100 Kg./m2 Cu=  $1.4(324) + 1.7(100) = 623.6$  kg/m2  $CT = 324 + 100 = 424$  kg/m2 FCU=CU/CT= 623.6/424=1.47

# **Carga Axial**

Fórmula:

Pc2= At\*Cu nivel 2 + Av\*Lv\*Wc\*FCU

Pc= Pc2 + (Ac\*hc\*Wc\*FCU)Col2 + (Av\*Lv\*Wc\*FCU) + At\*Cu nivel 1

Donde: At=área tributaria de columna Ac=área de columna

 Av=área de viga FCU=factor de carga última Wc=peso específico hc=altura de columna Lv=longitud de viga

Pc nivel 2=(16\*623.6)+(0.3\*0.4\*8\*2400\*1.47)=13,364.48 Kg. Pcnivel1=13,364.48+(0.3\*0.3\*2.60\*2400\*1.47)+(0.3\*0.4\*8\*2400\*1.5)+ 16\*1089.60= 35,079.63 kg.

**Chequeo de columnas:** En el diseño de columnas es necesario hacer varios chequeos y ver cómo funciona la columna, es decir:

- Corta
- Esbelta
- Larga

Lo cual involucra la esbeltez de las columnas, clasificándolas así:

Columnas cortas: E<22 no se magnifica

Columnas esbeltas: 22<E<100 se magnifica

Columnas largas: E>100 no es aconsejable construirlas porque fallan por pandeo.

ACI 318-99, sección 10.13.2

Fórmula: E=(K\*Lu)/r

Donde: E=esbeltez Lu=longitud entre apoyos K=factor de pandeo r=radio de giro= 0.3\*lado menor

 $K=(20-\Psi)$ prom)/20)\*(1+ $\Psi$ prom)1/2 para  $\Psi$ prom <2
$K=0.90*(1+\Psi\text{prom})1/2$  para  $\Psi\text{prom} \geq 2$ 

El factor K se determina por medio de la fórmula de Jackson, basándose en la relación de rigidez (Ψ), donde:

Y= ∑ rigideces de columnas que se unen en el nodo considerado

∑ Rigideces de vigas que se unen en el nodo considerado

Inercia de vigas= (1/12)\*30\*403= 160,000 cm4 Inercia de columnas= (1/12)\*30\*303=67500 cm4

# **Sentido X**

 $\text{WA} = (67500/360) + (67500/260) = 0.52 \quad \text{WB} = 0$  (160000/370) + (160000/370)  $\text{Vprom} = 0.52/2 = 0.26 < 2$ 

K=  $((20-0.26)/20)$  \*  $(1+0.26)^{1/2}$ = 1.08

E=  $1.08*3.60 / 0.3*0.3 = 43.2$ 

# **Sentido Y**

 $\text{WA} = \frac{(67500/360) + (67500/260)}{67500/260} = 0.33$  WB= 0 (160000/370) + (160000/170)

 $\text{4}$  Pprom= 0.33/2= 0.165 < 2

K=  $((20-0.165)/20)$  \*  $(1+0.165)^{1/2}$ = 1.07

E=  $1.07*3.60 / 0.3*0.3 = 42.78$ 

 De acuerdo con los valores de esbeltez obtenidos en el sentido X,Y, la columna se clasifica dentro de las esbeltas, por lo que se deben magnificar los momentos actuantes.

## **Magnificador de momentos**

Fórmulas: Md= $\delta^*$ Ma EI= $(Ec^*lg)/2.5$  Pcr= $\pi^2E^*l$   $\delta = 1$  <1  $(1+\beta^*d)$  $(K^*Lu)^2$  1- <u>Pu .</u>  $\varphi$  \*Pcr

Bd=CMU/CU

Donde:

Pu=carga de diseño última

Pcr=carga crítica de pandeo de Euler=35,079.63 kg.

d=factor de flujo plástico=414/714=0.58

Ec=módulo de elasticidad del concreto

Ig=momento de inercia de la sección total del concreto respecto al eje centroidal, sin tomar en consideración el esfuerzo.

 $\delta$  =factor de amplificación de momentos

El magnificador de momentos  $(\delta)$  es un factor de seguridad por el cual deben multiplicarse los momentos últimos en columnas para evitar el pandeo.

 $\delta$  = 1/(1-[Pu / $\varphi$ Pcr)])  $\geq 1$   $\varphi$  = 0.70 si se usan estribos  $\varphi$ =0.75 si se usan zunchos

Cálculo del magnificador de momentos en el sentido X:

Ec=  $15100*(210)^{1/2}$ =218819.79 Kg./cm2 βd=414/714=0.58 EI=[(67500\*218819.79)/2.5]/(1+0.58)=3.74 E9 Kg.-cm2 Pcr=2\*(3.74E9)/(1.08\*360)2=244140.88 kg.  $\delta$ =1/(1-(35,079.63/(0.70\*244140.88)))=1.26 Mdx= momento de diseño en X= Mx= 1.23\*8407.40=10,593.32 Kg.-m

Cálculo del magnificador de momentos en el sentido Y:

Ec= 15100\*(210)1/2=218819.79 Kg./cm2 βd=414/714=0.58 EI=[(67500\*218819.79)/2.5]/(1+0.58)=3.74 E9 Kg.-cm2  $Per=\pi^{2*}(3.74E9)/(1.07*360)^{2}=248770.45$  kg.  $\delta$ =1/(1-(35,079.63/(0.70\*248770.45)))=1.25 Mdy= momento de diseño en Y= My= 1.25\*6745.83=8,432.29 Kg.-m

## **Diseño de columna tipo A, nivel 1**

Datos: Sección= 30x30 cm. Mx=momento crítico en el sentido X=8,407.40 Kg.-m My=momento critico en el sentido y=6,745.83 Kg.-m Lu= longitud efectiva=300 cm

## **Refuerzo longitudinal**

 Cuando en una estructura existen carga axial y flexión biaxial, hay varios métodos para calcular el acero longitudinal en columnas. En este caso se utilizará el método de carga inversa desarrollado por Bresler, que es un método de aproximación del perfil de la superficie de falla. La idea fundamental es aproximar el valor 1/P'u (de la superficie de falla). Este valor se aproxima por un punto plano determinado por los tres valores siguientes: a) la carga axial pura (P´o); b) la carga de falla para una excentricidad ex,(P´xo); c) la carga de falla para una excentricidad ey, (P´o). Cada punto en la superficie de falla es aproximado por un plano distinto, es decir, para aproximar toda la superficie, se necesita un conjunto infinito de planos. Es uno de los métodos más utilizados, porque es sencillo y produce resultados satisfactorios, comprobados con ensayos de laboratorio.

La ecuación de carga inversa se define como:

$$
\frac{1}{P'u} = \frac{1}{P'xo} + \frac{1}{P'ov} - \frac{1}{P'o}
$$

Donde:

P´u=valor aproximado de la carga última en flexión que resiste la columna a una excentricidad "e".

P´xo=K´x\*f´c\*sección del elemento=carga última que resiste la columna cuando se encuentra presente la excentricidad "ey", (ex=0)

P´oy= K´x\*f´c\*sección del elemento=carga última que resiste la columna cuando se encuentra presente la excentricidad "ex", (ey=0)

P´o=0.70[(0.85\*f´c\*(área gruesa-área de acero)+área de acero\*fy]=carga última axial que resiste la columna o la carga concéntrica que resiste la misma,  $(ex=0, ey=0)$ .

Kx y Ky son coeficientes que se obtienen del diagrama de interacción para diseño de columnas.

Si P´u>Pu, entonces el armado propuesto es correcto; de lo contrario, se aumenta el área de acero.

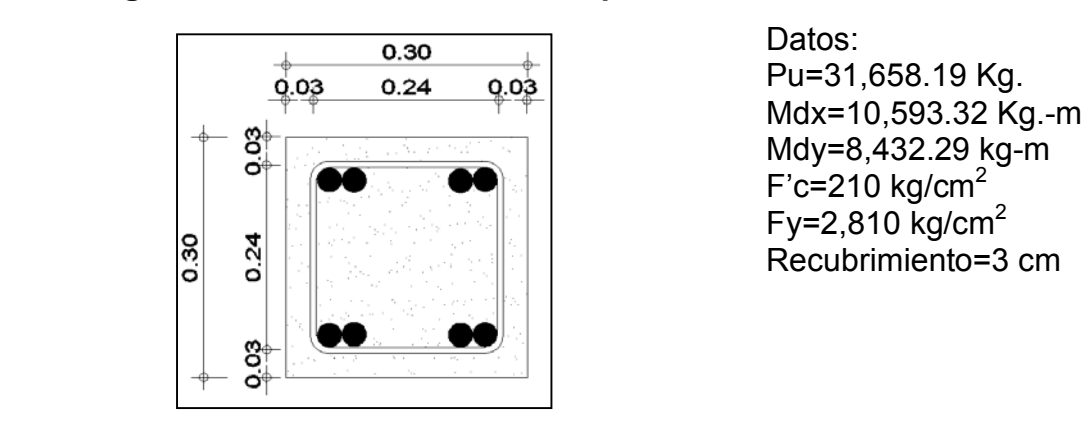

**Figura 22. Sección de columna tipo A** 

 $F$ 'c=210 kg/cm<sup>2</sup> Recubrimiento=3 cm

As min=0.01\*(30\*30)=9 cm2 As max=0.06\*(30\*30)=54 cm2 En este caso se proponen 8 varillas No. 6=22.80 cm<sup>2</sup>= 2.5%Ag

Para el diseño de columnas, el método Bresler utiliza los diagramas de interacción. Los valores a utilizar en los diagramas son:

- a) Valor de la gráfica Yx=24/30=0.8 Yy=24/30=0.8
- b) Valor de la curva μ=(As\*fy)/(Ag\*0.85\*f´c)=(22.80\*2810)/(30\*30\*0.85\*210)=0.40
- c) Excentricidades

Ex=Mdx/Pu=10341.10/31658.19=0.33 Ey=Mdy/Pu=8,229.91 /31658.19=0.26

d) Valor de diagonales

ex/hx=0.33/0.30=1.1

ey/hy=0.26/0.30=0.87

Con los datos obtenidos en los incisos a), b) y d) se buscan los valores en el diagrama de interacción, encontrando que Kx= 0.21 y Ky=0.51 (ver figura 28 en apéndice)

Cálculo de cargas: P´x= 0.21\*210\*30\*30=39,690 Kg. P'y= 0.51\*210\*30\*30= 96,390 Kg. P'o= 0.7[(0.85\*210\*(0.30\*0.30-22.80))+(22.80\*2810)]=154,453.74 Kg.

Cálculo de P'u:

 $1 = 1 + 1$   $1 = 1$   $1 = 1$   $1 = 34,369.75$  Kg. P'u 39,690 96,390 154,453.74

Como P´u>Pu, el área de acero que se propuso sí soporta los esfuerzos a los que está sometido el elemento. En caso contrario, se debe aumentar el área de acero.

# **Refuerzo Transversal**

#### **Refuerzo por corte**

Corte resistente Vr=0.85\*0.53\*(f´c)1/2\*b\*d Vr=o.85\*0.53\*(210)1/2\*30\*27=5,287.98 Kg.

De la figura 15 se tiene Va= 3014.24 Kg. y comparando Vr y Va

Si Vr>Va se colocan estribos a Smax=d/2

Si Vr<Va se diseñarán los estribos por corte

Considerando por requisito que la varilla mínima permitida es la No.3 Como Vr>Va se colocan estribos a Smax=d/2=27/2=13.5 cm.

## **Cálculo del espaciamiento del estribo en zona confinada:**

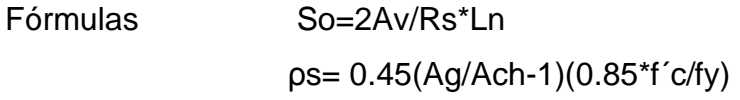

Donde:

 Av=área transversal que se utiliza como estribo Ln=longitud no soportada del estribo So=espaciamiento entre estribos zona confinada  $\rho$  $ps =$ relación volumétrica de la columna  $\geq 0.12$ (f'c/fy) Ag=área gruesa Ach=área chica

Calculando So para las columnas se tiene: ps=0.45(30\*30/(24\*24-1))(0.85\*210/2810)=0.014 ≥ 0.12(210/2810)=0.008

Suponiendo un estribo No.3 Av=0.71 cm<sup>2</sup> y se tiene: So=(2\*0.71)/(0.014\*24)=4.22 cm. Entonces colocar el estribo No.3 a cada 0.04 m en la longitud de confinamiento.

# **Longitud de confinamiento Lo**

La longitud Lo no debe ser menor de lo que sea mayor de:

a) Sexta parte del claro libre (Lu) del elemento. Claro libre del elemento Lu=300 cm., entonces Lo=300/6=50 cm.

- b) Mayor dimensión de la sección transversal del elemento, Lo=30 cm.
- c) 50 cm., según el Reglamento ACI 318-99 sección 21.10.5.1

Por lo que la longitud de confinamiento será de 50 cm.

El procedimiento de diseño de la columna tipo B es similar al diseño de la columna tipo A. Los resultados de las columnas se encuentran en los planos anexos.

**Figura 23. Armado final de columna** 

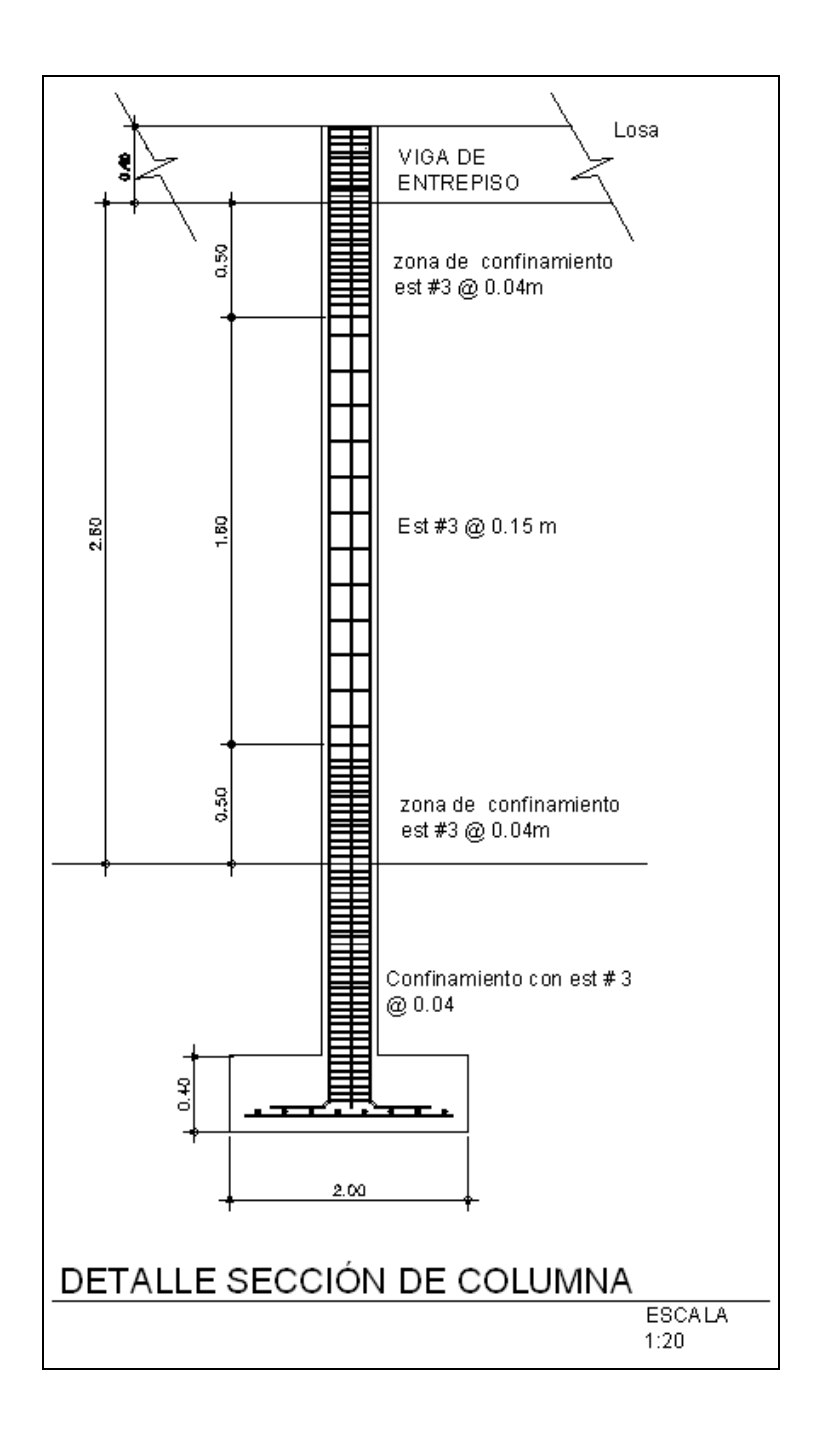

**2.1.4.3.4 Diseño de cimientos** 

 Los antecedentes a tomar para el diseño de las zapatas son las fuerzas y los momentos del análisis estructural, figuras 12 y 14, respectivamente, y los datos del valor soporte del suelo, ya anotados. Los datos a utilizar para el diseño de zapata son:

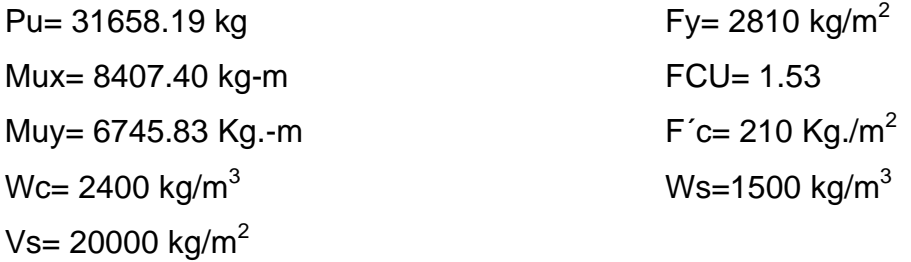

# **Área de zapata**

 Las zapatas deben dimensionarse para soportar las cargas de servicio y las reacciones inducidas. Para lograrlo, los cálculos a desarrollar son:

Cálculo de cargas de trabajo P´=Pu/FCU=35079.63/1.53= 22,927.86 Kg. Mtx=Mux/FCU=8407.40/1.53= 5495.03 Kg.-m Mty=Muy/FCU=6745.83/1.53= 4409.04 Kg.-m

Predimensionamiento del área de zapata Az=1.5P<sup>'</sup>/Vs= 1.5\*22,927.86/20000=1.15 m<sup>2</sup>, 1.07x1.07 m. Luego de varias iteraciones, el área que se adopta es de 2.00x2.00

## **Chequeo de presión sobre el suelo**

 Una vez determinada el área de zapata, se debe calcular la carga admisible (qmax), la cual debe ser menor que el valor soporte (Vs), si se supone que las presiones resultantes están linealmente distribuidas, siempre que la excentricidad e= M/p no supere la distancia K del núcleo de la zapata, es decir e<K=L/6, cuyo valor se define por la fórmula de la flexión normal:

$$
q_{\text{max/min}} = \frac{P}{Az} \pm \frac{Mtx}{Sx} \pm \frac{Mty}{Sy} \qquad S = 1/6^{*}b^{*}h^{2}
$$

 Lo cual permite la determinación de las presiones en los bordes extremos.

 La superficie necesaria de la zapata se halla teniendo en cuenta que qmax<Vs y qmin >0. Si la excentricidad es superior al núcleo (e≥L/6), la ecuación de qmin da como resultado un valor menor a cero (qmin<0), creando presiones de tensión en la zapata, y lo cual no es recomendable, ya que la zapata es diseñada para resistir esfuerzos de presión.

 $Sx = Sy = 1/6*2*2^2 = 1.33$ P=P´+Ps+Pcol+Pcim P=20691.63+(4.0x1x1500)+(0.3x0.3x3.6x2400)+(4.0x0.35x2400)=33,065.46 kg qmax/min=  $33,065.46 \pm 5495.03 \pm 4409.04 =$  4.00 1.33 1.33  $q$ max=15,713.03 Kg./m<sup>2</sup> Cumple, no excede el Vs  $qmin = 819.70 \text{ kg/m}^2$ Cumple, solo compresiones en el suelo

## **Presión última**

 Tomando en cuenta que la presión debajo de la zapatas en un punto, es distinta de la localizada en cualquier otro, por motivos de diseño se trabaja con una presión constante debajo de la zapata, la cual debe ser un valor que se encuentre entre q<sub>medio</sub> y q<sub>max</sub>. Entonces se utiliza q<sub>diseño</sub> último (q<sub>diseño</sub> U).

 $q_{\text{diseño}}$  U=  $q_{\text{max}}$ \*FCU= 15153.98\*1.53=23,185.59 Kg./m<sup>2</sup>

## **Espesor de zapata**

Para determinar el espesor de la zapata es necesario que resista tanto el corte simple o corte flexionante como el punzonamiento causado por la columna y las cargas actuantes.

Considerando lo anterior, se acepta **t=0.35 m**, con un recubrimiento de 0.075 m.

## **Chequeo por corte simple**

La falla de las zapatas por esfuerzo cortante ocurre a una distancia igual a d (peralte efectivo) del borde de la columna. Por tal razón, se debe comparar en ese límite si el corte resistente es mayor que el actuante. Esto se hace chequeando de la siguiente forma:

 $d = t$ -recubrimiento- $\Phi/2 = 35 - 7.5 - 1.59/2 = 26.71$  cm. Asumiendo un  $\Phi$  de varilla No. 5 (1.59 cm.)  $V_A = Área*q_{diseño}U = 0.58*2.00*23185.59 = 26895.28$  Kg.  $V_R$ = 0.85\*0.53\*f´c<sup>1/2\*</sup>b\*d=0.85\*0.53\*(210)<sup>1/2\*</sup>200\*26.71=34874.53 Kg. Entonces  $V_A < V_R$ , por lo tanto sí chequea.

## **Figura 24. Chequeo por corte simple**

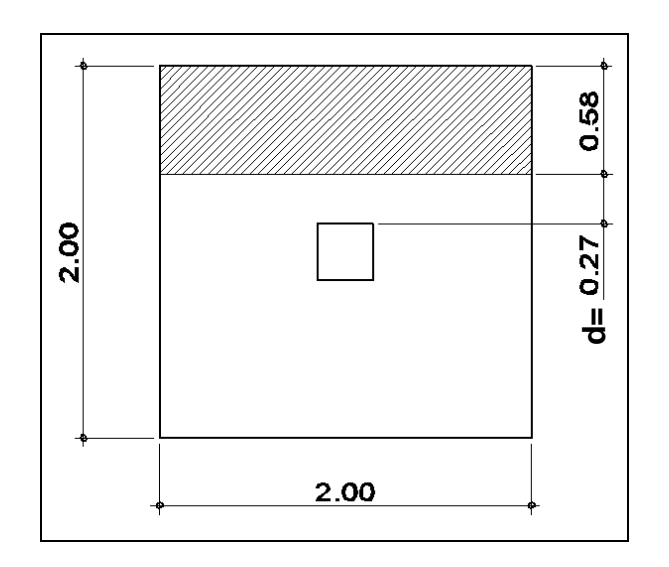

## **Chequeo por corte punzonante**

La columna tiende a punzonar la zapata debido a los esfuerzos de corte que se producen en ella alrededor del perímetro de la columna; el límite donde ocurre la falla se encuentra a una distancia igual a d/2 del perímetro de la columna. Chequeando punzonamiento:

d=26.71 cm.  $V_A = Área* q_{diseño}U = (2*2-0.56*0.56)*23185.59 = 85471.36$  Kg.  $V_R$ = 0.85\*1.06 \*f´c<sup>1/2</sup>\*b\*d=0.85\*1.06\*(210)<sup>1/2</sup>\*224\*26.71=77381.97 kg. Como VA>VR, no chequea, entonces se cambia el espesor t de la zapata.

Utilizando un espesor t=40 cm., d=31.71 cm.  $V_A = Área* q_{diseño}U = (2*2-0.62*0.62)*23185.59 = 83829.82$  $V_R$ = 0.85\*1.06 \*f´c<sup>1/2</sup>\*b\*d=0.85\*1.06\*(210)<sup>1/2</sup>\*248\*31.71=101710.50 kg. Entonces  $V_A < V_R$ , por lo tanto sí chequea.

## **Figura 25. Chequeo por corte punzonante**

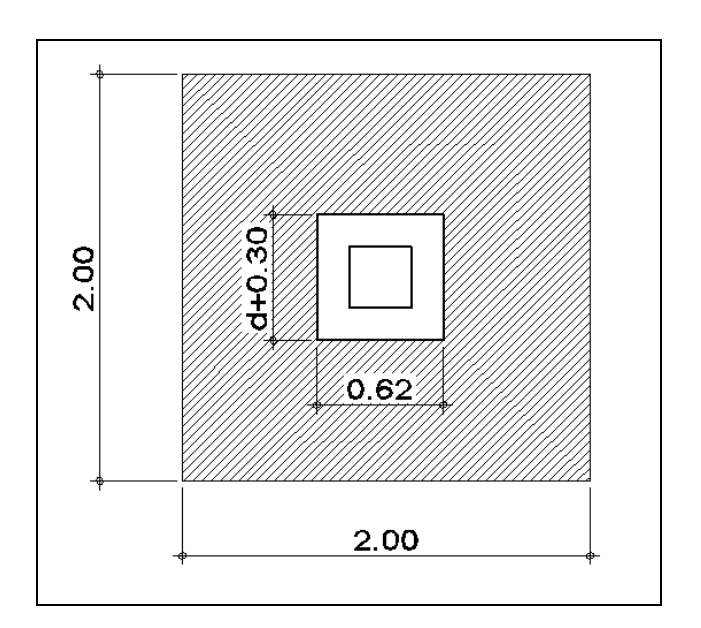

# **Diseño de refuerzo por flexión**

El empuje hacia arriba del suelo produce un momento flector en la zapata. Por tal razón, es necesario reforzarla con acero para resistir los esfuerzos inducidos. Se calcula de la siguiente manera:

# **Sentido X**

Momento último: Se define como una losa en voladizo y su fórmula es:

Mu=  $qu^*L^2/2$ 

Mu= 23185.59\*0.85<sup>2</sup>/2=8375.79 Kg.-m

Donde L es la distancia medida del rostro de columna al final de la zapata.

Área de acero El área de acero se define por la fórmula:  $\mathsf{As} = [\mathsf{B}^*\mathsf{d} \cdot [(\mathsf{B}^*\mathsf{d})^2 \cdot (\mathsf{M}^*\mathsf{B}/(0.003825^*\mathsf{f}'\mathrm{c}))]^{1/2}] \; \; ^{\ast} \; (0.85^*\mathsf{f}'\mathsf{c}/\mathsf{F} \mathsf{y})$ Donde: b= 100 cm. d= 31.71 cm.

$$
As = 10.73 \text{ cm}^2
$$
\n
$$
As_{\text{min}} = 14.5/2810^*100^*31.71 = 16.36 \text{ cm}^2
$$
\nComo As requerida < As\_{\text{min}}, entonces se utiliza As\_{\text{min}}

Espaciamiento entre varillas: Se define por la fórmula S=Av/As, utilizando un Av=1.98 cm $^2$  (No.5), entonces: S= 1.98/16.36= 0.12 m. **Colocar varillas No. 5 @ 0.12 m en el sentido X** 

## **Sentido Y**

Momento último=Mu= 23185.59\*0.85<sup>2</sup>/2= 8375.79 Kg.-m  $dy = dx - \frac{dy}{2} - \frac{dy}{2} = 31.71 - 1.59/2 - 1.59/2 = 30.12$  cm. Área de acero= As=11.33 cm $^2$ , As $_{\sf min}$ =15.54 cm $^2$ Como As requerida <As<sub>min</sub>, entonces se utiliza As<sub>min</sub> Espaciamiento entre varillas= S=1.98/15.54= 0.13 m **Colocar varillas No.5 @ 0.13 m en el sentido Y** 

# **Figura 26. Armado final de zapata**

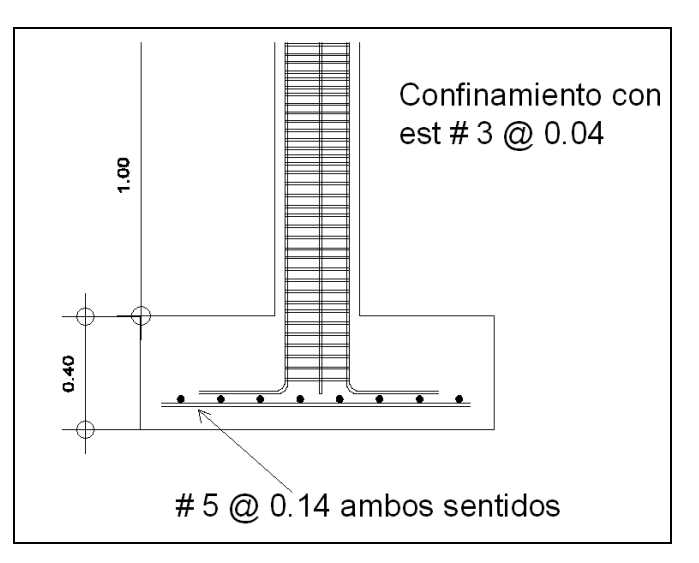

**2.1.5 Instalaciones eléctricas** 

 Se diseñaron 18 circuitos identificados de la A a la R, distribuidos de la siguiente manera: 6 circuitos (A-F) de iluminación en el primer nivel, 5 circuitos (G-K) de iluminación en el segundo nivel, 3 circuitos (L-N) de fuerza (110V) en el primer nivel y 4 circuitos (O-R) de fuerza (110V) en el segundo nivel.

#### **2.1.6 Instalaciones hidráulicas**

Las instalaciones de agua potable serán de tubería pvc de  $\frac{3}{4}$ " de 250 psi para el circuito principal y de  $\frac{1}{2}$ " para abasto de los artefactos, al igual que sus accesorios y cuya dotación será abastecida de la red municipal. Las instalaciones de drenajes serán de tubería de pvc de 3" para aguas negras, las cuales serán conducidas a una fosa séptica y de 4" para aguas pluviales las cuales desfogarán en un pozo de absorción.

#### **2.1.7 Planos constructivos**

 Los planos elaborados para el edificio de aulas comprenden: Planta amueblada, planta acotada, sección y elevación, planta de acabados, planta de electricidad, planta de drenajes, planta de instalaciones hidráulicas, planta de cimientos y distribución de columnas, planta de losas y vigas y detalles estructurales. Se pueden ver en los anexos

#### **2.1.8 Presupuesto**

 Es un documento que permite establecer prioridades y evaluar las consecuencias de los objetivos. Debe incluirse en la planificación de cualquier proyecto de ingeniería, ya que da a conocer la factibilidad del mismo.

## **2.1.8.1 Materiales**

 Los materiales deberán ajustarse en dimensiones y características a las especificaciones y normas técnicas que los complementen. El concreto será de 210 Kg./cm<sup>2</sup> y debe ser elaborado en mezcladora y colocado sin contaminación del suelo, el acero de refuerzo debe ser corrugado de grado 40, los elementos de mampostería (block) que servirán para formar los muros de carga y de división de la edificación será de 0.15\*0.20\*0.40 m, con una resistencia de 25 Kg./cm<sup>2</sup>, la forma y dimensiones de los muros, se indican en los planos del proyecto. El agregado grueso o piedrín triturado debe ser de un diámetro de 1/2" libre de sustancias arcillosas y residuos vegetales. El agregado fino o arena debe ser de río, libre de materias arcillosas y residuos vegetales, el agua deberá estar libre sustancias químicas y dañinas.

#### **2.1.8.2 Mano de obra**

 La mano de obra calificada estará a cargo de la municipalidad de San Lucas Sacatepéquez y la no calificada será proporcionada por la comunidad.

#### **2.1.8.3 Costo total del proyecto**

 Para poder obtener este valor, es necesario desglosar el proyecto por renglones de trabajo los cuales separan cada uno de los componentes por unidades de ejecución tratando de ordenarlos siguiendo la secuencia lógica de ejecución. El precio unitario es la medida o unidad de pago que se obtiene por medio de la integración del costo directo y el costo indirecto.

**Costo directo:** En este costo se incluyen los precios de los materiales, los cuales se cotizaron en el municipio, y de la mano de obra calificada y no

calificada, necesarios en cada unidad de ejecución. En cuanto a la mano de obra calificada, se asignaron los salarios que se registran en la municipalidad.

**Costo indirecto:** Es la suma de todos los gastos técnico-administrativos. Se valoriza como un porcentaje del costo directo, porcentaje que se basa en la experiencia en obras similares, cuyo valor en este caso es del 36%, tomando en cuenta imprevistos, supervisión, gastos administrativos e impuestos.

 Luego se obtiene el costo total por renglón multiplicando la cantidad de trabajo por el precio unitario de cada renglón y la sumatoria de todos los costos totales por renglones del proyecto da el costo total del proyecto que en este caso asciende a Q 1.459,996.00

 Todos los renglones descritos anteriormente se presentan en la siguiente tabla.

**Tabla VII. Presupuesto edificio escolar de dos niveles para la Aldea El Manzanillo** 

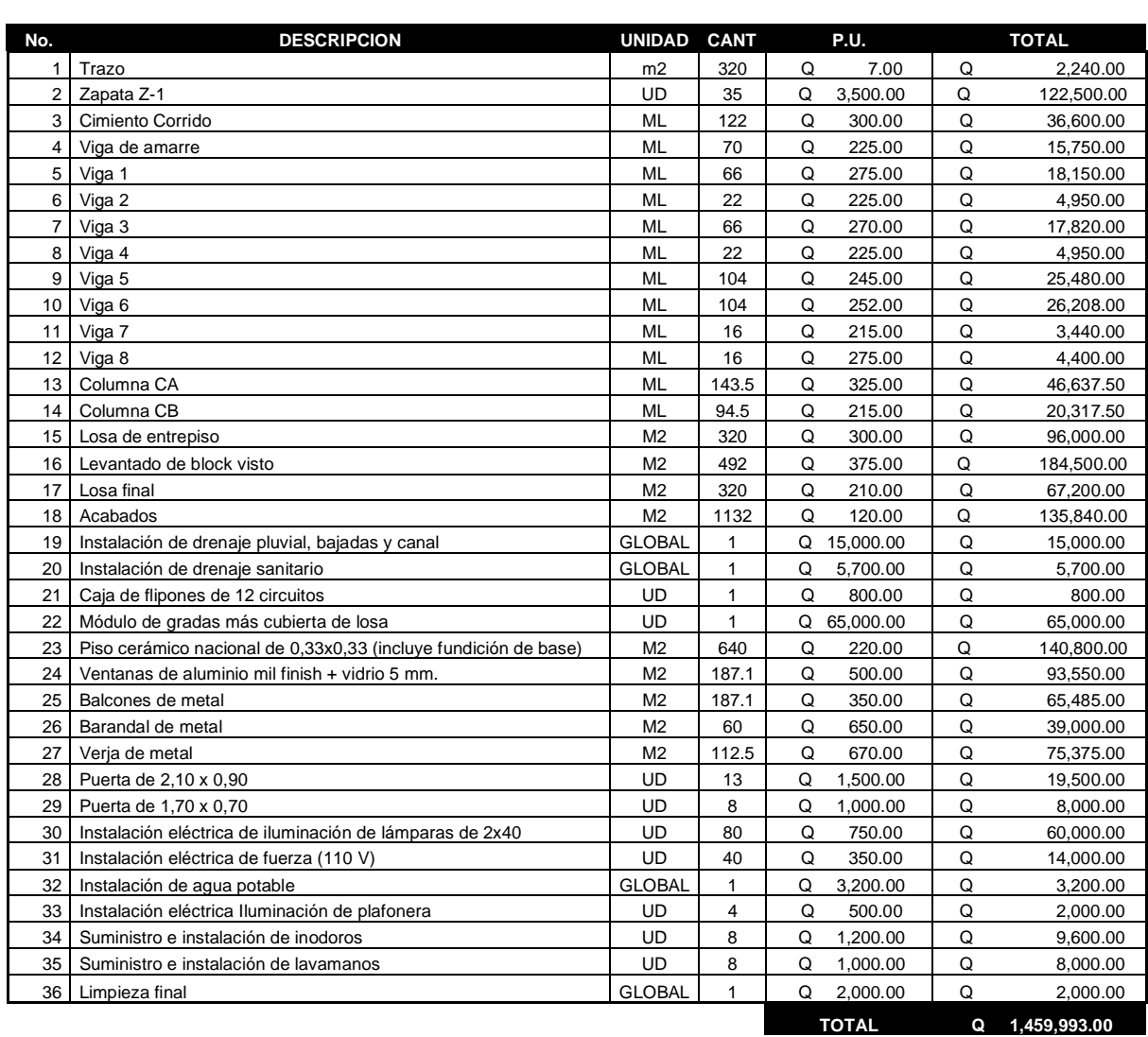

#### **PRESUPUESTO ESCUELA ALDEA EL MANZANILLO**

# **2.2 Diseño del sistema de alcantarillado sanitario para el sector sur del casco urbano de San Lucas Sacatepéquez**

#### **2.2.1 Descripción del proyecto**

Este proyecto comprende el diseño del alcantarillado sanitario del municipio de San Lucas, en el departamento de Sacatepéquez. Para su realización se hizo, en primer lugar, un estudio poblacional y un levantamiento topográfico, en lo que se refiere a altimetría y planimetría.

La red tiene una línea principal con longitud de 2500 metros, en los cuales se diseñaron 38 pozos de visita, los que se construirán según especificaciones del INFOM (Instituto de Fomento Municipal), como alturas mínimas, cotas invert, etc. La tubería a utilizar será de PVC y tendrán diámetros de 6, 8 y 10 pulgadas. Las pendientes en la tubería se tomaron de acuerdo a la pendiente del terreno, siempre y cuando ésta no provoque que la velocidad y caudales dentro de las alcantarillas estén fuera de especificaciones.

Su desfogue será en una planta de tratamiento que la municipalidad de San Lucas Sacatepéquez contratará y la cual se encuentra en fase de estudio.

## **2.2.2 Aspectos preliminares**

Se realizó un recorrido para conocer las condiciones en que se encuentra la población, las condiciones del terreno donde pasará la línea central así como recavar la información necesaria para el diseño del alcantarillado.

## **2.2.3 Levantamiento topográfico**

En la realización del levantamiento topográfico del área a drenar, no sólo se tomó en cuenta el área edificada en la actualidad, sino también las que en un futuro puedan contribuir al sistema, incluyendo la localización exacta de todas las calles y zonas con o sin edificación; edificios; alineación municipal; carreteras; todos los pavimentos, anotando su clase y estado; parques públicos; campos de deporte y todas aquellas estructuras naturales y artificiales que guarden relación con el problema a resolver e influyan en los diseños.

# **2.2.4 Diseño del sistema**

#### **2.2.4.1 Descripción del sistema a utilizar**

En función de su finalidad, existen 3 tipos básicos de alcantarillado; la selección o adopción de cada uno de estos sistemas dependerá de un estudio minucioso de factores, tanto topográficos como funcionales, pero quizá el más importante es el económico.

- a) Alcantarillado sanitario: Recoge las aguas servidas domiciliares, baños, cocinas y servicios; residuos comerciales como restaurantes y garages; aguas negras producidas por industrias e infiltración.
- b) Alcantarillado pluvial: Recoge únicamente las aguas de lluvia o que concurren al sistema.

Para el efecto, la comunidad en estudio no cuenta con sistema de alcantarillado. Las calles no son pavimentadas, por lo que se decidió realizar un alcantarillado sanitario, del cual están excluidos los caudales de agua de lluvia provenientes de la calle, techos y otras superficies.

#### **2.2.4.2 Diseño hidráulico**

#### **2.2.4.2.1 Período de diseño**

Es el período de funcionamiento eficiente del sistema. Pasado este período, es necesario rehabilitar el sistema. Los sistemas de alcantarillado serán proyectados para cumplir adecuadamente su función durante un período de 30 a 40 años a partir de la fecha de construcción.

Para seleccionar el período de diseño de una obra de ingeniería, deben considerarse factores como la vida útil de las estructuras y el equipo competente, tomando en cuenta el desgaste natural que sufren los materiales, así como la facilidad para hacer ampliaciones a las obras planeadas. También, la relación anticipada del crecimiento de la población, incluyendo en lo posible el desarrollo urbanístico, comercial o industrial de las áreas adyacentes. El período de diseño adoptado para este proyecto es de 20 años, tal y como lo recomienda el Instituto Nacional de Fomento Municipal.

En ciertas situaciones se considera incluir, dentro del período de diseño, un tiempo de 2 años adicionales, debido a gestiones que conlleva un proyecto para su respectiva autorización y desembolso económico, si éste aún no se encuentra programado en la etapa de preinversión en la respectiva municipalidad. En esta oportunidad ya no fue necesario tomar esta consideración adicional por estar entre los proyectos de prioridad

## **2.2.4.2.2 Población de diseño**

Para estimar la población de diseño se utilizó el método geométrico, involucrando en forma directa a la población actual que tributará al sistema de

drenaje y la tasa de crecimiento del lugar.

Para el diseño del sistema se tiene una población actual de 1500 habitantes.

#### **Método de incremento geométrico**

Con este método se obtiene un incremento que se comporta más acorde al crecimiento real de la población. Gráficamente su comportamiento es una curva exponencial. Tiene la ventaja de que no necesita muchos datos y su desventaja es que se puede sobre estimar la población.

Con los datos obtenidos en el Instituto Nacional de Estadística (INE) se puede calcular la población futura del área y se necesita tener además el conocimiento de la tasa de crecimiento del municipio, la que debe estar bajo una base historial de mucha información y confiabilidad de censos del lugar; por tanto, la proporcionada por el Instituto Nacional de Estadística, es la recomendada. Sin embargo, esta información es del año 2,002, por lo que según el centro de salud del municipio, la tasa es del 5.8%, tomando ésta para el diseño, ya que dicho centro maneja información actualizada

Entonces aplicando la siguiente fórmula, se obtiene:

**Pn= Po (1 + r)<sup>n</sup>** = 1500 (1+0.058)20= 4632 hab.

Donde:

- Pn= Población
- Po= Población del último censo
- r= Tasa de crecimiento
- n= Período de diseño

#### **2.2.4.2.3 Dotación**

La dotación proporcionada por la municipalidad es de 100 L/hab./día (15 m<sup>3</sup> /vivienda/mes). El caudal doméstico debe ser afectado por el factor de retorno al ser calculado.

#### **2.2.4.2.4 Factor de retorno**

Se sabe que no todo el 100% de agua potable que ingresa a cada vivienda regresará a las alcantarillas, por razones de uso en riego de terrenos agrícolas y patios, considerando perderse un 25% hacia infiltración y evaporización. El área de influencia del proyecto cuenta con viviendas que en su mayoría poseen patios de tierra, por lo que se consideró un factor de retorno al sistema del 75%.

#### **2.2.4.2.5 Factor de flujo instantáneo**

Es un factor que está en función del número de habitantes, localizados en el área de influencia. Regula un valor máximo de las aportaciones por uso doméstico, para las horas pico. Se expresa por medio de la fórmula de Hardmon, en la cual su valor disminuye si la población aumenta, y aumenta si la población analizada disminuye. Su fórmula es:

$$
FH = (18 + (P/1000)^{(1/2)}) / (4 + (P/1000)^{(1/2)})
$$
 P = Número de habitantes.

$$
FH = (18 + (1500/1000)^{(1/2)}) / (4 + (1500/1000)^{(1/2)}) = 3.6796
$$

#### **2.2.4.2.6 Caudal sanitario**

#### **2.2.4.2.6.1 Caudal domiciliar**

Es el agua que, una vez ha sido usada por los humanos para limpieza o producción de alimentos, es desechada y conducida hacia la red de alcantarillado. El agua de desecho doméstico está relacionada con la dotación del suministro del agua potable, menos una porción que no será vertida al drenaje de aguas negras. Para tal efecto, la dotación de agua potable es afectada por el factor de retorno al sistema. De esta forma el caudal domiciliar o doméstico queda integrado así:

#### **q dom. = (Dotación \* No. de Hab. Futuro \* Factor retorno) /86400**

q dom. = (100 L/hab./día \* 4,632 hab. \* 0.75) / 86400 = 4.02 L/seg.

#### **2.2.4.2.6.2 Caudal de infiltración**

No existe un caudal de infiltración ya que la tubería a emplear es pvc.

## **2.2.4.2.6.3 Caudal por conexiones ilícitas**

Este es un caudal producido por las viviendas que conectan las tuberías del sistema de agua pluvial al alcantarillado sanitario. Para efecto de diseño se puede estimar que un porcentaje de las viviendas de una localidad pueden hacer conexiones ilícitas, lo que es susceptible de variar de 0.5 a 2.5%.

Como el cómputo de caudal de conexiones ilícitas va directamente relacionado con el caudal producido por las lluvias, una de las formas para calcularlo es el Método Racional, el cual fue el que se aplicó en este estudio.

## **q Conex. Ilícitas = C i A /360 = C i (A \* %) /360**

 $q=$  caudal (m<sup>3</sup> / seg.)

C= coeficiente de escorrentía

- i= intensidad de lluvia (mm / hora)
- A= Área que es factible conectar ilícitamente al sistema (Ha)

La intensidad de lluvia está dada por la fórmula:

 $I = 9510 / (t + 30)$  ^1.15 = 129mm / hora Donde t = 12 minutos

Para el área de techos al final del período de diseño, se considera que las casas tendrán también en promedio 35 m<sup>2</sup> de superficie y que habrá un incremento de 300 casas actuales a 926 posibles futuras casas. Considerando un coeficiente de escorrentía de techos y patios promedio de C= 0.65 y un 1 % máximo en conexiones ilícitas, se tiene:

Área techos = (35m^2) (926 casas) \* (1 Ha/10000 m<sup>2</sup>)= 3.241 Ha

**q** Conex. Ilícitas = ((0.65 \* 129 mm/hr \* 3.241 Ha \* 0.005) / 360) \* 1000 **q** Conex. Ilícitas =  $1.36$  L/ seg.

La estación pluviométrica consultada fue La Suiza Contenta en Sacatepéquez.

## **2.2.4.2.6.4 Caudal comercial e industrial**

 En el Reglamento de Construcción de la Municipalidad de San Lucas Sacatepéquez, artículo 68, se establece que si se construye una edificación industrial, ésta deberá conducir las aguas residuales hacia su propia planta de tratamiento y no unirse al colector general municipal. Razón por la cual no se consideró el caudal comercial e industrial para este diseño.

#### **2.2.4.2.7 Factor de caudal medio**

Este es un factor que regula la aportación de caudal en la tubería. Se considera que es el caudal con que contribuye un habitante debido a sus actividades, sumando los caudales doméstico, de infiltración, por conexiones ilícitas, caudal comercial e industrial, entre la población total. Este factor debe estar dentro del rango de 0.002 a 0.005. Si da un valor menor se tomará 0.002, y si fuera mayor se tomará 0.005 considerando siempre que este factor no esté demasiado distante del rango máximo y mínimo establecido, ya que se podría caer en un sobrediseño o en subdiseño, según sea el caso.

El factor de caudal medio se calculó de la forma siguiente:

#### **Fqm= q medio / No. de habitantes futuro**

Donde:

q medio = q doméstico + q infiltración + q conexiones ilícitas + q comercial q domiciliar= 4.02 L/seg.

q infiltración =0.00 L/seg.

q conexiones ilícitas= 1.36L/seg.

#### **q medio= 5.38 L/seg.**

Fqm = 5.38 L/seg. / 4632 hab. = 0.0011

Este caudal no se encuentra entre los rangos establecidos; por lo tanto se adopta el valor 0.002 para el diseño

#### **2.2.4.2.8 Caudal de diseño**

Es el caudal con que se diseñará cada tramo del sistema de alcantarillado sanitario, de acuerdo a los datos obtenidos o investigados y aplicados en un período de diseño.

El caudal de diseño de cada tramo será igual a multiplicar el factor de caudal medio, el factor de Hardmon y el número de habitantes a servir, que en este caso se compara el diseño para la población actual y futura con las siguientes expresiones:

> **q Dis. Actual = (Fqm) (FH actual) (No. de habitantes actual)**  q Dis Actual = 0.002 \* 3.6796 \* 1500 = 14.35 L/seg. **q Dis Fut = (Fqm) (FH futuro) (No. de habitantes futuro)**  q Dis Fut = 0.002 \* 3.2756 \* 4632 = 39.45 L/seg.

Es de notable importancia mencionar que el flujo que se encauzará y circulará dentro de las tuberías al construirse el sistema con la población actual, será menor al que existirá en el sistema cuando a éste se le incorporen futuras conexiones domiciliares y otros caudales ilícitos , infiltración, etc.

En este estudio de drenajes, el caudal de diseño actual será el caudal de diseño crítico para evitar taponamientos por pequeños flujos, y se realizó un chequeo para el caso contrario, el cual se estima sucederá al final del período del diseño, con la velocidad y el tirante de agua, para cada tramo (esto garantiza que un ramal con poco caudal posea al menos una pendiente definida, que garantice que v=0.460 m/seg. y 0.10 < d/D < 0.75 como cuando sucede teniendo terrenos muy planos y siendo ramales iniciales).

#### **2.2.4.2.9 Diseño de secciones y pendientes**

El cálculo de la capacidad, velocidad, diámetro y pendientes se hará aplicando la fórmula de Manning, transformada al sistema métrico para secciones circulares, así:

# **V= 0.03429\* D (2/3) \* S (1/2)**

 **n** 

Donde:

- v = velocidad del flujo a sección llena (m/seg.)
- D = diámetro de la sección circular (pulgadas)
- S = pendiente de la gradiente hidráulica (m/m)
- n = coeficiente de rugosidad de Manning 0.010 para tubería de PVC

#### **2.2.4.2.10 Velocidades máximas y mínimas**

 La velocidad máxima será de5.00 m/seg., y la velocidad mínima será de 0.40 m/seg. En casos críticos con terrenos muy planos y ramales iniciales con pequeño flujo, se acepta una velocidad de 0.30 m/seg.

# **2.2.4.2.11 Cotas invert**

La diferencia de cotas invert entre las tuberías que entran y salen de un pozo de visita será como mínimo de 0.03 metros.

Cuando el diámetro interior de la tubería que entra a un pozo de visita, sea menor que el diámetro interior de la que sale, la diferencia de cotas invert será, como mínimo, la diferencia de dichos diámetros.

Cuando la diferencia de cotas invert entre la tubería que entra y la que sale en un pozo de visita, sea mayor de 0.70 m, deberá diseñarse un accesorio especial que encauce el caudal con un mínimo de turbulencia.

#### **2.2.4.2.12 Diámetro de tuberías**

El diámetro mínimo a utilizar en los alcantarillados sanitarios, según Las Normas Generales para Diseño de Alcantarillados del INFOM, será de 6" para tubos de PVC y 8" para tubos de concreto, el cual podrá aumentar cuando, a criterio del diseñador, sea necesario. Este cambio puede ser por influencia de la pendiente, del caudal o de la velocidad.

## **2.2.4.2.13 Profundidad de tuberías**

La profundidad mínima de coronamiento de la tubería con respecto a la superficie del terreno será de 1.20 metros, más el diámetro interior y el espesor del tubo. En este caso, por ejemplo, para un tubo de 8 pulgadas se tienen  $1.20m. + 8" + 0.05 = 1.45 m.$ 

## **2.2.4.2.14 Pozos de visita**

Se diseñarán pozos de visita para localizarlos en los siguientes casos:

- a) Cambio de diámetro
- b) Cambio de pendiente
- c) Cambios de dirección horizontal, para diámetros menores de 24"
- d) Las intersecciones de dos o más tuberías
- e) Los extremos superiores de ramales iniciales
- f) A distancias no mayores de 100 metros en línea recta en diámetros hasta de 24"
- g) A distancias no mayores de 300 metros en diámetros superiores a 24"

En este proyecto se construirán pozos de visita con paredes de ladrillo de barro cocido. Los demás elementos serán de concreto reforzado.

# **2.2.4.2.15 Conexiones domiciliares**

En las conexiones domiciliares, para sistemas de tubería de pvc, el diámetro mínimo será de 4", con una pendiente mínima de 2% y una máxima de 6% y que forme un ángulo horizontal con respecto a la línea central de aproximadamente 45 grados, en el sentido de la corriente del mismo.

El tubo de la conexión que sale de la candela domiciliar debe ser de menor diámetro que el del tubo de la red principal, con el objeto de que sirva de retenedor de algún objeto que pueda obstruir el colector principal. Se utilizará tubo de concreto de 12" de diámetro para la candela domiciliar y así facilitar su construcción.

## **Diseño de la red de alcantarillado sanitario**

# **DATOS GENERALES**

Población actual= 101 hab. Población futura= 812 hab.

PV= pozo de visita Cota inicio de terreno PV-1=120.32 Cota final de terreno PV-2=118.28 Distancia horizontal=100.98 Período de diseño= 20 años Coeficiente de rugosidad= 0.010 S= pendiente del terreno (%) Fqm= 0.003 S= (120.32-118.28)/100.98= 0.0202 = 2.02% Stubería=1.50% No. de casas del tramo=20 Factor de Harmon actual=  $18+(P/1000)^{1/2}$  = 18+(101/1000)<sup>1/2</sup> = 4.2424  $4+(P/1000)1/2$   $4+(101/1000)^{1/2}$ Factor de Harmon actual=  $18+(P/1000)^{1/2}$  =  $18+(812/1000)^{1/2}$  = 3.8565  $4+(P/1000)^{1/2}$   $4+(812/1000)^{1/2}$ 

Caudal de diseño actual qactual= 101\*0.03\*4.2424= 12.85 L/s Caudal de diseño futuro qfuturo=  $812*0.03*3.8565 = 93.94$  L/s V=0.03429\*102/3\*1.501/2/0.010=1.95 m/s Q= 3.14159\*(102)/4\*1.95=153.15 L/s

Utilizando las tablas de relaciones para el diseño de alcantarillado sanitario, se obtiene una velocidad actual=0.59 m/s, chequeando que está dentro del rango permitido de velocidades para tubería pvc.

Cotas invert de salida= cota inicial de terreno-profundidad de pozo= 120.32-1.70=118.62 m

La profanidad de pozo será de 1.70 m ya que se tiene previsto realizar conexiones futuras al sistema, lo que garantizará una pendiente adecuada.

Cota invert de entrada= cota invert de salida- (Stubería\*Distancia horizontal)= 118.62 – (0.015\*100.98)= 117.11 m

Profundidad de pozo inicial= 120.32-118.62= 1.70 m Profundidad de pozo final=  $118.28-117.11= 1.17$  m

#### **2.2.4.2.16 Plan de operación y mantenimiento del sistema**

A medida que se produce el envejecimiento de los sistemas de alcantarillado, el riesgo de deterioro, obstrucciones y derrumbes se convierte en una consideración muy importante. Por esta razón la limpieza y la inspección de los colectores de agua residual son fundamentales para el mantenimiento y funcionamiento correcto del sistema, y además extienden la inversión de la comunidad en su infraestructura de alcantarillado.

Técnicas de inspección: Se requieren programas de inspección para determinar la condición actual del alcantarillado y para ayudar a la planificación de una estrategia de mantenimiento. Idealmente las inspecciones del alcantarillado deben realizarse en condiciones de bajo caudal. De presentarse condiciones de flujo que pudieran alterar las inspecciones, estas deben llevarse a cabo durante los periodos de menor caudal entre la medianoche y las cinco de la mañana, o se puede hacer un taponamiento temporal del colector para reducir el caudal.

 Las conexiones domiciliares presentan generalmente problemas de tubería obstruida (parcial o total) y conexión de aguas pluviales, por lo que

ли в село в село в 177 године в 177 године в 177 године в 177 године в 177 године в 177 године в 177 године в <br>В 177 године в 177 године в 177 године в 177 године в 177 године в 177 године в 177 године в 177 године в 177

habrá que verificar las condiciones de la candela y su tapadera, y en caso de ser necesario repararlas o cambiarlas y evitar que se introduzca tierra o basura y provoque algún taponamiento. Si existiera conexión de aguas pluviales, ésta se debe cancelar y así evitar que la tubería se sature, ya que no fue diseñada para conducir aguas pluviales.

 La línea o colector principal presenta también problemas de obstrucción por lo que se puede proceder de las siguientes formas: Debe bajar por lo menos una persona a cada pozo de visita entre el tramo a evaluar y colocar una linterna en un alumbrando hacia la tubería y la otra persona percibirá clara o parcialmente el reflejo indicando si existe algún taponamiento en el tramo. Otra forma de proceder consiste en verter una cantidad determinada de agua en el pozo de visita y chequear el corrimiento del agua hacia el siguiente pozo, esperando que éste sea normal. Si es muy lento existe algún taponamiento y si no sale agua en el pozo existe una obstrucción total, por lo que se introducirá una guía para localizarla y si es necesario se excavará hasta descubrir la tubería para retirar los residuos acumulados.

Los pozos de visita deberán revisarse periódicamente y en caso de necesitarlo, se hará una limpieza de los residuos y lodos que se acumulan y evitan el paso de las aguas residuales.

#### **2.2.4.2.17 Elementos de un alcantarillado sanitario**

 Los elementos de un sistema de alcantarillado sanitario se dividen en Obras Básicas y Obra Complementarias.

 Dentro de las Obras Básicas están los colectores (tubería por la que se conduce el agua residual), pozos de visita y conexiones domiciliares; y dentro

de las Obra Complementarias se encuentran los pozos de luz, tanques de lavado, derivadores de caudal, disipadores de energía, tuberías de ventilación y sifones.

#### **2.2.4.2.18 Tratamiento de aguas servidas**

 Toda descarga deberá tener un tratamiento adecuado a las condiciones del cuerpo receptor de la descarga. El tratamiento a establecer deberá ser como mínimo un tratamiento primario, pero si existen normas o regulaciones que exijan un mayor nivel de tratamiento, se deberá atender esa exigencia.

#### **2.2.4.2.19 Características del agua residual**

El 99.9 % de su composición es agua y el 0.01 % son sólidos, de los cuales el 70% son sólidos orgánicos y el 30% son inorgánicos (arenas, sales y metales).

Estos sólidos pueden ir en suspensión y el tamaño de las partículas es de una micra o más y se decantan por sedimentación; los sólidos coloidales, partículas entre 1 micra y 0.001 micras, se eliminan por procesos de coagulación y floculación. Los sólidos disueltos, tamaño menor a una milésima de micra, se eliminan por procesos de oxidación biológica o por oxidación física.

#### **2.2.4.2.20 Características de los residuos**

 Los residuos estarán formados principalmente por aguas negras y sólidos orgánicos como residuos de alimentos, grasas, desechos fecales; y en casos extremos, material no biodegradable (botellas plásticas, bolsas, etc.).

#### **2.2.4.2.21 Cantidad de sólidos de las aguas negras**

 Las aguas residuales normalmente contienen microorganismos patógenos. Las cantidades de microorganismos van de 10,000 a 100,000 coliformes totales y 1,000 a 10,000 coliformes fecales por cada 100 ml de agua, como también se aíslan algunos virus y huevos de parásitos.

#### **2.2.4.2.22 Modo de descomposición**

 La mayoría de la materia orgánica que contamina el agua procede de desechos de alimentos y es descompuesta por bacterias, protozoarios y diversos organismos mayores. Ese proceso de descomposición ocurre tanto en el agua como en la tierra y se lleva a cabo mediante reacciones químicas que requieren oxígeno para transformar sustancias ricas en energía en sustancias pobres en energía.

#### **2.2.4.2.23 Selección del tipo de tratamiento a utilizar**

 Toda agua servida o residual debe ser tratada tanto para proteger la salud pública como para preservar el medio ambiente y prevenir la contaminación de los cuerpos receptores. Antes de tratar cualquier agua servida debemos conocer su composición, conocer qué elementos químicos y biológicos están presentes y conocer toda la información necesaria para que los ingenieros expertos en tratamiento de aguas puedan diseñar una planta apropiada al agua servida que se está produciendo.
#### **2.2.4.2.24 Propuesta de tratamiento**

 Para este proyecto de alcantarillado sanitario, se tiene planificada una planta de tratamiento la cual se encuentra en fase de estudio.

#### **2.2.4.3 Elaboración de planos**

 Después de realizar los procedimientos descritos en las secciones anteriores, es necesario plasmar los resultados en planos. Estos son las representaciones gráficas que detallan y especifican todas las partes y los trabajos a realizar en el proyecto, y que sirven para presupuestar, contratar y construir los diferentes trabajos del mismo.

 Los planos para el sistema de alcantarillado sanitario comprende: Dirección del flujo hacia el lugar de descarga, planta y perfil, detalle de pozos de visita y detalle de conexión domiciliar. Ver anexos.

#### **2.2.4.4 Presupuesto del sistema de alcantarillado sanitario**

La siguiente tabla corresponde a la estimación del presupuesto final del alcantarillado sanitario sector sur del casco urbano de San Lucas Sacatepéquez, en el cual se incluyen los costos de materiales, mano de obra calificada y no calificada, costos indirectos del 35%, tomando en cuenta los imprevistos, supervisión, gastos administrativos e impuestos.

**Tabla VIII. Presupuesto del sistema de alcantarillado sanitario, sector sur del casco urbano** 

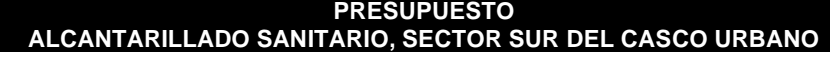

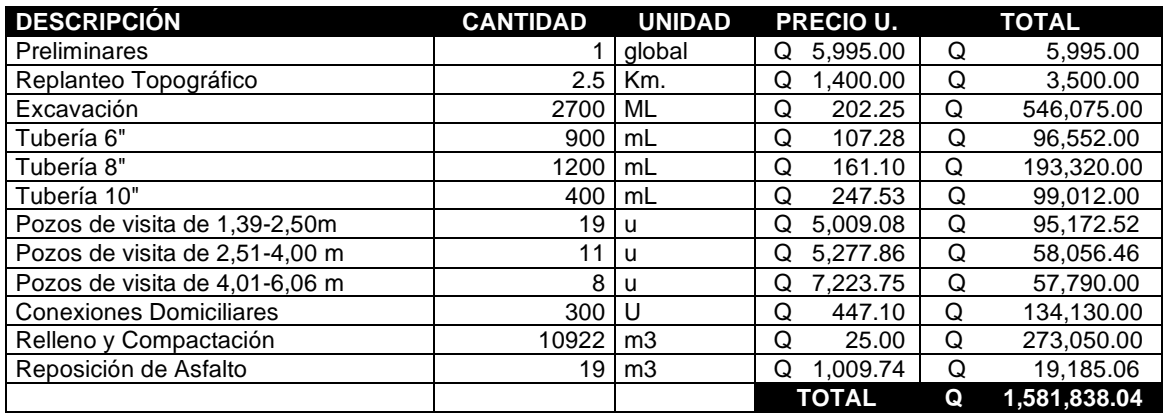

### **2.2.4.5 Evaluación socio-económica**

#### **2.2.4.5.2 Valor Presente Neto (VPN)**

El método del Valor Presente Neto es muy utilizado por dos razones: la primera porque es de muy fácil aplicación y la segunda porque todos los ingresos y egresos futuros se transforman al presente y así puede verse fácilmente, si los ingresos son mayores que los egresos. Cuando el VPN es menor que cero implica que hay una pérdida a una cierta tasa de interés o por el contrario si el VPN es mayor que cero se presenta una ganancia.

#### **Figura 26. Esquema de ingresos y egresos económicos para el proyecto**

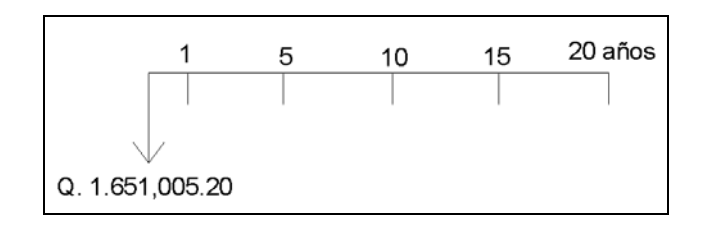

VPN = Ingresos - Egresos  $VPN = 0 - 1.651,005.20$  $VPN = -1.651,005.20$ 

Como el VPN es menor que cero, nos indica que el proyecto no es rentable. Esto es debido a que, por ser un proyecto de carácter social, no se estipulan ingresos.

#### **2.2.4.5.3 Tasa Interna de Retorno (TIR)**

La tasa interna de retorno, como su nombre lo indica es el interés que hace que los ingresos y los egresos tengan el mismo valor, cuando se analiza una alternativa de inversión.

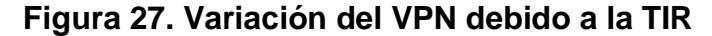

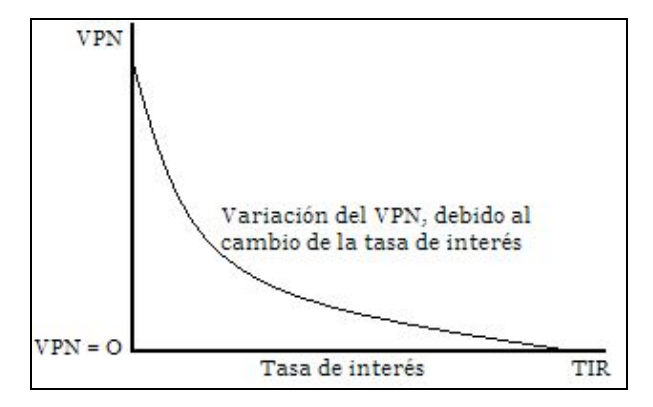

La tasa interna de retorno puede calcularse mediante las ecuaciones siguientes:

 $(P-L) * (R/P, i\%, n) + L^*i + D = I$ 

Donde: P = Inversión inicial  $L =$  Valor de rescate D = Serie uniforme de todos los costos  $I = Ingress$  anuales

Valor Presente de Costos = Valor Presente de Ingresos Costo anual = Ingreso anual

En las tres formas, el objetivo es satisfacer la ecuación, a través de la variación de la tasa de interés; la tasa de interés que cumpla con la igualdad, es la tasa interna de retorno del proyecto que se está analizando.

Como puede observarse en las tres fórmulas mencionadas anteriormente, todas ellas requieren de un valor de ingreso, y para este proyecto, por ser de carácter social, no se prevén ningún tipo de ingreso, por lo que no se puede hacer el cálculo de la TIR mediante el uso de estas fórmulas. Lo que procede para este caso, es tomar el valor de la TIR igual a 4.5%, la cual representa el costo que el Estado debe desembolsar para la ejecución de dicho proyecto.

Esta tasa fue calculada tomando en cuenta la tasa libre de riesgo de Guatemala que es la inversión en títulos públicos que actualmente pagan esa cantidad y es lo que le cuesta al Estado captar esos fondos para invertirlos en obra pública.

<u>84 and 2012</u>

#### **2.2.4.6 Estudio de Impacto Ambiental**

 Es el análisis, previo a su ejecución, de las posibles consecuencias de un proyecto sobre la salud ambiental, la integridad de los ecosistemas y la calidad de los servicios ambientales que estos están en condiciones de proporcionar.

 Actualmente se han visto afectados los ríos que rodean a la comunidad, ya que la población dirige sus aguas residuales a zanjones que van a dar al río; por lo que la población está teniendo una participación negativa para el ambiente.

 Este proyecto no tendrá impacto ambiental negativo permanente, ya que solo sucederá durante la época de construcción, donde el suelo sufrirá un leve cambio por ser removido al momento de la excavación y este a su vez provocará polvo en ocasiones, debido a las condiciones del clima, como el viento, etc.

 Como impacto ambiental positivo se podría mencionar la eliminación de aguas servidas que fluyen sobre la superficie del suelo del lugar y la eliminación de fuentes de proliferación de mosquitos y zancudos, y la disminución de enfermedades que estos puedan transmitir a los habitantes del lugar.

### **CONCLUSIONES**

- 1. La edificación escolar, fue diseñada para cumplir con los parámetros arquitectónicos mínimos necesarios para una edificación escolar, logrando el confort y la seguridad de la población estudiantil, así como los criterios sísmicos para que pueda resistir ante un evento de esta naturaleza.
- 2. A través del proyecto del alcantarillado sanitario del sector sur del casco urbano del municipio de San Lucas Sacatepéquez, se prestará el servicio necesario a la comunidad, en donde los beneficiarios podrán evacuar las aguas residuales al sistema y así evitar la contaminación de los mantos freáticos y la calidad del agua que nuevamente llega a la población para su consumo.
- 3. Al llevar a cabo estos proyectos, la municipalidad de San Lucas Sacatepéquez, logrará satisfacer dos de las necesidades más importantes de la población en educación y salud, aumentando así la calidad de vida de los habitantes, por cuanto se beneficiarán a 300 familias del sector sur del casco urbano y 200 alumnos de primaria.
- 4. En el proyecto de alcantarillado sanitario no se incluyó la propuesta de tratamiento para las aguas residuales ya que la municipalidad ha iniciado las gestiones y estudios para la construcción de una planta de tratamiento, para el sector en estudio.

## **RECOMENDACIONES**

#### **A la municipalidad de San Lucas Sacatepéquez:**

- 1. Los materiales de construcción deberán ser sometidos a pruebas de laboratorio, para garantizar la calidad y condiciones óptimas de éstos. Por tanto, deberá considerarse la supervisión técnica de la obra por medio de profesionales de la Ingeniería Civil y cumplir con lo establecido en los planos.
- 2. Debe darse inmediato tratamiento a las aguas residuales y evitar así la contaminación del Río Chichorín, que será el receptor principal de dichas aguas.
- 3. Mantener un constante monitoreo de las descargas de aguas residuales y evitar la conexión ilícita de aguas pluviales que puedan provocar que el sistema de alcantarillado colapse, para poder planificar la construcción de una plana de tratamiento adecuada.
- 4. Fomentar la educación sanitaria a todos los beneficiarios del proyecto y que estén en capacidad de proveer la operación y el mantenimiento al sistema de alcantarillado sanitario del sector sur del Casco Urbano de San Lucas Sacatepéquez.

## **BIBLIOGRAFÍA**

- 1. Álvarez Álvarez, Henry. Diseño de dos edificaciones escolares de dos niveles para las aldeas Chajabal y Palomora, del municipio de San Andrés Xecul, Totonicapán. Trabajo de graduación de Ingeniería Civil. Guatemala, Universidad de San Carlos de Guatemala, Facultad de Ingeniería, 2005.
- 2. García Chex, Herman Dovanet. Diseño de la red de alcantarillado sanitario para la aldea Los Jocotes, municipio de San Jerónimo, departamento de Baja Verapaz. Trabajo de graduación de Ingeniería Civil. Guatemala, Universidad de San Carlos de Guatemala, Facultad de Ingeniería, 2002.
- 3. Nilson, Arthur H. Darwin. **Diseño de estructuras de concreto.** Editorial McGraw-Hill, 1999.
- 4. Reglamento para las construcciones de concreto estructural y Comentarios. American Concrete Institute, ACI 318-99.

**APÉNDICE A** 

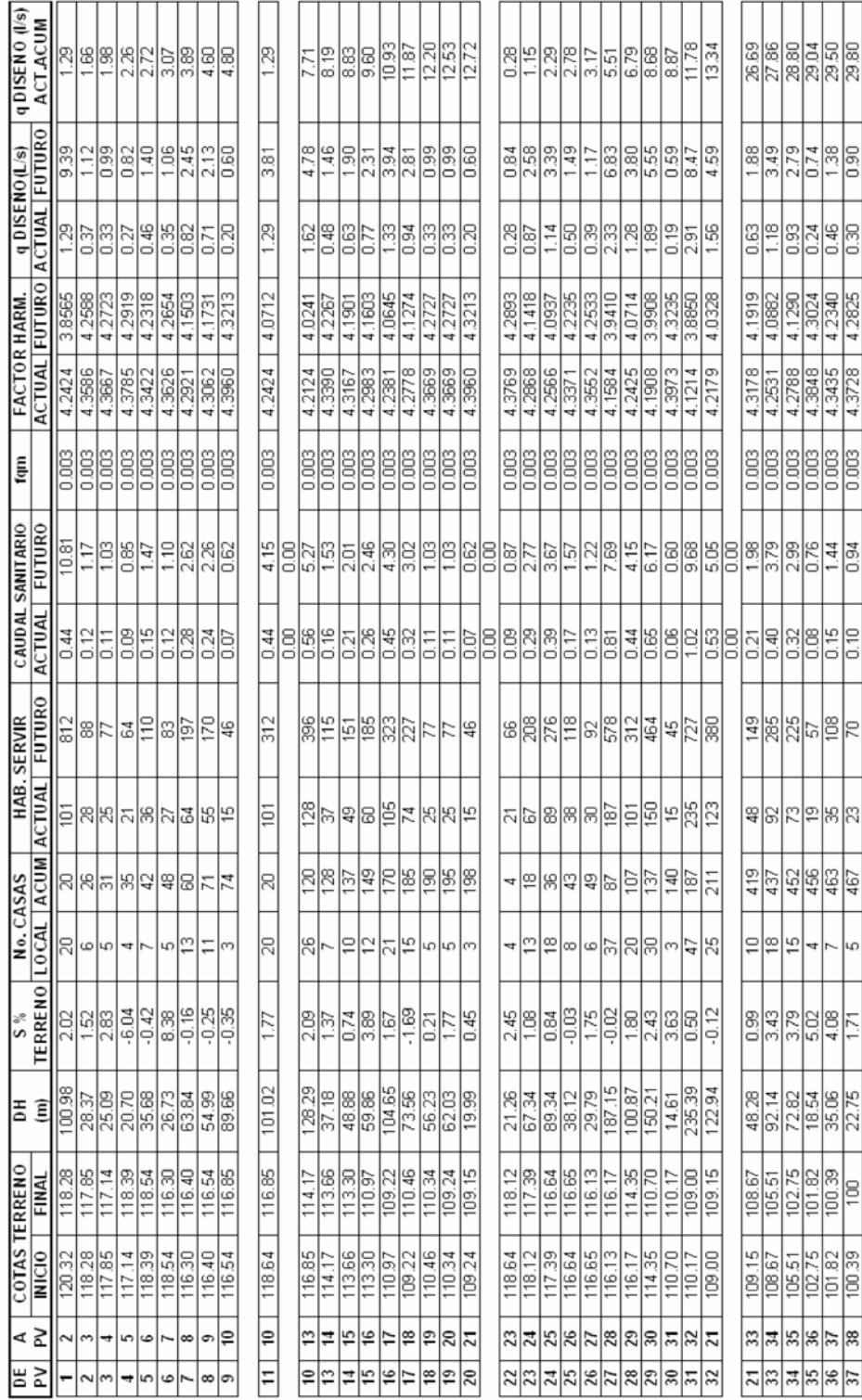

# **Tabla IX. Diseño hidráulico de drenaje sanitario**

## **Continuación…**

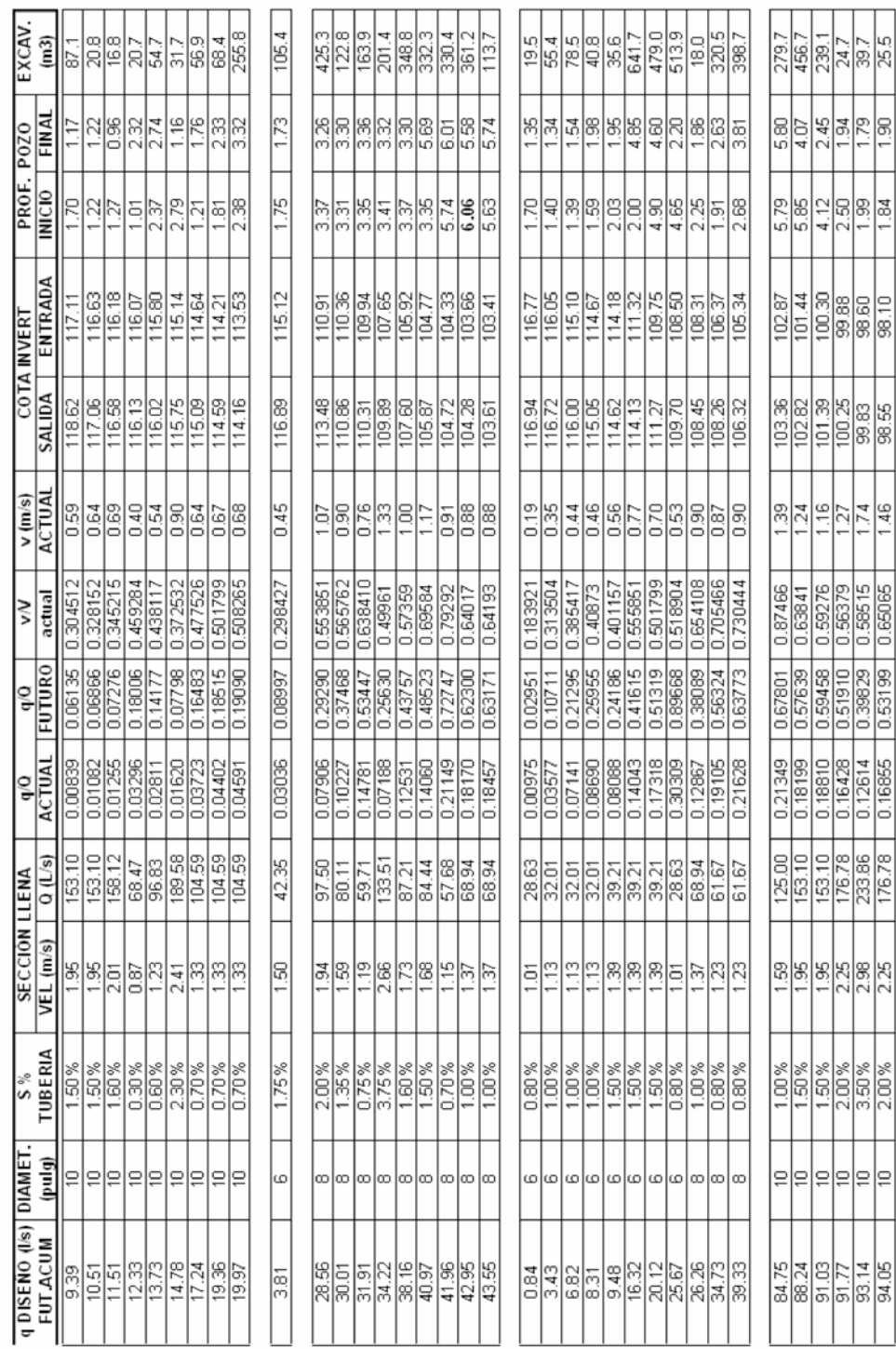

**APÉNDICE B** 

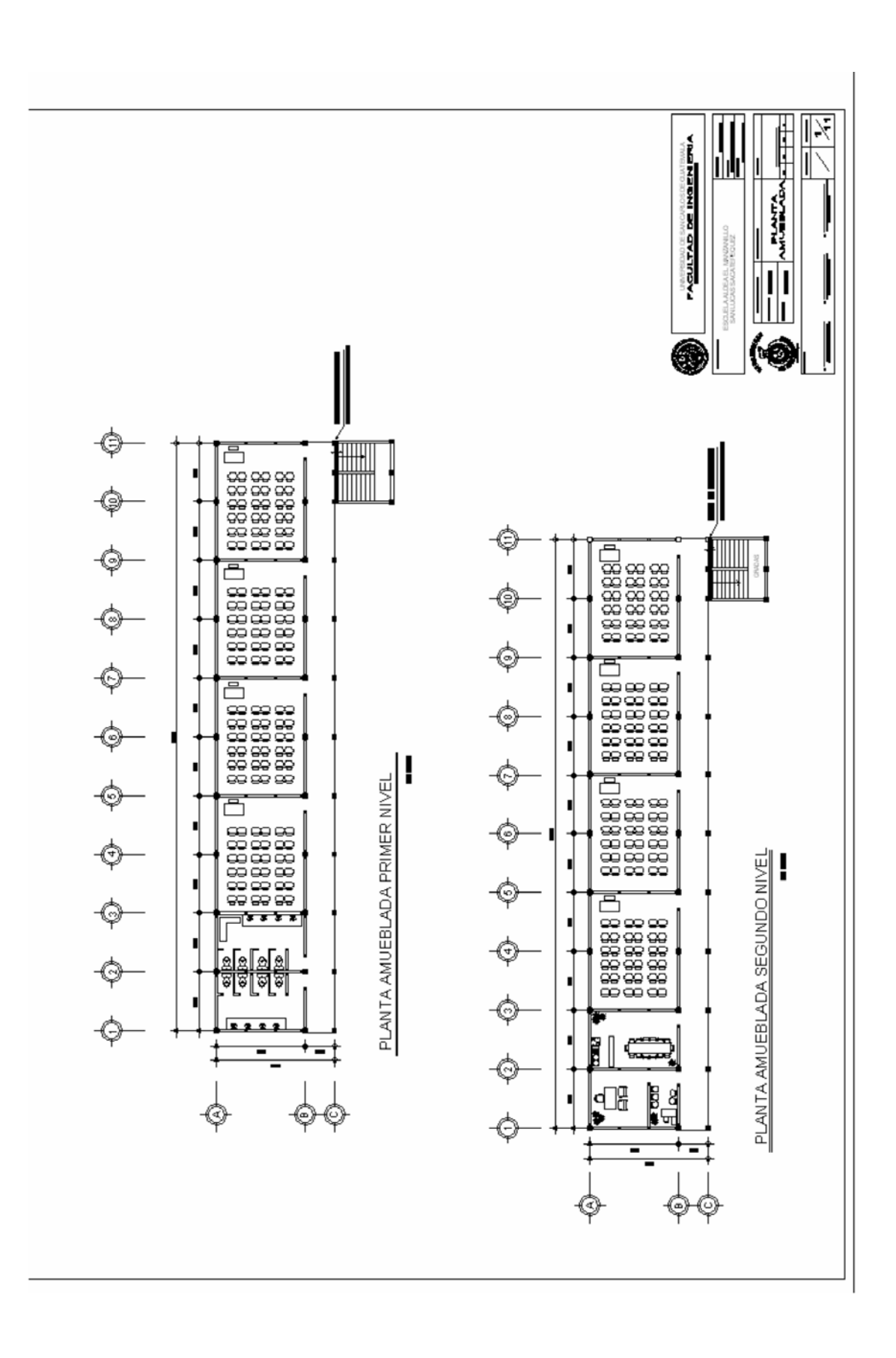

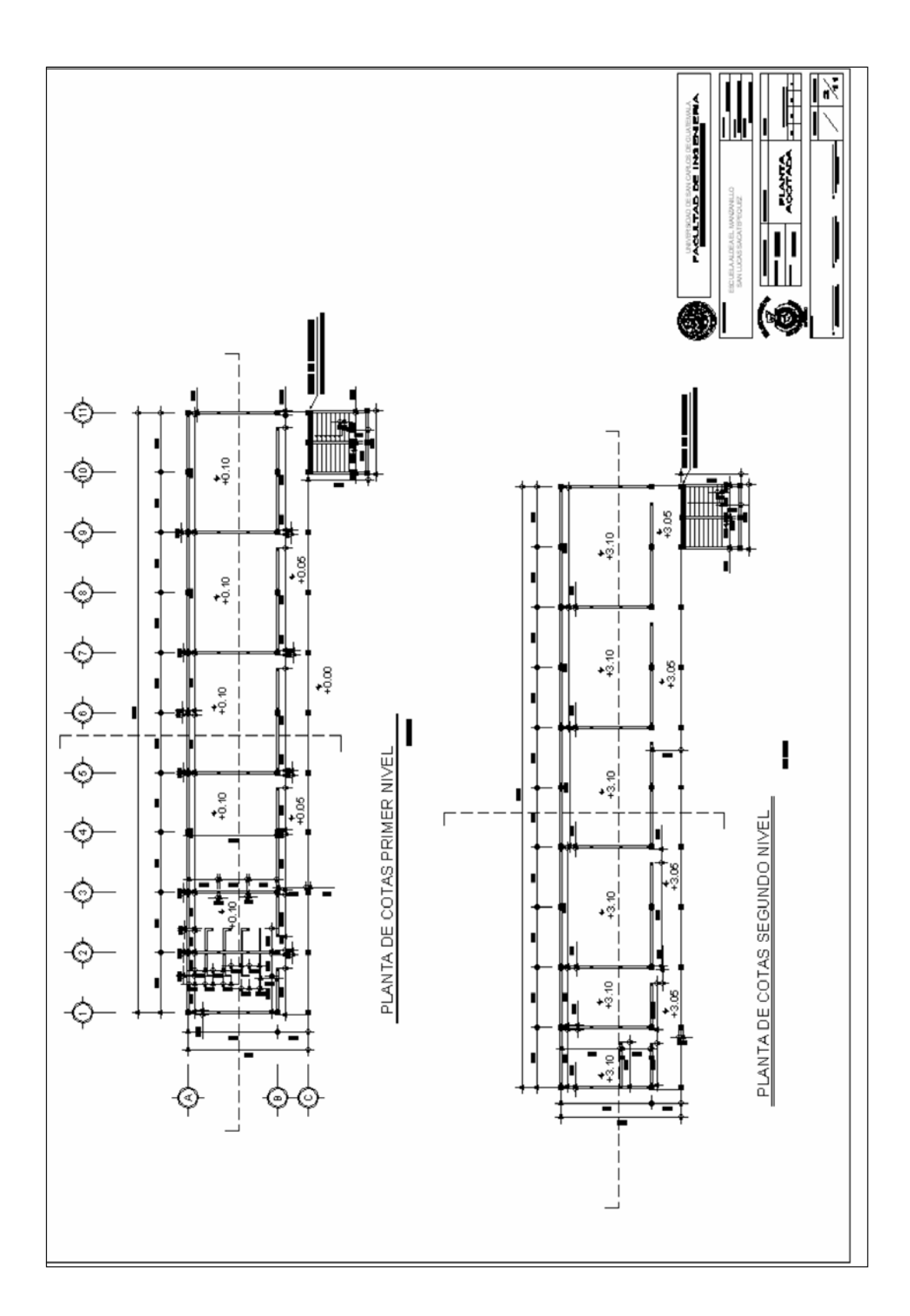

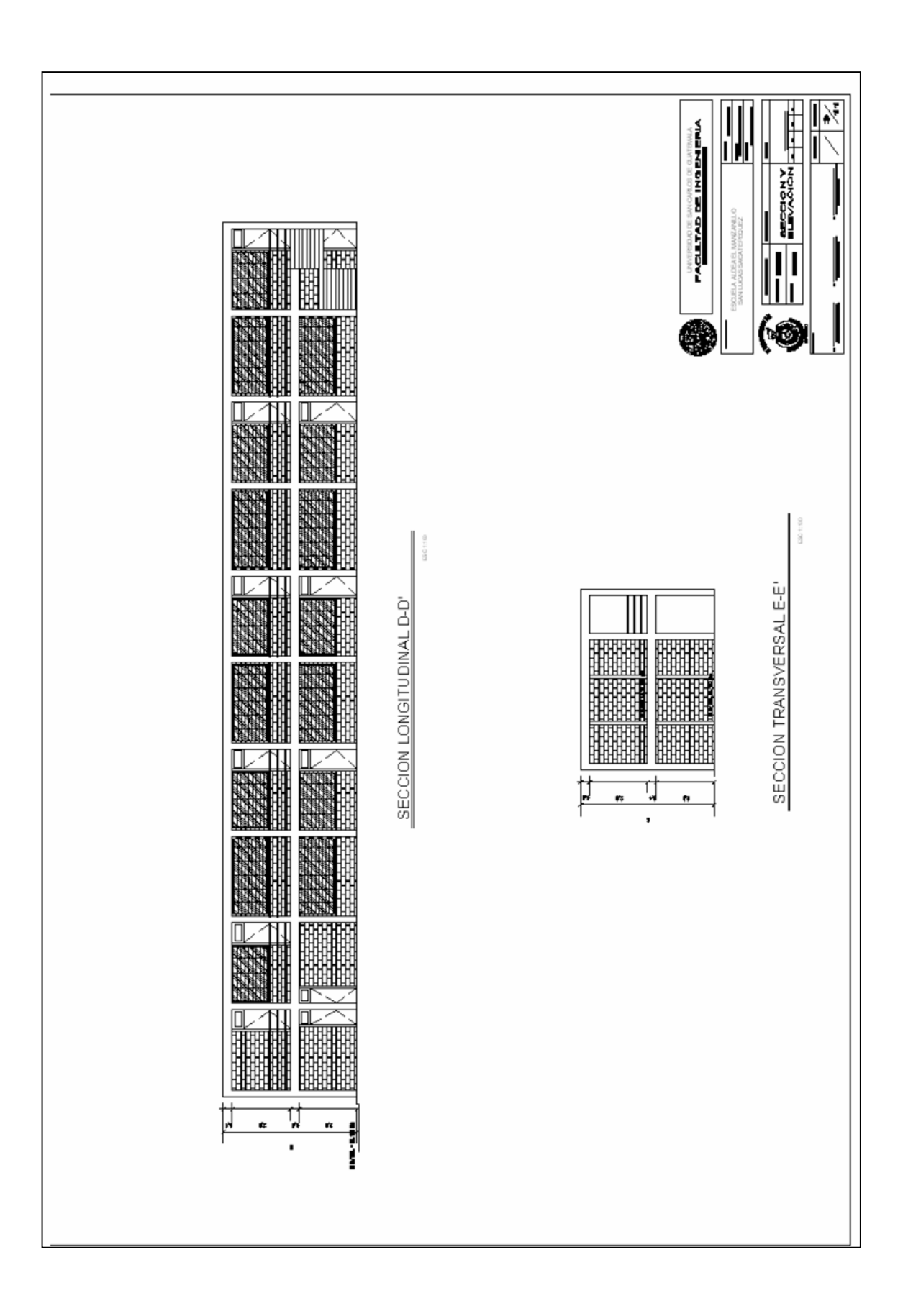

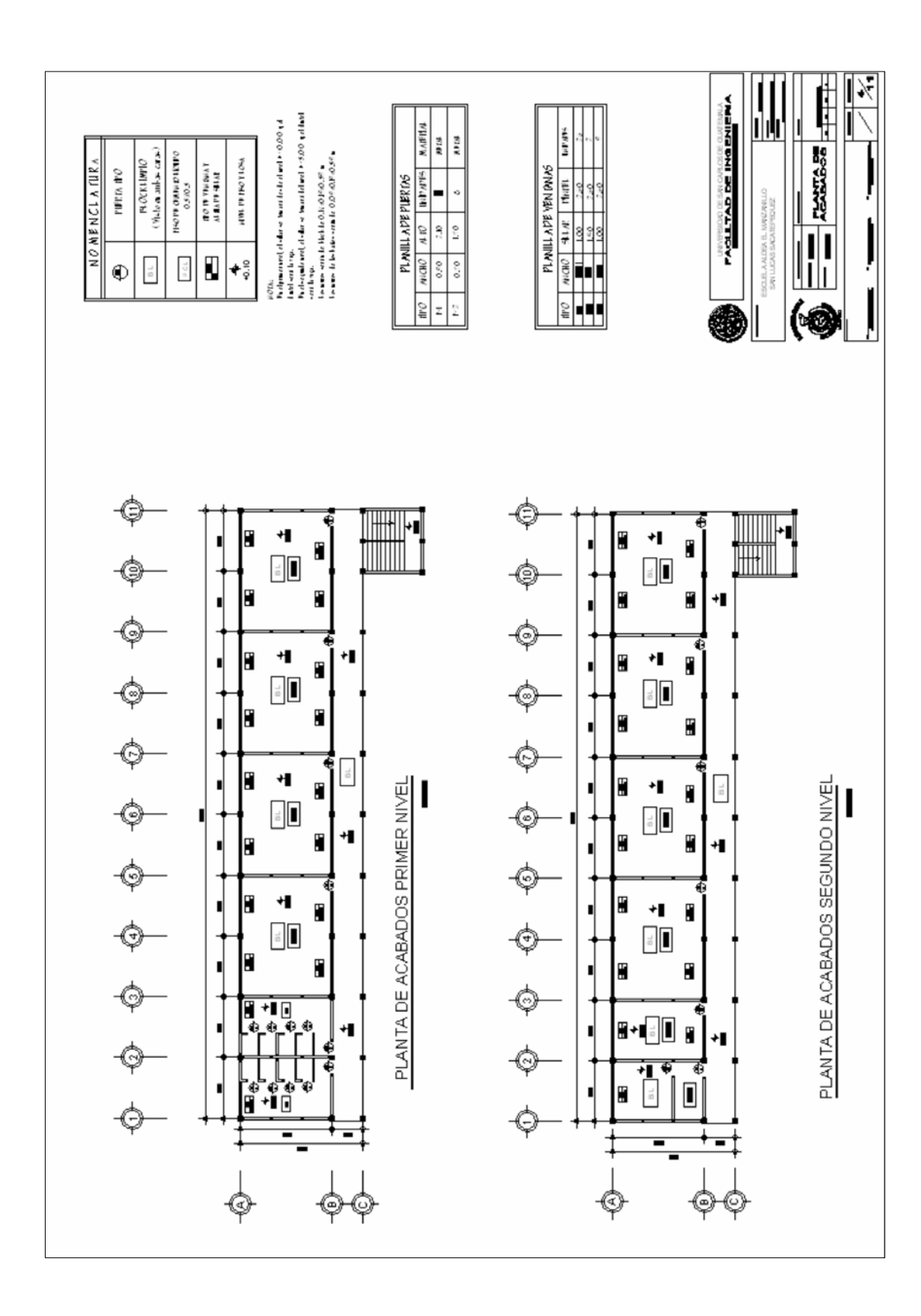

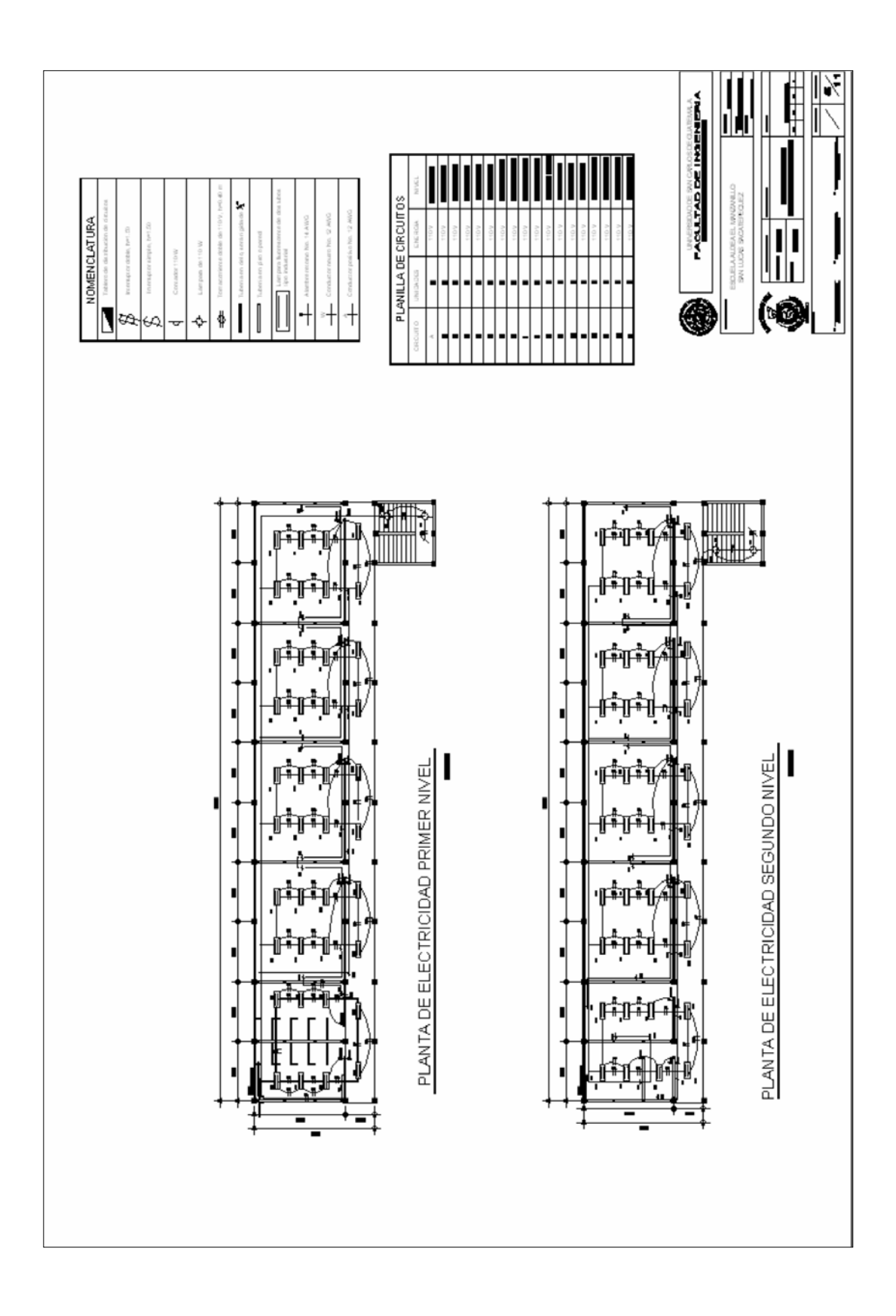

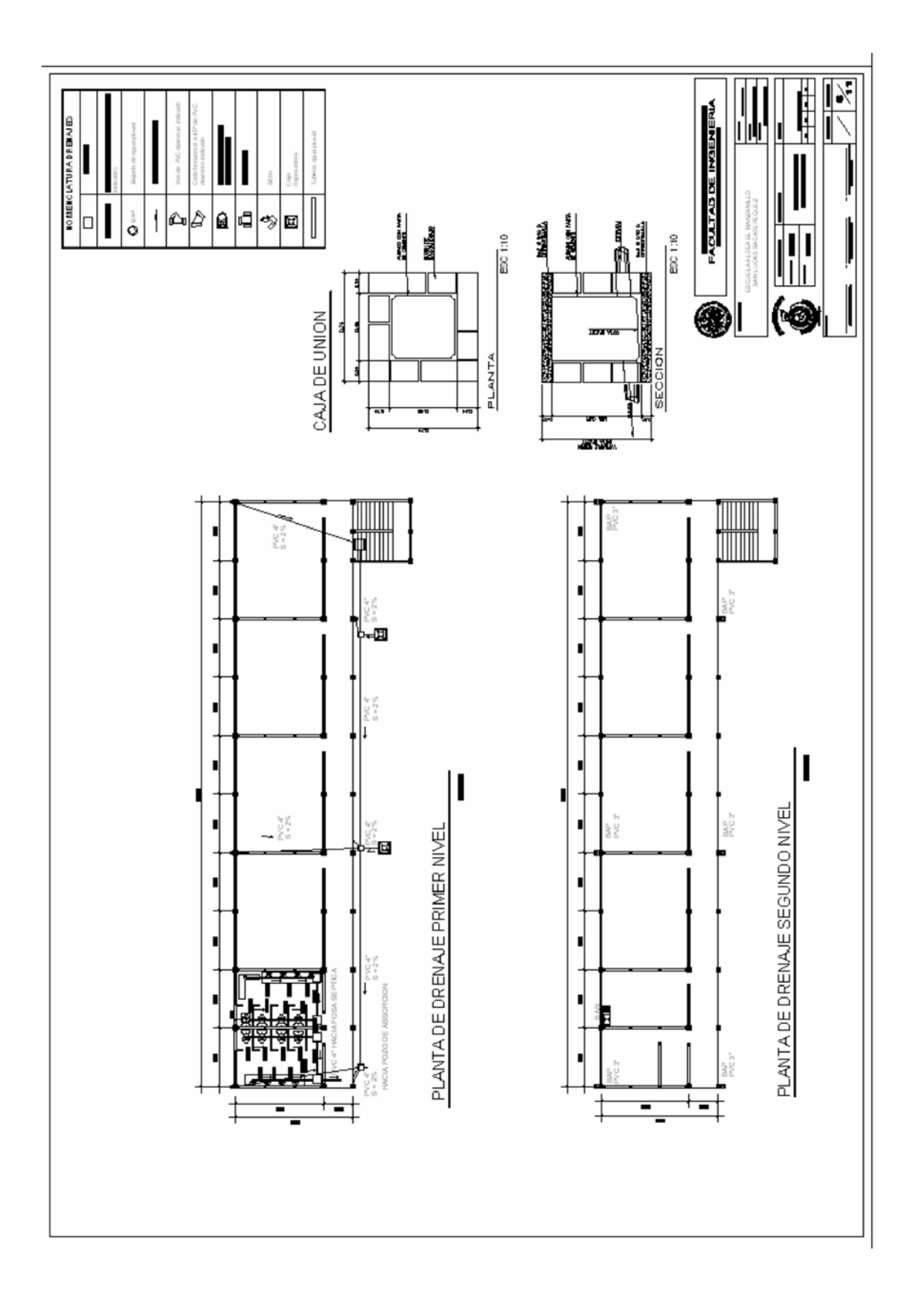

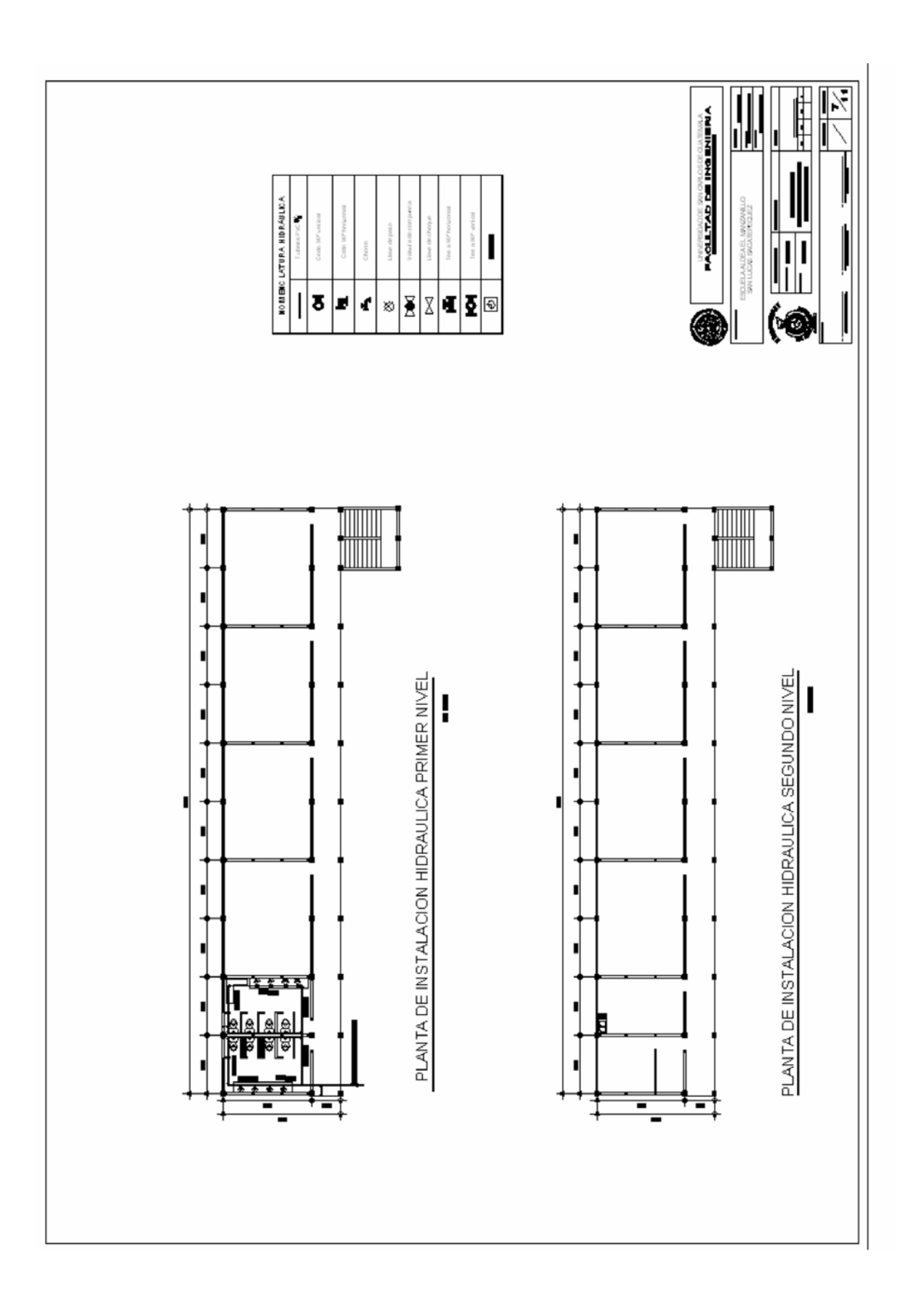

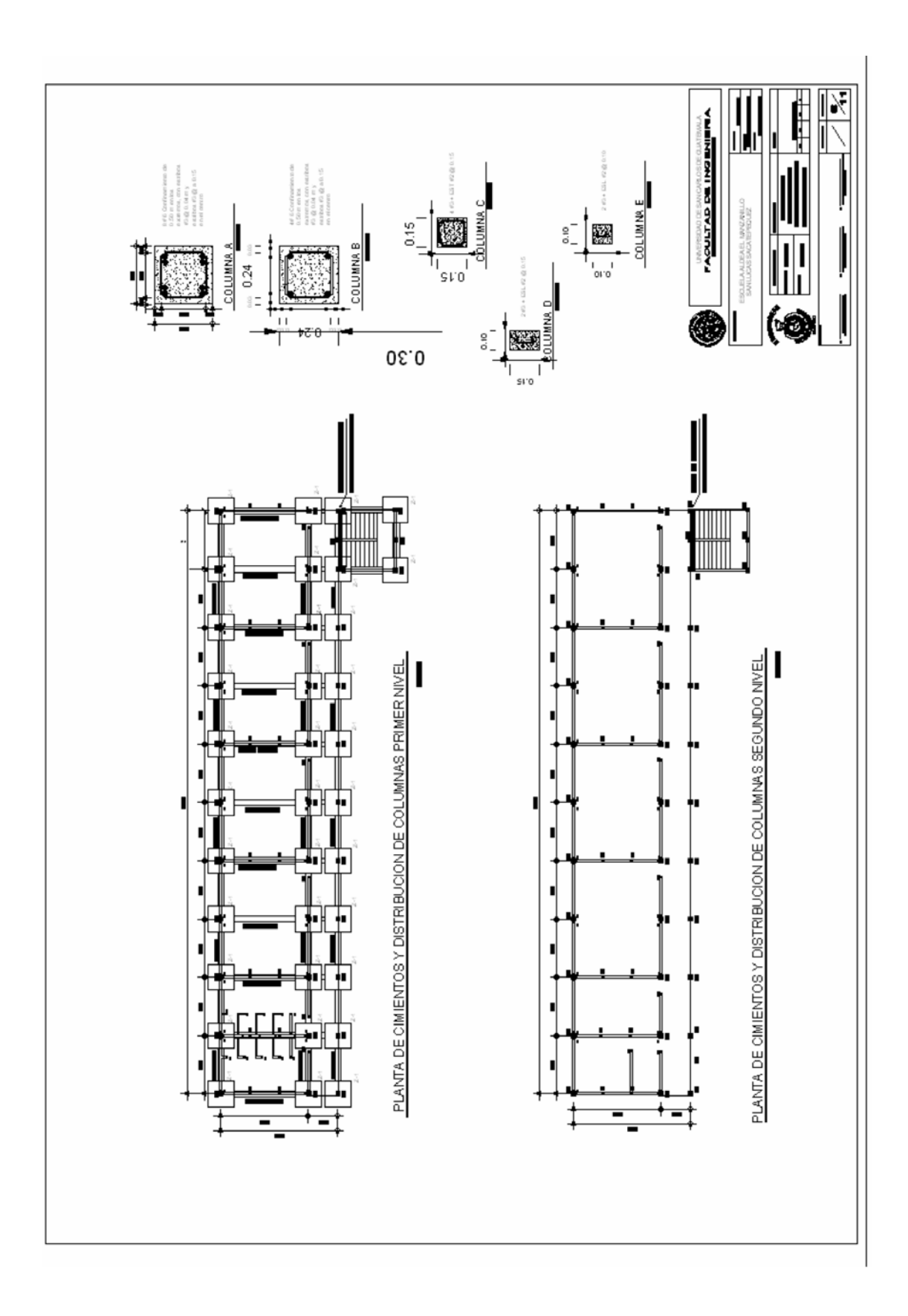

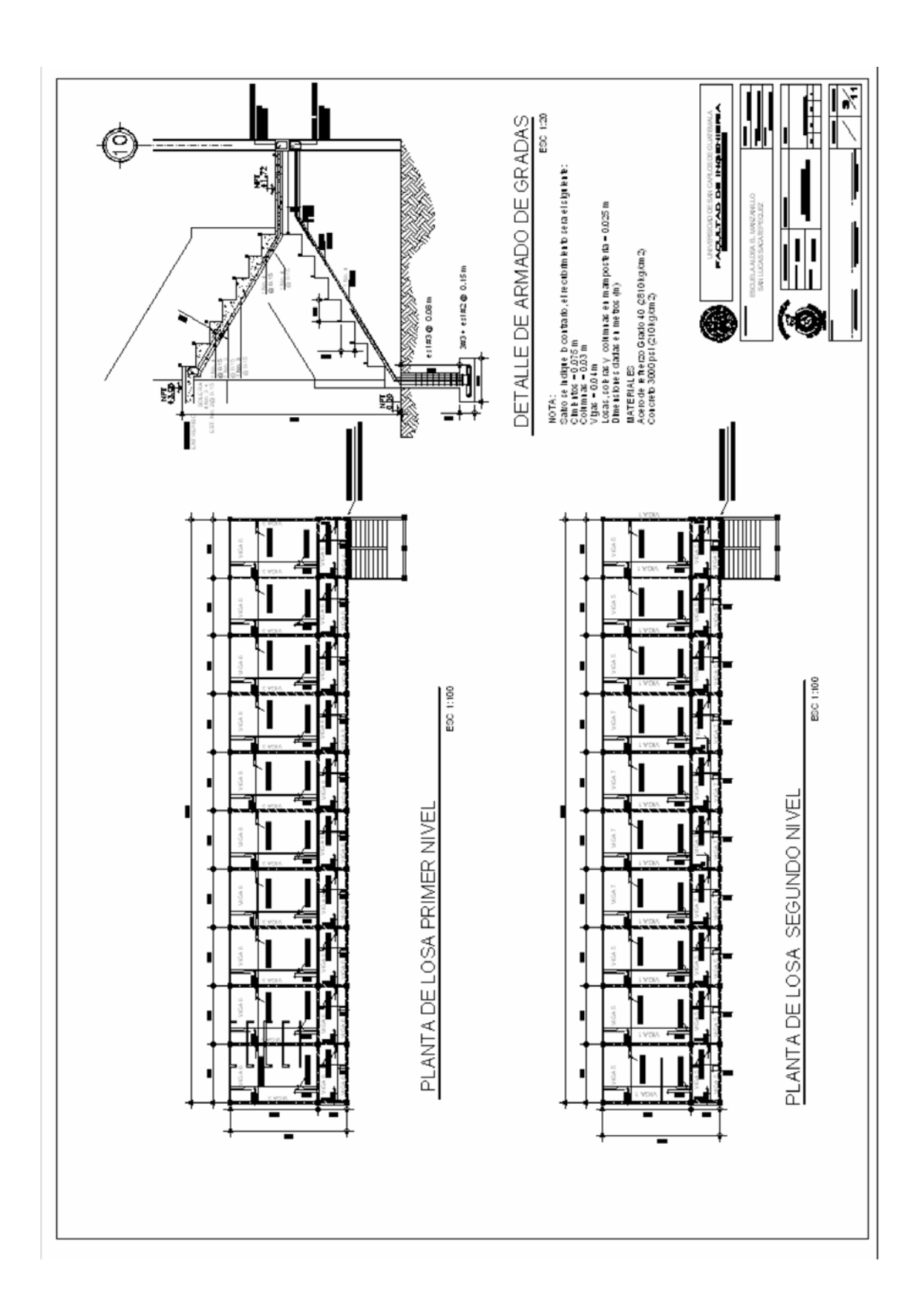

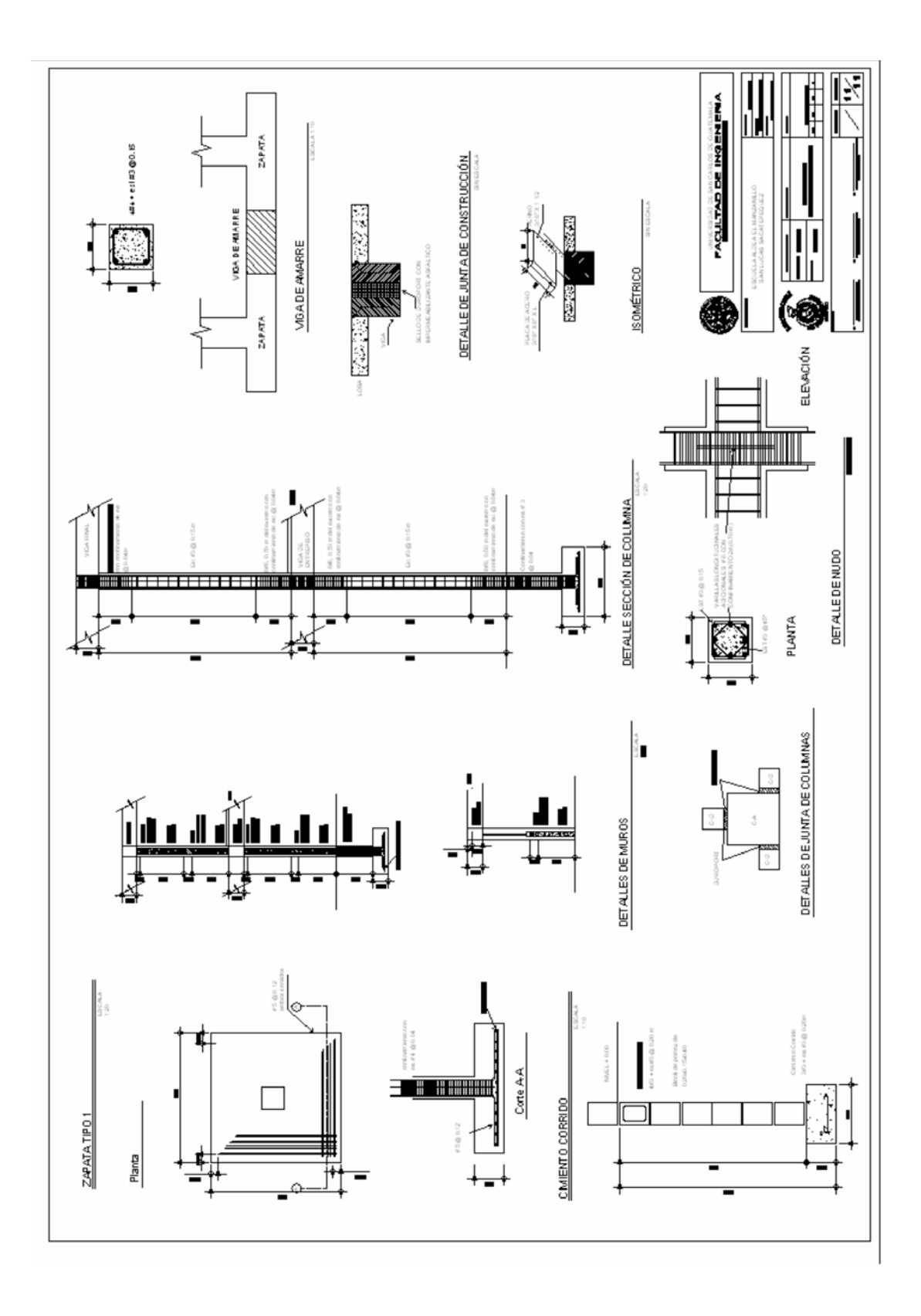
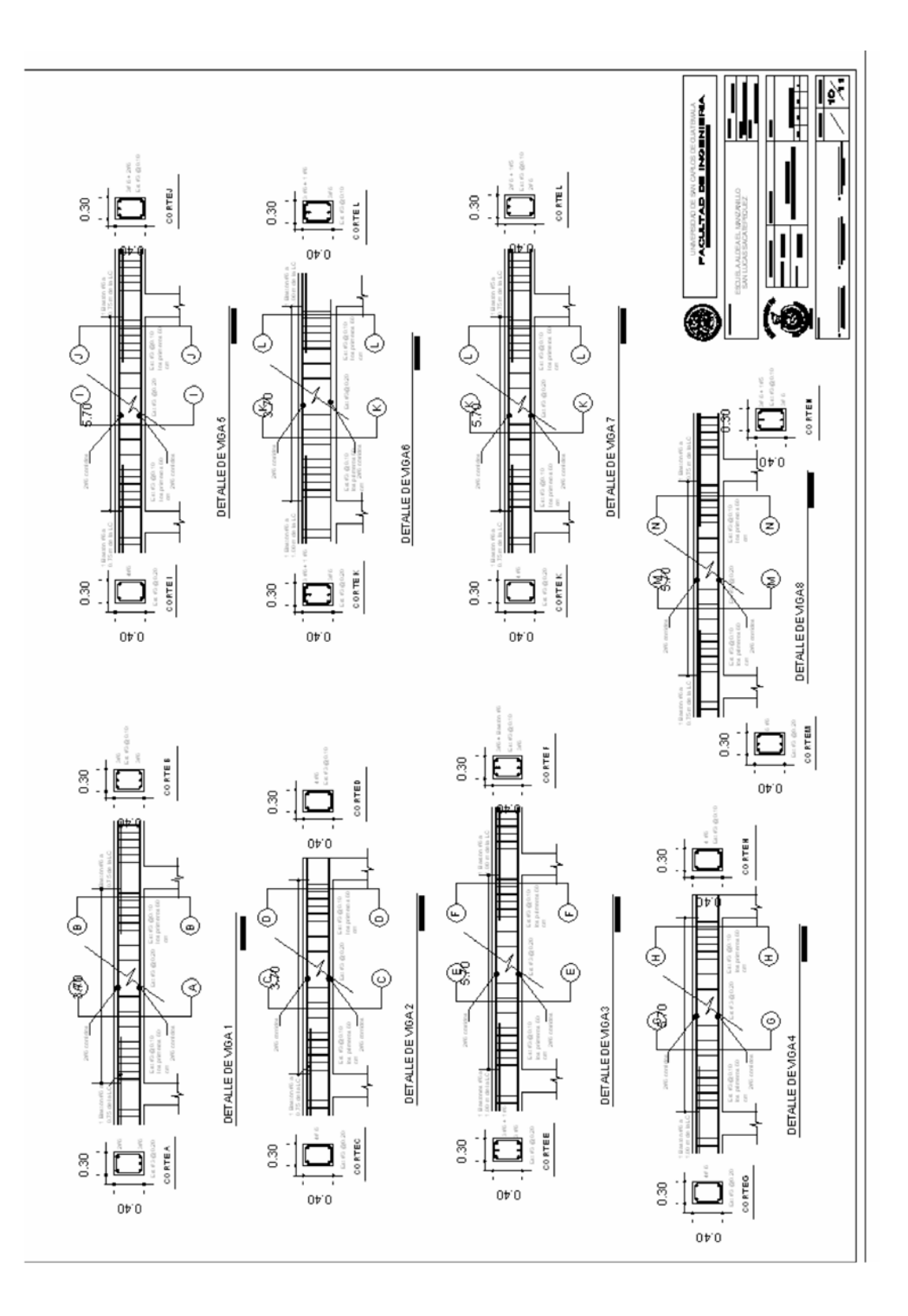

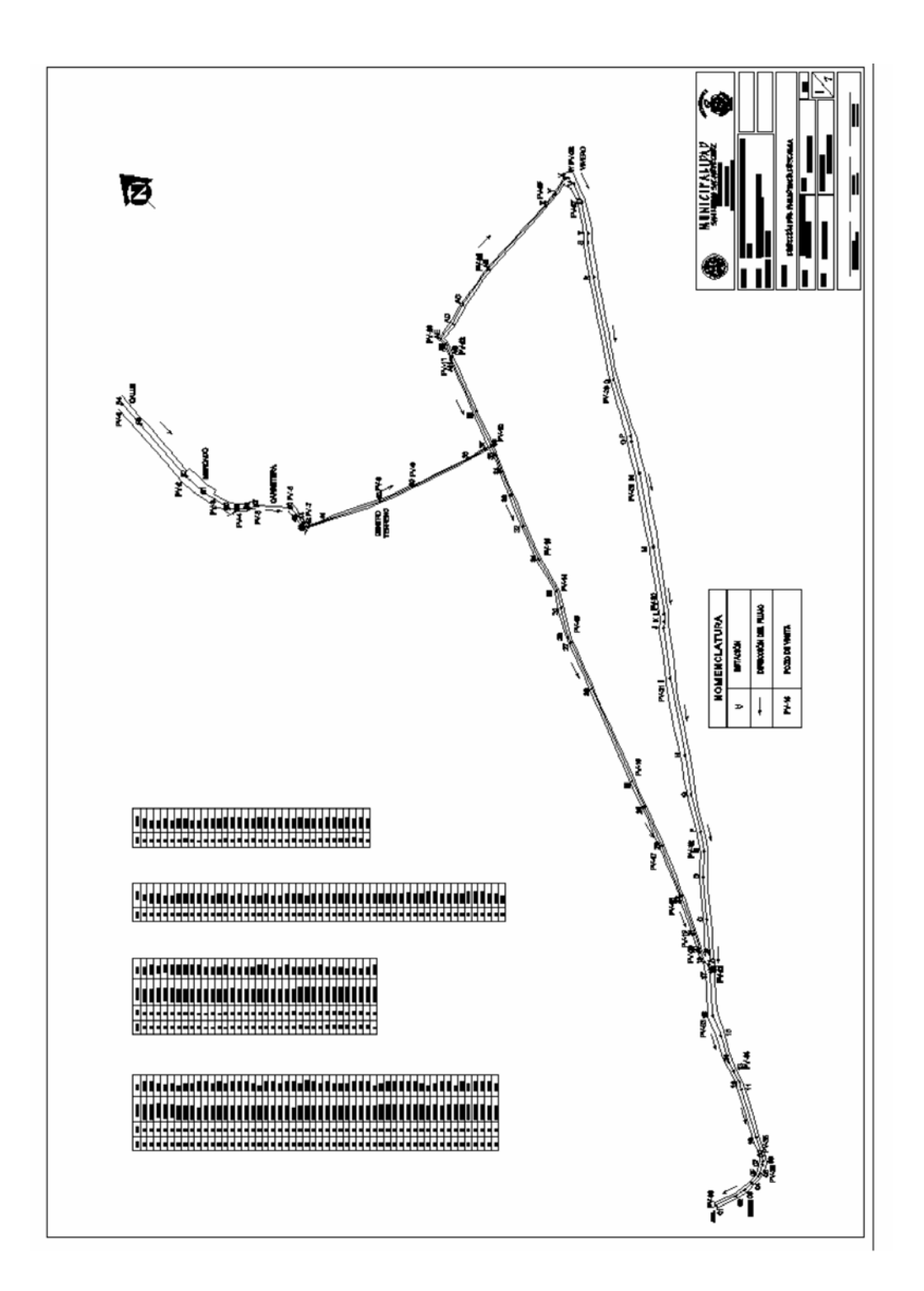

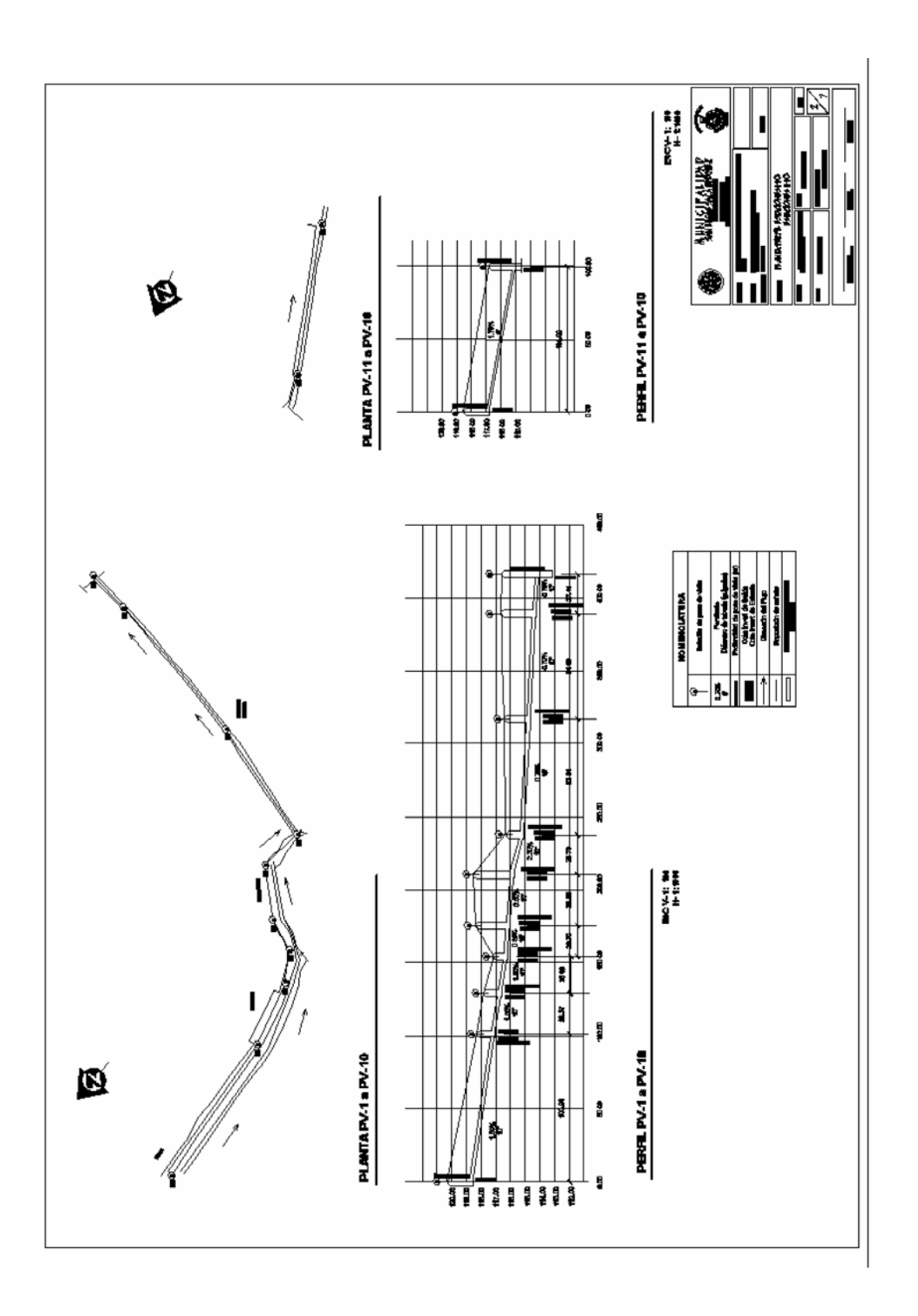

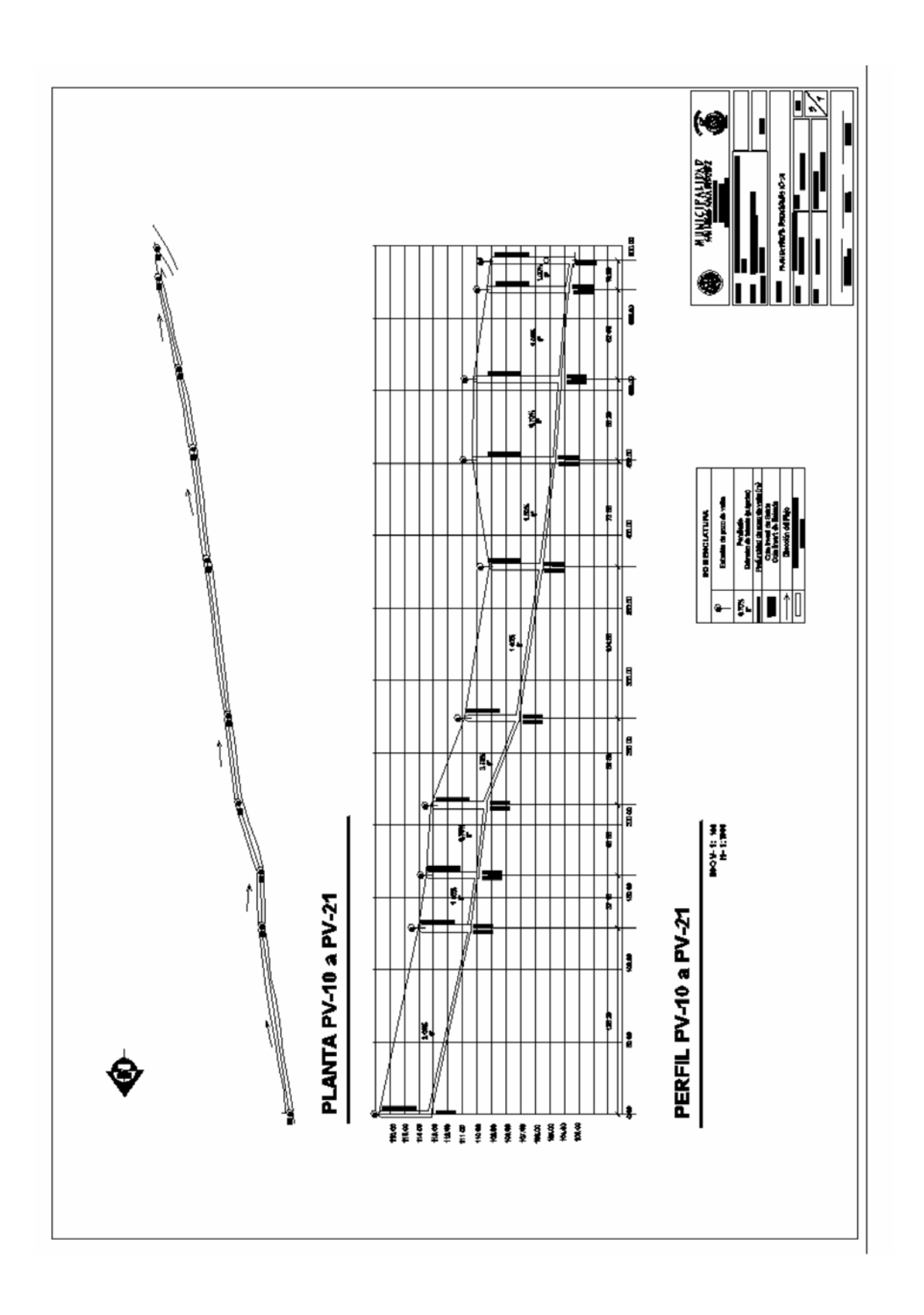

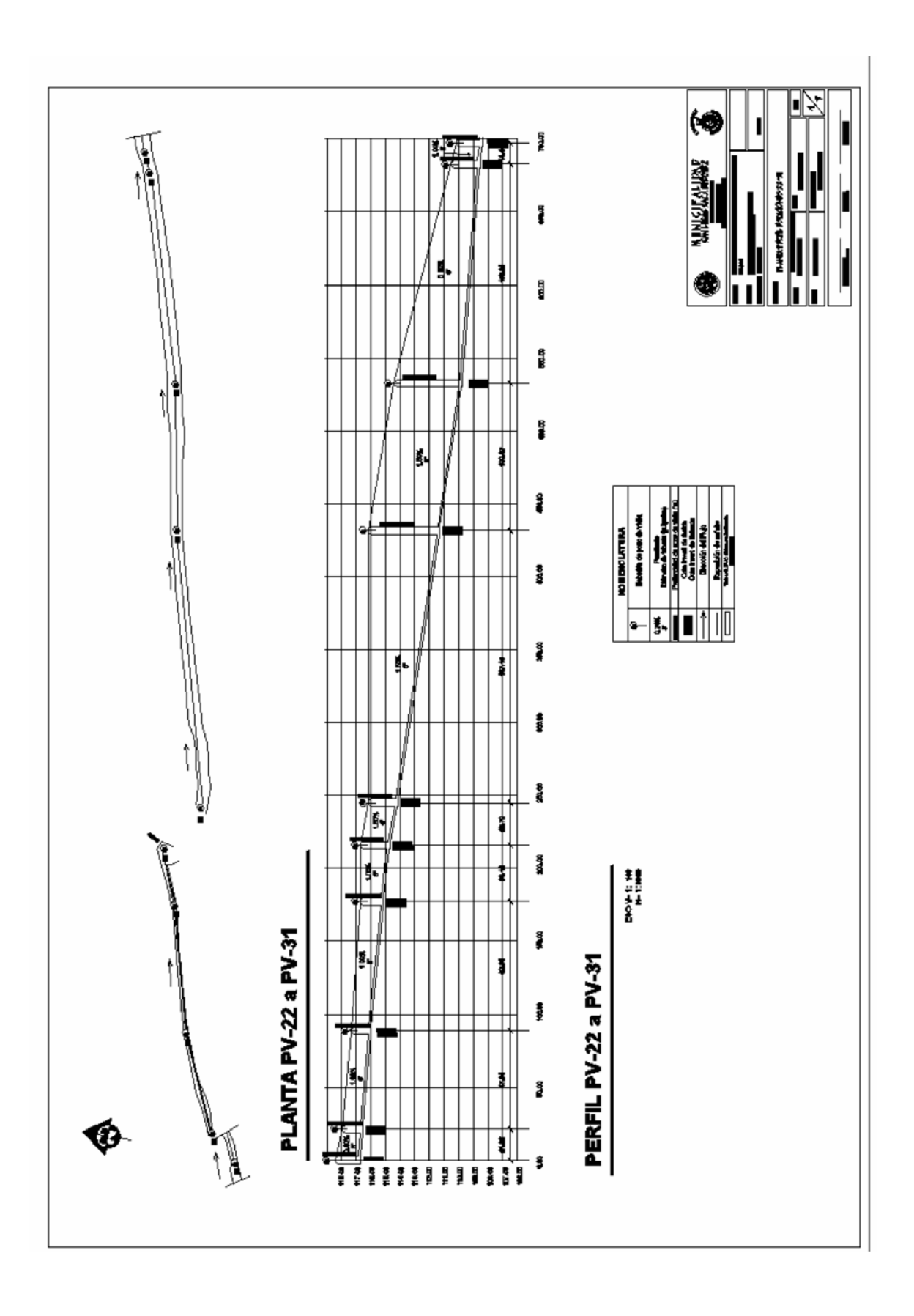

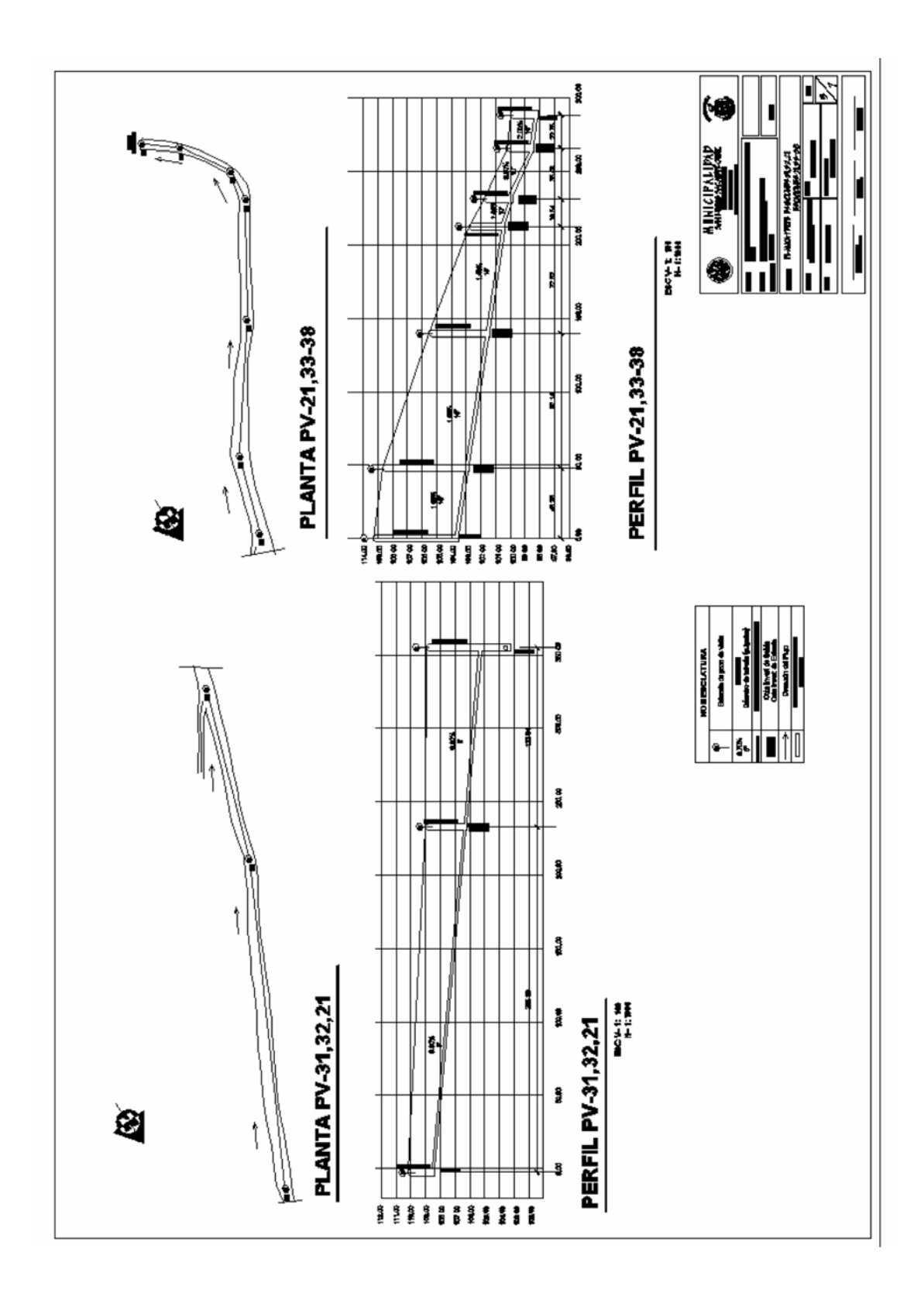

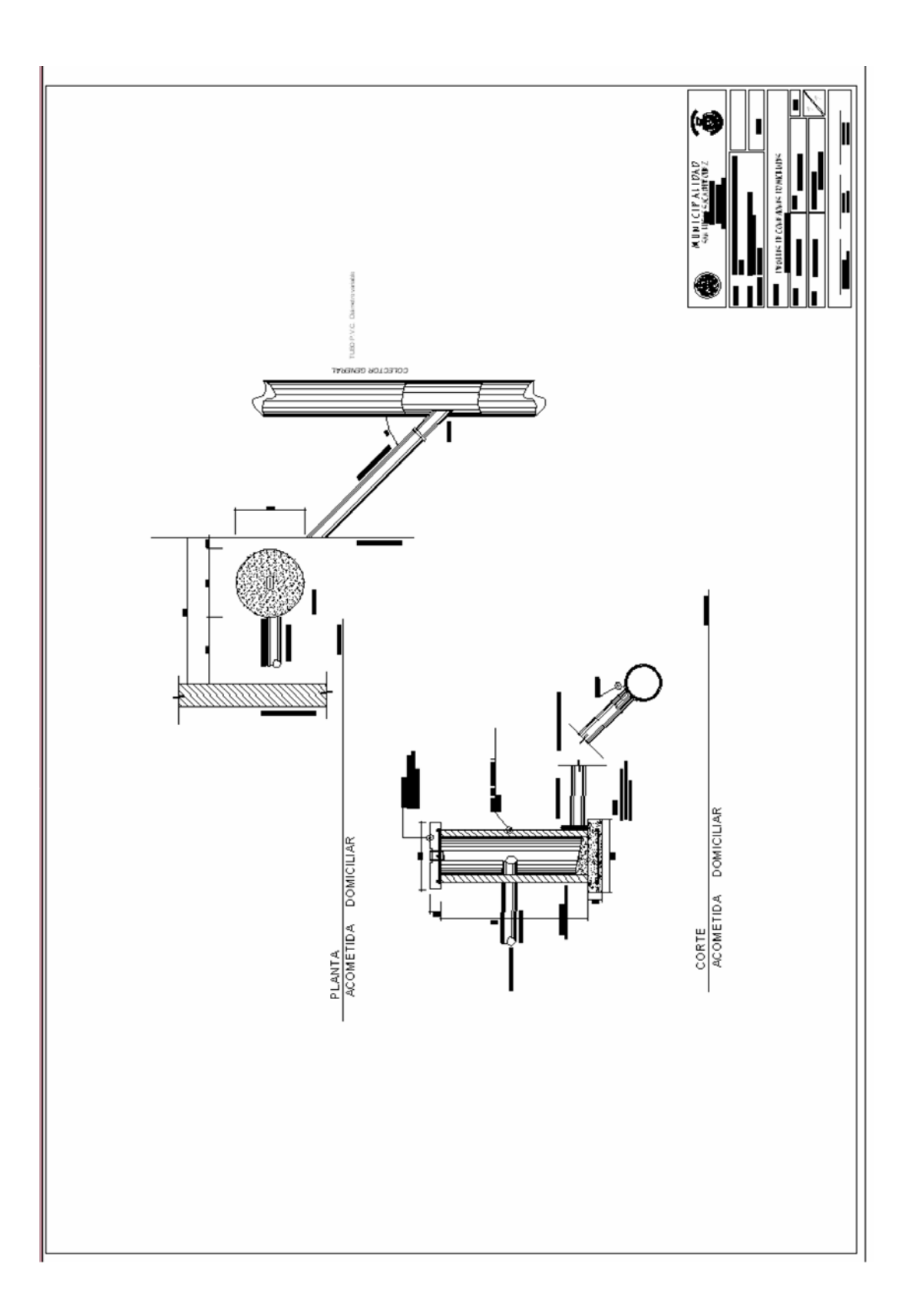

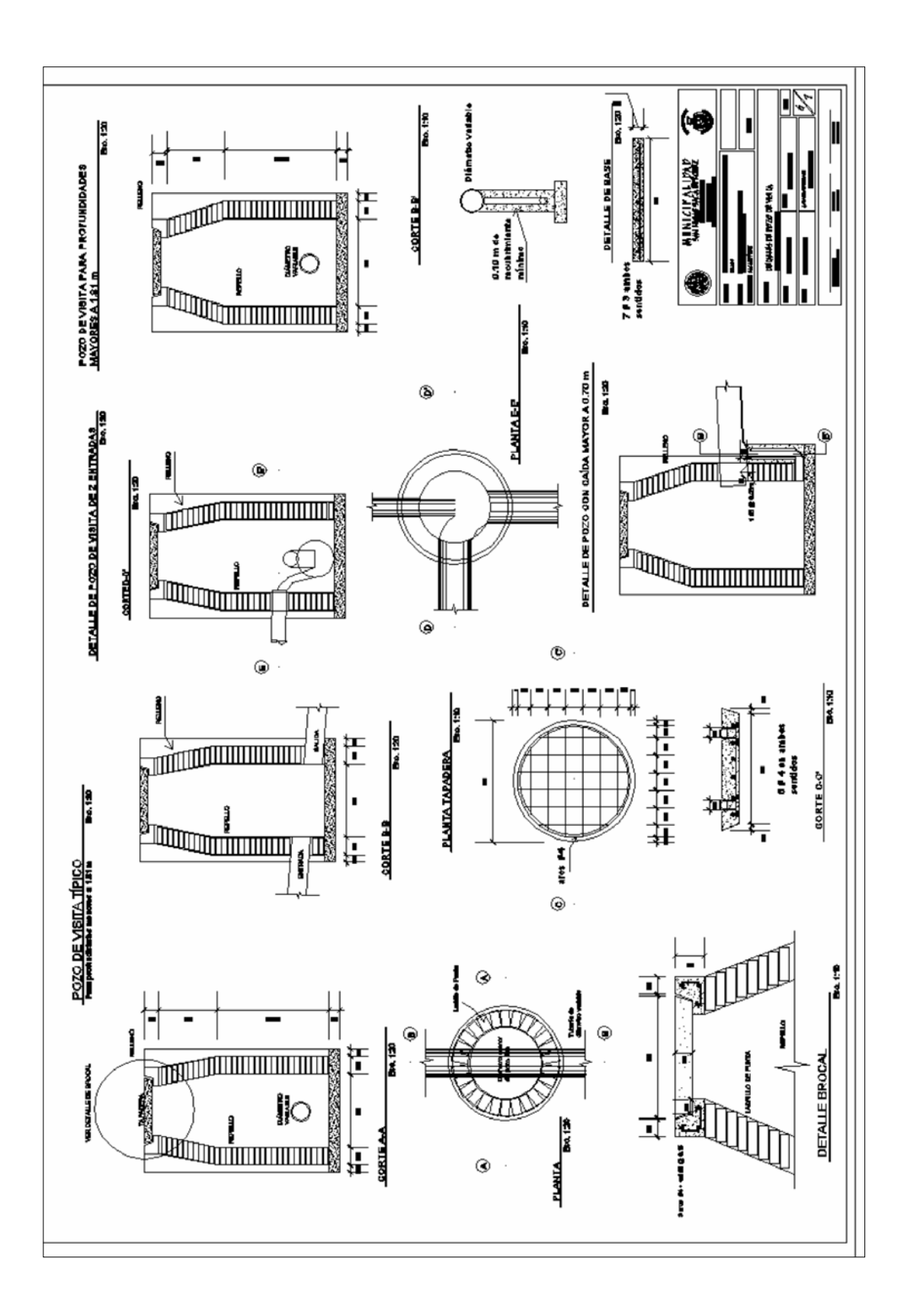

**ANEXOS** 

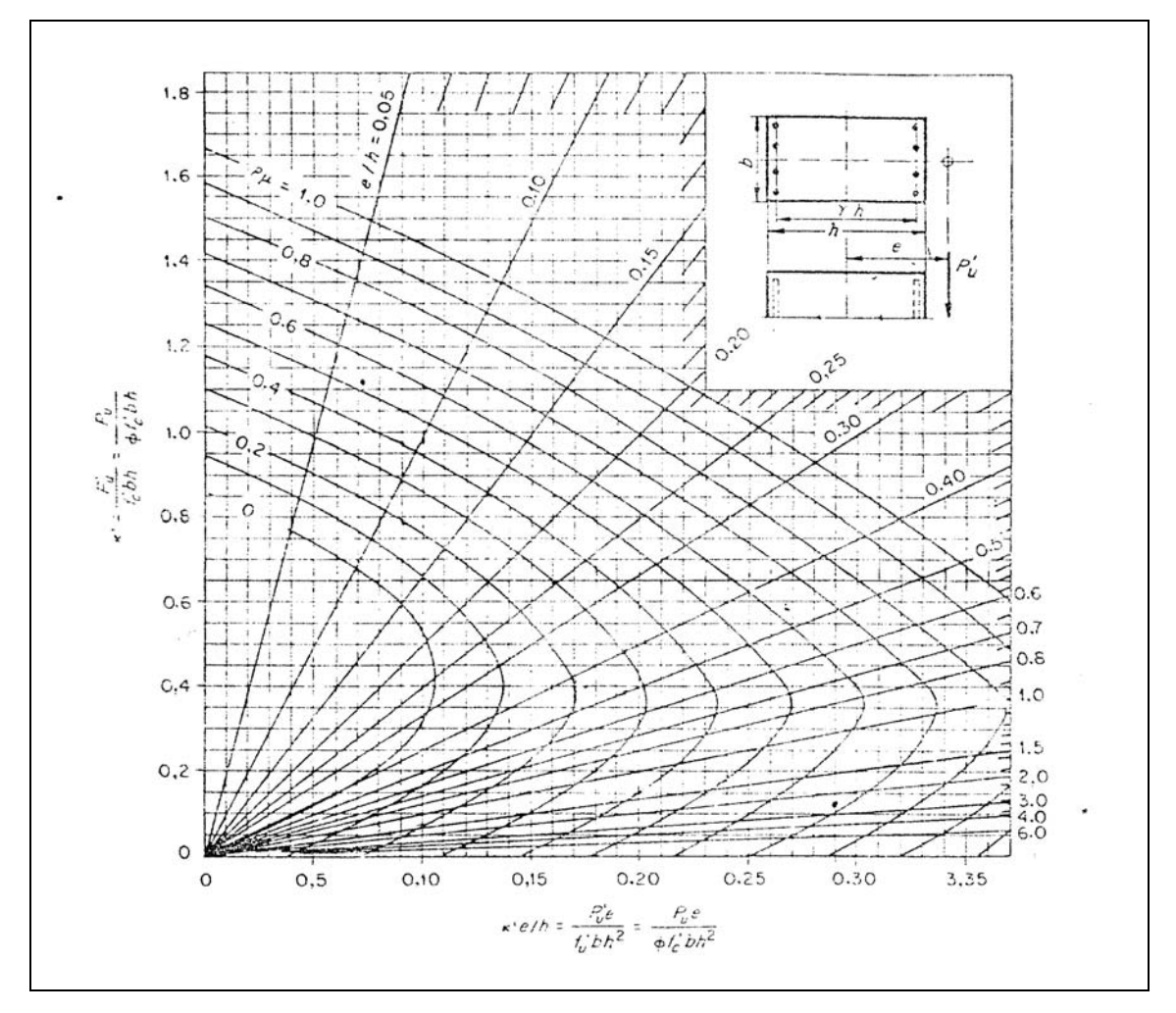

**Figura 28. Diagrama de Interacción para columna rectangular** 

Fuente: Winter, George y Arthur Nilson. **Proyecto de estructuras de hormigón**, Pág. 704

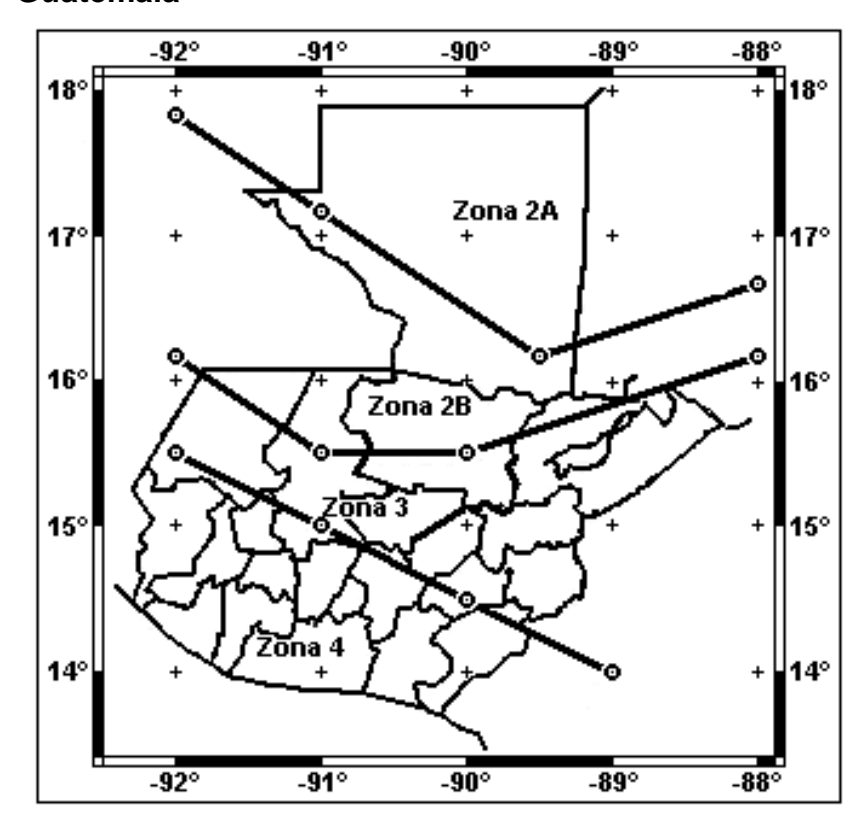

**Figura 29. Mapa de macrozonificación sísmica de la República de Guatemala** 

**Tabla x. Factor (Z) de zona sísmica (ver figura29)** 

| Zona | Z    |
|------|------|
| 2A   | 0.15 |
| 2B   | 0.20 |
| 3    | 0.30 |
| 4    | 0.40 |

Fuente: Simmons, Charles S. **Clasificación de reconocimiento de los suelos de la República de Guatemala**. Ministerio de Agricultura, Guatemala, 1959.